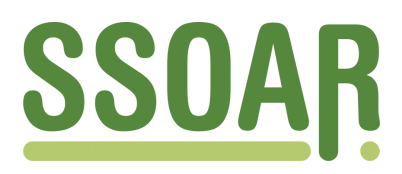

# **Open Access Repository [www.ssoar.info](http://www.ssoar.info)**

## **Datenaufbereitung aus dem Sozio-ökonomischen Panel: Erwerbsverlauf und Familiendaten**

Ernicke, Beate

Veröffentlichungsversion / Published Version Arbeitspapier / working paper

### **Empfohlene Zitierung / Suggested Citation:**

Ernicke, B. (1997). *Datenaufbereitung aus dem Sozio-ökonomischen Panel: Erwerbsverlauf und Familiendaten.* (Arbeitspapier / Sfb 186, 44). Bremen: Universität Bremen, SFB 186 Statuspassagen und Risikolagen im Lebensverlauf.<https://nbn-resolving.org/urn:nbn:de:0168-ssoar-57503>

#### **Nutzungsbedingungen:**

*Dieser Text wird unter einer CC BY-NC-ND Lizenz (Namensnennung-Nicht-kommerziell-Keine Bearbeitung) zur Verfügung gestellt. Nähere Auskünfte zu den CC-Lizenzen finden Sie hier:*

*<https://creativecommons.org/licenses/by-nc-nd/4.0/deed.de>*

#### **Terms of use:**

*This document is made available under a CC BY-NC-ND Licence (Attribution-Non Comercial-NoDerivatives). For more Information see:*

*<https://creativecommons.org/licenses/by-nc-nd/4.0>*

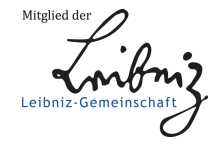

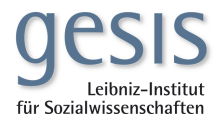

## **Sonderforschungsbereich 186 der Universität Bremen**

# **Statuspassagen und Risikolagen im Lebensverlauf**

# **Datenaufbereitung aus dem Sozio-ökonomischen Panel: Erwerbsverlauf und Familiendaten**

von

Beate Ernicke

Arbeitspapier Nr. 44 Bremen, Februar 1997

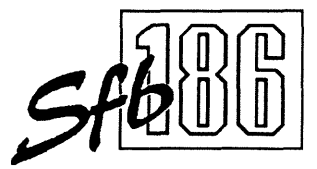

## Sonderforschungsbereich 186 der Universität Bremen

## Statuspassagen und Risikolagen im Lebenslauf

## Datenaufbereitung aus dem Sozio-ökonomischen Panel: Erwerbsverlauf und Familiendaten

## Beate Ernicke Wiener Straße Postfach 330440 28334 Bremen

Tel.: 0421/218 3298 Fax: 0421/218 7474 e-mail: bernicke@sfb186.uni-bremen.de

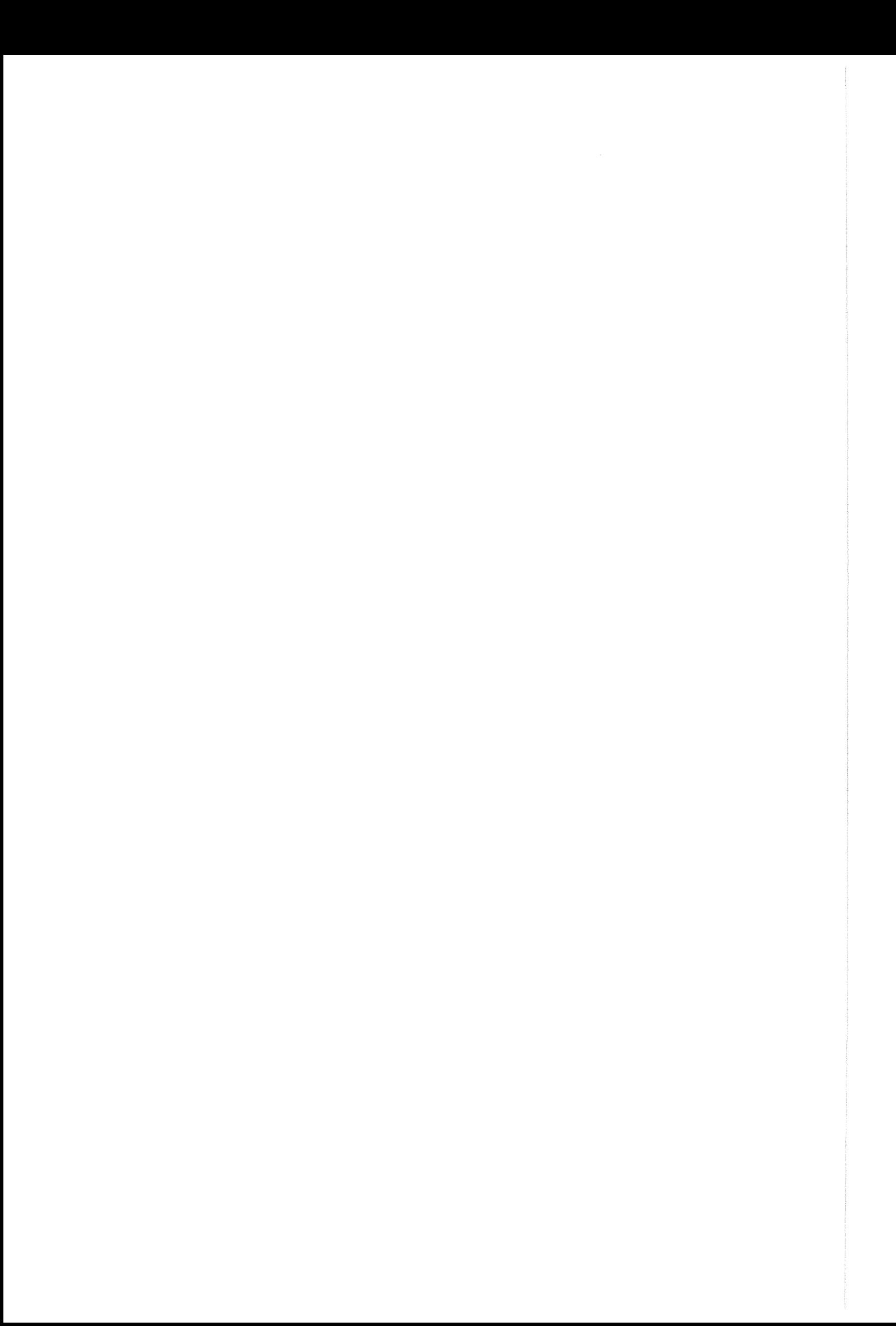

### **Vorwort**

Innerhalb des Sonderforschungsbereiches "Statuspassagen und Risikolagen im Lebenslauf" untersucht das Projekt B6 die Beziehungen der individuellen Lebensläufe zu den strukturellen Veränderungen auf der Makroebene. Zur Realisierung von Forschungsarbeiten in diesem, wie auch in anderen Projekten, besteht ein kontinuierlicher Bedarf an adäquaten Datensätzen. Im vorliegenden Arbeitspapier wird auf die Entstehung einiger der erforderlichen Datensätze eingegangen.

Nach einer Einleitung wird im zweiten Abschnitt das sozio-ökonomische Panel als Grundlage der Datenaufbereitung beschrieben. Der dritte und vierte Abschnitt konzentriert sich auf die Generierung der Datensätze und den dabei auftretenden Fragen.

Für die Lebenslaufforschung sind Biographiedaten über den Erwerbsstatus und den Familienstand (Partner, Ehe, Kinder) aus dem sozioökonomischen Panel von Bedeutung. *Sie* liefern für Fragestellungen im Sfb wichtige Ereignisdaten, die den Wandel von Biographiemustern dokumentieren.

Prof. Dr. Walter R. Heinz Sprecher des SFB 186

# Inhaltsverzeichnis

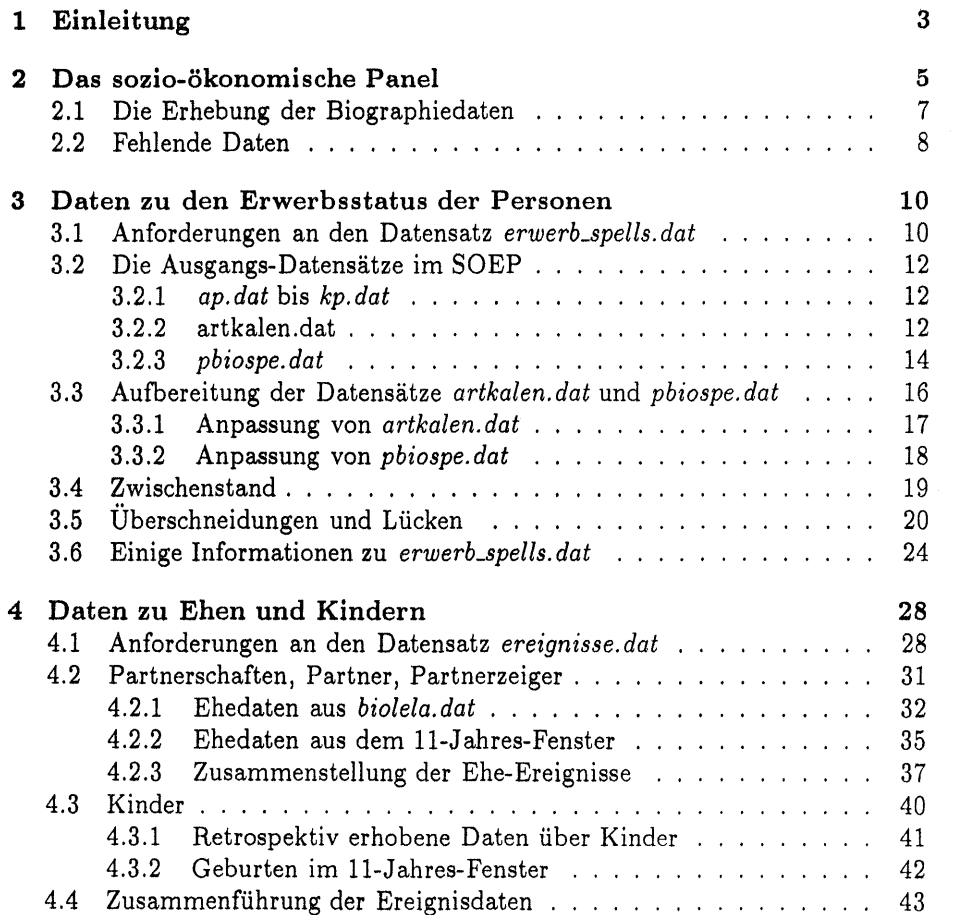

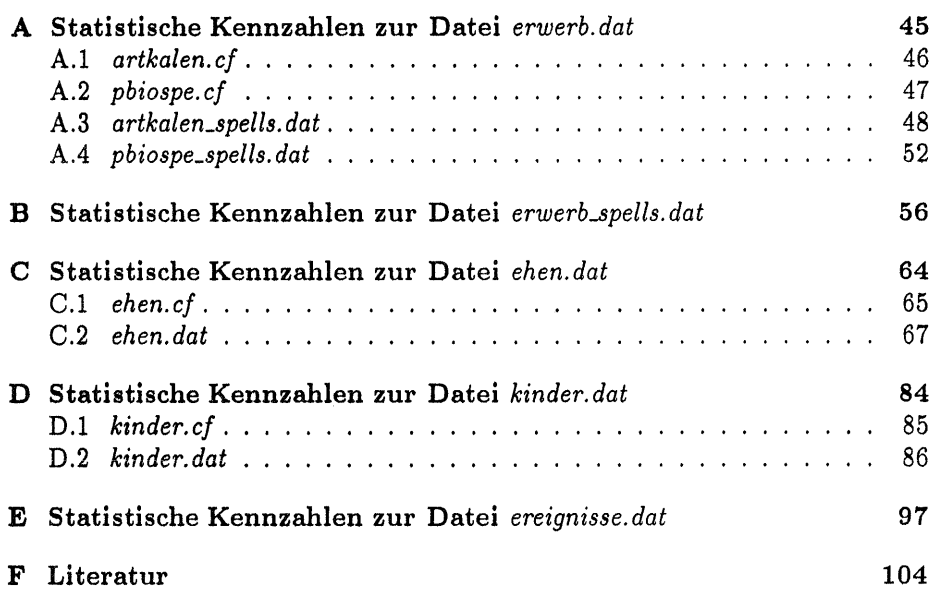

 $\frac{1}{3}$ 

 $\hat{\mathcal{X}}$ 

# **Kapitel** 1

# **Einleitung**

Die Datenaufbereitung stellt bekanntlich einen Großteil der anfallenden Arbeit bei der empirischen Längsschnittforschung dar, weshalb stets nach bereits aufbereiteten Daten oder nach 'Tips und Tricks' gesucht werden sollte, um die Arbeit der Datenaufbereitung zu minimieren. Stehen keine bereits aufgearbeiteten Daten zur Verfügung, steht der Forscher bei einer neu zu beginnenden Analyse vor der Aufgabe aus der Datenfülle diejenigen Daten herauszufiltern und aufzubereiten, die für seine Analysen benötigt werden. Jeder, der die Aufgabe einer Datenaufbereitung mit Daten aus dem Sozio-ökonomischen Panel (SOEP) einmal übernommen hat, kennt viele der Problematiken bzw. Tücken, die mit dieser Aufgabe verbunden sind. Die anfallenden Arbeiten gestalten sich einfacher, wenn bereits Erfahrungen oder Informationen vorliegen. Dieses soll das vorliegende Arbeitspapier leisten, indem der Weg der Datenaufbereitung ausgehend von einigen Datensätzen des SOEP bis hin zu den fertigen Datensätzen des Projektes B6 aufgezeigt wird. Dabei sollen die aufgetretenen Probleme zusammen mit den Überlegungen zu deren Lösung und schließlich den Entscheidungen dargelegt werden.

Das SOEP besteht aus einer Reihe von Datensätzen, die jeweils Informationen zu einem bestimmten Bereich und/oder Jahr beinhalten. Je nachdem, welche Forschungsfrage bearbeitet werden soll, müssen Informationen aus einem oder mehreren Datensätzen in die gewünschten Ergebnisdatensätze überführt werden. Zur Unterstützung dieser Arbeit gibt es Informationen über die Ausgangsdatensätze des SOEP, die sich zumeist auf eine Beschreibung der einzelnen Spalten und deren Werte beschränkten. Ausgestattet mit diesen Informationen beginnt dann die Datenaufbereitung.

Abgesehen davon, daß für eine Forschungsfrage nie die 'perfekten' Daten vorhanden sind, stößt der Forscher sehr schnell bei der Datenaufbereitung auf Probleme. Offensichtlich ist bereits das Problem der kontinuierlichen Teilnahme am SOEP. Es gibt viele Personen, die an einer oder mehr Erhebungen nicht teilgenommen haben und daher zu diesen Jahren keine Daten liefern. Was soll

mit diesen Personen geschehen? Ein Ausschluß dieser Personen löst das Problem radikal, stellt den Forscher aber vor die Frage: Habe ich immer noch eine angemessene Sichprobe, oder sind diese Personen systematische, d. h. "nicht zufällige" Ausfälle?

Wenn man das Ziel hat, eine maximale Anzahl an Personen mit brauchbaren Informationen in die Datensätze aufzunehmen, dann sind eine Reihe von Fragen zu lösen. Manchmal waren die Probleme recht einfach zu lösen, manchmal mußten radikalere Entscheidungen getroffen werden. Im Laufe der Datenaufbereitung wurden viele Schritte mehrmals wiederholt, wenn sich z.B. zeigte, daß getroffene Entscheidungen doch nicht das Optimum darstellten, oder ein Zusammenhang mit anderen Problemen entdeckt wurde. Bei aller Liebe zum Detail konnten aber nicht alle kleinen Probleme, die im Zuge der Arbeit mit dem SOEP auftauchten, im vorliegenden Arbeitspapier ausführlich behandelt werden.

Als Ergebnis der Arbeiten werden zwei Datensätze zur Verfügung gestellt:

- 1. Ein Datensatz<sup>1</sup> zu den Erwerbsstatus der Personen *(erwerb\_spells.dat*): Innerhalb dieses Datensatzes erfolgte die Rekonstruktion der Erwerbskarriere der Personen.
- 2. Ein Datensatz mit den Daten zu Ehen und Kindern *(ereignisse. dat).*

Der Umfang und die Auswahl der Daten ist bestimmt durch das Projekt "Haushaltsdynamik und soziale Ungleichheit im internationalen Vergleich", welches an der Bremer Universität im Sonderforschungsbereich 186 (Sfb186) als Projekt B6 unter der Leitung von Prof. Dr. Hans-Peter Blossfeld durchgeführt wird.

Die generierten Datensätze sind von grundlegender Bedeutung für die Forschungsarbeit im Projekt B6. Sie bilden bei vielen Fragestellungen die Datengrundlage. Forschungsarbeiten, die diese Datenstze verwendet haben, sind z.B.:

- Blossfeld, Hans-Peter; Timm, Andreas 1996: Soziale Schließung oder Offnung: Homogamieprozesse in Deutschland. Bremen. (mimeo).
- Drobnič, Sonja; Blossfeld, Hans-Peter; Rohwer, Götz; Wittig, Immo 1996: Wommen's Part-time Work: Reconciliation Between Family and Employment?. Bremen. Sfb Arbeitspapier Nr 32.

Datenaufbereitung und statistische Analysen erfolgten überwiegend mit dem von Götz Rohwer entwickelten Statistikprogramm TDA (Trasitions Data Analysis, Rohwer 1994a). Einige darüber hinaus erforderliche C-Programme wurden auf Unix-Workstations entwickelt.

<sup>1</sup> Ein Datensatz entspricht einer Datei.

# **Kapitel 2**

# **Das sozio-ökonomische Panel**

Die erste Erhebung des SOEP war im Jahre 1984 und seitdem erfolgte jährlich eine Erweiterung um eine Welle. Die Erhebungen beschränkten sich zuerst auf die damalige Bundesrepublik Deutschland und wurden ab 1990 auf die damalige Deutsche Demokratische Republik erweitert. Eine weitere Ausdehnung erfolgte 1994 auf Zuwanderer nach Deutschland.

Das Panel ist ausgerichtet auf die Erhebung von Haushalten. Dies bedeutet, daß alle in einem Haushalt lebenden Personen erfaßt werden (Haushaltsebene ). Innerhalb eines Haushaltes wird mit jeder Personen, die das 16. Lebensjahr erreicht hat, zusätzlich eine personenbezogene Befragung durchgeführt (Individualebene). Für jede der beiden Ebenen wurde ein Fragebogen entwickelt: der Haushaltsfragebogen, der von einer Person des Haushaltes, vorzugsweise dem Haushaltsvorstand, beantwortet werden sollte und der Personenfragebogen für jede im Haushalt lebende Person, die das 16. Lebensjahr erreicht hat.

Die Zuordnung einer Person zum Haushalt und den darin lebenden anderen Personen bleibt erhalten und ist damit rekonstruierbar. Dieses ist wichtig, wenn z.B. Partnerschaften erforscht werden sollen.

Die Stichprobe der Haushalte umfaßte anfänglich zwei Teile:

- Personen in westdeutschen Privathaushalten, deren Haushaltsvorstand nicht die türkische, griechische, jugoslawische, spanische oder italienische Staatsangehörigkeit besitzt (Stichprobe  $A$ )<sup>1</sup>
- Personen in westdeutschen Privathaushalten, deren Haushaltsvorstand die türkische, griechische, jugoslawische, spanische oder italienische Staatsangehörigkeit besitzt (Stichprobe B).

Ergänzt wurde diese Liste 1990 um die Stichprobe C, Personen von Haushalten aus den neuen Bundesländern. Hier fand keine Unterteilung nach deutschem oder

<sup>1</sup> Die Staatsangehörigkeit kann über ein Datum, welches die Nationalität repräsentiert, rekonstruiert werden.

ausländischem Haushaltsvorstand statt. 1994 erfolgte eine Erweiterung um die Stichprobe der Zuwanderer nach Deutschland (Stichproben D1 und D2).

Innerhalb des SOEP wurden und werden eine Reihe von retrospektiven Daten erhoben:

• das Kalendarium:

Mit dem Fragenkomplex des Kalendariums werden die Daten für das Vorjahr und das gegenwärtige Jahr bis zur Erhebung bezüglich Erwerbsstatus und Einkommensquellen erfaßt. Diese Daten werden in jeder Welle erhoben.

• das Biographieschema:

Mit dem Fragenkomplex des Biographieschemas werden die Daten zu Erwerbsstatus und Einkommensquellen vom 15. Lebensjahr an bis zu dieser Erhebung, altersbezogen und auf Jahresbasis, retrospektiverfaßt. Diese Befragung findet für jede Person nur einmal statt. Der Zeitpunkt dieser Erhebung war für die Teilnehmer der ersten Welle die erste, aber für hinzukommende Personen spätere Erhebungswellen, wobei die Erhebung nicht mit dem Zeitpunkt der Aufnahme in das SOEP übereinstimmt<sup>2</sup>.

• weitere Biographiedaten:

Zuzüglich zum Biographieschema werden weitere Daten gleichzeitig ereignisorientiert erhoben. Dies sind demographische und erwerbsbiograpische Daten. Auch diese Befragung findet nur einmal für jede Person statt. Im vorliegenden Arbeitspapier fassen wir diese Daten und das oben genannte Biographieschema unter dem Oberbegriff Biographiedaten zusammen.

• weitere jährliche Erhebungsdaten:

Jährlich erhoben werden darüber hinaus einige demographische und erwerbsbiographische Daten, die sich auf Veränderungen der Lebenssituation seit der letzten Befragung beziehen.

Im vorliegenden Arbeitspapier werden die Begriffe Kalendarium, Biographieschema und Biographiedaten entsprechend diesen Erläuterungen verwendet. Für die Arbeit lagen die Daten der ersten 11 Erhebungswellen vor. Diese 11 Wellen bezeichne ich im Folgenden als 11-Jahres-Fenster.

Für die weitere Arbeit sind die Biographiedaten von besonderer Bedeutung, da sie den Lebenslauf einer Person bis zur Biographie-Erhebung umfassen. Im folgenen Abschnitt wird kurz auf die Erhebung der Biographiedaten eingegangen.

<sup>2</sup>Dadurch sind Überschneidungen der retrospektiv erhobenen Daten mit den Daten aus den Panelwellen möglich.

## **2.1 Die Erhebung der Biographiedaten**

Die Biographiedaten im SOEP umfassen folgende Datenbereiche:

- das Biographieschema, d.h. der Erwerbsstatus,
- die Kinder- und Ehebiographie,
- die soziale Herkunft und
- die Daten zum Berufseinstieg.

Die Daten des Biographieschemas liegen jahresbezogen vor. Für jedes Jahr ist festgehalten, welchen Erwerbszustand bzw. -status eine Person angenommen hat. Die Daten zu den Erwerbsstatus der Personen wurden einmal retrospektiv erfaßt. Dabei waren die Befragten aufgefordert, Angaben über ihre bisherige Erwerbskarriere zu machen. Dies bestand aus Ankreuzen von Kästchen, die "Zuständen" vom 15. bis zum 65. Lebensjahr, bzw. für Personen, die jünger als 65 Jahre sind, bis zum Erhebungsjahr entsprachen. Folgende Zustände wurden anfänglich<sup>3</sup> unterschieden:

- in Schule, Studium, Abendschule
- in Lehre, Berufsausbildung, Fortbildung, Umschulung
- beim Wehrdienst / Zivildienst, im Krieg, in Gefangenschaft
- voll berufstätig (einsch!. Zeit- / Berufssoldat )
- teilzeitbeschäftigt oder geringfügig erwerbstätig
- arbeitslos gemeldet
- Hausfrau, Hausmann
- im Ruhestand, Rentner /Pensionär
- Sonstiges

Diese retrospektiven Daten wurden erstmalig 1984 für alle Teilnehmer am SOEP erhoben; der Fragenkomplex befand sich innerhalb des Personenfragebogens. In den nächsten zwei Wellen 1985 und 1986 wurde dieser Fragenkomplex nicht erhoben, statt dessen erfolgte 1985 eine Biographieerhebung zum Thema

 $^3$ Dieser "Zustandsraum" wurde für westdeutsche Befragte 1991 (8.Welle) um den Zustand "Im Mutterschafts- / Erziehungsurlaub" und 1992 (9.Welle) um den Zustand "In Kurzarbeit oder Warteschleife" erweitert. Die zweite Erweiterung ergab sich u.a. aus der Zusammenführung der Befragungen West- und Ostdeutschlands in einen gemeinsamen Fragebogen.

"Kinder- und Ehebiographie" und 1986 zum Thema" Berufseinstieg und soziale Herkunft". In der vierten Welle 1987 fand keine Biographieerhebung statt.

1988 wurde aus den drei Biographiekomplexen Biographieschema (von 1984), Kinder- und Ehebiographie (von 1985) sowie soziale Herkunft und Berufseinstieg (von 1986) ein gemeinsamer Biographiekomplex zusammengestellt, der als Ergänzung des Personenfragebogen für alle erstmals teilnehmenden Personen herangezogen worden war. Diese Zusatzbefragung wurde in den Wellen 5 bis 7 (1988 bis 1990) durchgeführt. Ab 1991 erfolgt die Erhebung der Biographiedaten in einem separaten Biographiefragebogen als Zusatzbefragung. 1992 fand eine erste und 1993 eine zweite Nacherhebungen für Personen statt, bei denen die Biographiedaten fehlten. Seit 1992 wird die Biographieerhebung als Zusatzbefragung jährlich für alle neu hinzukommenden Personen herangezogen. Seit 1994 steht dazu ein modifizierter Fragebogen " Lebenslauf" zur Verfügung. Einen Überblick über die Biographieerhebung der 11 Wellen des SOEP liefert die Tabelle 2.1 (vgl. Landua 1995).

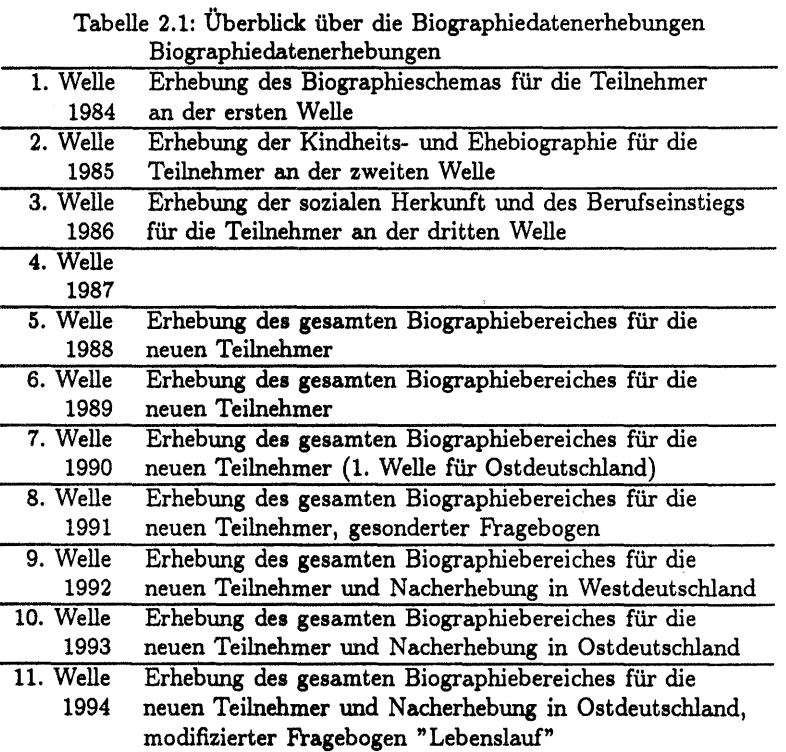

### 2.2 Fehlende Daten

Es ist leicht ersichtlich, daß von einer Person nur dann die jährlichen Daten vorliegen, wenn die Person zur Zeit der Erhebung zur Verfügung stand. Andernfalls besitzt die Person für dieses Jahr bzw. für das vorherige Jahr eine Lücke in den Daten. Darüber hinaus gibt es das Problem eines "fehlenden Lebenslaufes", wenn von einer Person keine Daten der Biograhieerhebung vorliegen.

Im SOEP hat der Forscher es mit beiden Problematiken zu tun. Die Nichtteilnahme von Personen an einer oder mehreren Wellen führt zu teilweise erheblichen Lücken in den Daten. Die Problematik mit den fehlenden Biograhiedaten sollte durch die Nacherhebungen ab 1992 beendet sein, doch standen diese Daten bislang nicht zur Verfügung.

Mit den jetzt vorliegenden zwei neuen und wichtigen Datensätzen *pbiospe. dat*  und *biolela.dat* können die Daten aus den Nacherhebungen für die Forschung genutzt werden. In *pbiospe.dat* stehen die Daten zum Biographieschema aufbereitet als Ereignisdaten zur Verfügung. Alle weiteren Biographiedaten befinden sich in *biolela. dat.* 

## Kapitel 3

# Daten zu den Erwerbsstatus der Personen

Lebenswege von Personen lassen sich unter den unterschiedlichsten Gesichtspunkten gliedern. *Das* Projekt B6 benötigt zumeist eine Beschreibung von Lebenswegen anhand des Erwerbsverhaltens. Liegt dieser Lebensweg in SpeIldatenformat vor, so bildet der entstandene Datensatz die Grundlage für Längsschnittanalysen .

Dieses Kapitel beschreibt, wie ausgehend von einigen Datensätzen des SO-EP ein solcher Datensatz gewonnen wurde. Dazu erläutere ich als ertes, welche Anforderungen an den Ergebnisdatensatz gestellt wurden, damit dieser den Bedürfnissen des Projektes B6 gerecht werden konnte. Anschließend gehe ich auf die unterschiedlichen Ausgangsdatensätze des SOEP ein, betrachte diese genauer und wähle erforderliche Spalten aus. Durch schrittweises anpassen der Daten an die Anforderungen des Projektes B6 entsteht schlielich die Ergebnisdatei *erwerb...spells. dat.* 

## 3.1 Anforderungen an den Datensatz *erwerb\_spells. dat*

Der Datensatz mit den Erwerbsstatus der Personen stellt für Längsschnittanalysen eine wichtige Grundlage dar. Viele Fragestellungen bauen auf dieser Art der Darstellung von Lebensläufen auf. Als Erwerbsstatus werden in dieser Datei alle Zustände aufgenommen, die eine Lebenssituation einer Person beschreiben, wie "in der Schule", "Hausfrau und -mann" oder "Rentner". Es sind also keineswegs nur Zustände gemeint, die mit einer Art von Einkommen verbunden sind. Möglich wäre als Erweiterung der Zustände die Aufnahme von Mehrfach-Zuständen, da sich im Laufe der Arbeit mit dem SOEP herausgestellt hat, daß z.B. einige Personen gleichzeitig vollzeitbeschäftigt sind und eine Schule besuchen. Neben sinnvollen Kombinationen, wie die oben genannte, sind eine Reihe von nicht sinnvollen Kombinationen zu erkennen, z.B. die Verbindung von Vollzeitbeschäftigung und Arbeitslosigkeit.

Das Projekt B6 hat sich für Einzelzustände entschieden und eine Rangfolge festgelegt, welcher Zustand bei einer Mehrfachnennung übernommen werden soll:

- 1. Vollzeitbeschäftigung
- 2. Teilzeitbeschäftigung
- 3. berufliche Ausbildung
- 4. Arbeitslosigkeit
- 5. im Ruhestand
- 6. in Schule, Hochschule, Universität
- 7. bei Wehr- oder Zividienst
- 8. Hausfrau oder -mann
- g. sonstiges

Eine Verringerung des Zustandsraumes ist in jeder späteren Phase eines Projektes möglich, nicht jedoch die Erweiterung, da die notwendigen Informationen dann nicht mehr zur Verfügung stehen. Die Entscheidung welcher Zustandsraum angemessen ist, steht in enger Verbindung zur Forschungsfrage. Als Beispiel sei hier erwähnt, da Personen, die sich im Mutterschaftsurlaub befinden und von ihrer Arbeit freigestellt sind, scheinbar (ebenfalls) Vollzeit- bzw. Teilzeitbeschäftigung ankreuzen und somit in diese Gruppen aufgenommen werden.

Der angestrebte Datensatz *erwerb...spells. dat* soll in seiner Struktur einen SpeIldatensatz darstellen. Ein SpeIl entspricht dabei einer Erwerbsperiode, d.h. der Darstellung eines Zeitraumes, in dem eine Person einen Zustand angenommen hat. Ein Beispiel eines SpeIls ist: die Person 3645 habe im Zeitraum vom 1.1.94 bis zum 31.4.94 eine Teilzeitbeschäftigung ausgeübt. Im späteren Datensatz erscheinen die Daten allerdings nicht in dieser sprachlichen Form, sondern kodiert als Zahlen.

Für diesen Datensatz sind nachstehend genannte Informationen zu verbinden:

- Jede Person wird eindeutig durch die Personennummer identifiziert. Weiterhin gehen für die Personen das Geschlecht, das Geburtsjahr und die Stichprobenzugehörigkeit als Grundvariablen in den Datensatz ein .
- Jeder SpeIl entspricht einer Zeile bzw. einem Rekord in der Datei *erwerb\_speils. dat.*
- Jeder SpeIls erhält eine Nummer, die aufsteigend von 1 an für jede Person die Spells nummeriert.
- Für jeden SpeIl sind der Erwerbszustand der Person innerhalb des SpeIls, der Folgezustand, der Anfangs- und der Endzeitpunkt des Spells aufzunehmen.
- Für jeden Spell ist die Art der Zensierung<sup>1</sup> aufzuzeigen.
- Für jeden Spell ist die Dauer des SpeIls zu berechnen.

Mit diesen Daten ist die Grundstruktur des Datensatzes *erwerb...spells. dat*  dargelegt.

## 3.2 Die Ausgangs-Datensätze im SOEP

Die zu generierenden Erwerbsspells werden die Grundlage späterer Analysen bilden und Informationen zu den Erwerbsphasen der Personen bereithalten. Daten zur Erwerbstätigkeit der Personen liegen in unterschiedlicher Form im SOEP vor: Neben den Rohdaten in *ap. dat, bp. dat* bis *kp. dat* liegen zwei Dateien mit bereits aufgearbeiteten Daten vor, die Dateien *artkaien. dat* und *pbiospe. dat.* Beide Dateien liefern eine Art Spelldaten, allerdings in einer zueinander unterschiedlichen Form. Die Dateien *apo dat* bis *kp. dat, artkaien. dat* und *pbiospe. dat* sind im normalen Lieferumfang des SOEP enthalten.

### *3.2.1 ap.dat* bis *kp.dat*

Die Dateien *apo dat, bp. dat* bis *kp. dat* entsprechen den Daten aus den Befragungen der einzelnen Wellen. Die Datei *ap.dat* beinhaltet die Daten der ersten Welle, *bp.dat* die Daten der zweiten Welle usw., bis zur Datei kp.dat mit den Daten der elften Welle. Diese Daten können zur Erstellung der angestrebten Dateien herangezogen werden, doch liegen dieselben Daten bezgl. der Erwerbskarriere in der Datei *artkalen.dat* bereits etwas aufbereitet vor.

### 3.2.2 artkalen.dat

In *artkalen.dat* sind die Erwerbsspells des 11-Jahres-Fensters<sup>2</sup> als Spelldaten aufbereitet. In der Tabelle 3.1 wird der Aufbau der Datei dargestellt.

<sup>1</sup> Zensierungen sind Rechts-, Linkszensierung und die beidseitige Zensierung.

<sup>2</sup>Es ist zu beachten, daß die Erhebung eines Jahres u.a. Daten des vorherigen Jahres liefert.

Tabelle 3.1: Aufbau der Datei *artkalen.dat*  Nummer des Ursprungshaushaltes

- Spalte 1: Spalte 2: Personennummer
- Spalte 3: Laufende Nummer des Ereignisses bezogen auf die Person
- Spalte 4: Art des Ereignisses (Zustand einer Person); diese bestimmen in ihren Ausprägungen den Zustandsraum.
- Spalte 5: Anfangsmonat des Ereignisses
- Spalte 6: Endmonat des Ereignisses; Anfangs- und Endmonat sind als Zahlen von 1 bis 132 gegeben, wobei 1 den Januar 1983 und 132 den Dezember 1993 bezeichnet.
- Spalte 7: Spalte 8: Zensierungsspalte; Die Art der Zensierung jedes Spells. Stichprobenzugehörigkeit; Über die Stichprobenzugehörigkeit erfolgt später die Eingrenzung auf Personen der Stichproben A und B (vgl. Seite 4)

Sie beinhaltet insgesamt 67170 Rekords, wobei ein Rekord eine Zeile darstellt. Interessant ist die Spalte 4: SpeIltyp oder Zustand. Ihre Ausprägungen sind, zusammen mit einer Häufigkeitsauszählung, in der Tabelle 3.2 aufgelistet.

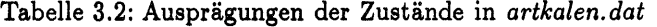

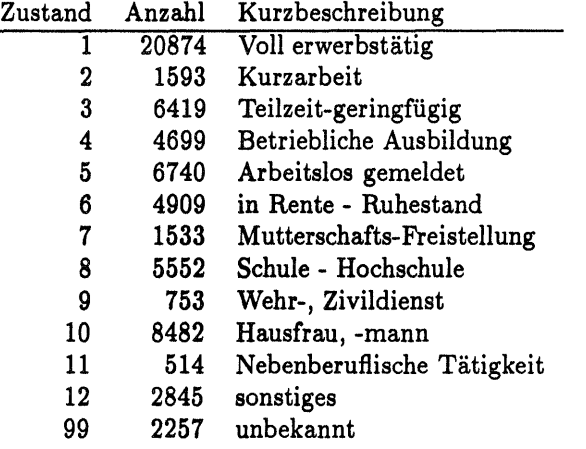

Dort ist erkennbar, da es 2257 SpeIls mit dem Zustand 99 gibt. Diese SpeIls besitzen zugleich in der Spalte Zensierung den Wert -2. Der Zustand 99 ist ein unbekannter Zustand<sup>3</sup> , der diese SpeIls für das Anliegen unbrauchbar macht. Die SpeIls werden daher aus dem Datensatz entfernt.

Die Spalte 5 (Anfangsmonat/Spellanfang) zeigt einige Besonderheiten:

• Innerhalb eines Jahres fangen viele SpeIls im Januar an, was durch die auf Jahresbasis<sup>4</sup> erhobenen Daten verursacht wird.

<sup>&</sup>lt;sup>3</sup>Mir war es nicht möglich diesem Zustand eine Bedeutung zuzuordnen.

<sup>4</sup>Die Daten wurden, wie bereits oben geschrieben alterbezogen vom 15. bis zum 65. Lebensjahr auf Jahresbasis erhoben.

• Die SpeIlstarts zu 79 (Juli 1989) und 91 (Juli 1990) sind überdurchschnittlich stark besetzt mit 5105 SpeIls bzw. 1018 SpeIls. Dieses steht in Verbindug mit der Erhebung in Ostdeutschland und kann daher, da ostdeutsche Personen nicht einbezogen werden sollen, unbeachtet bleiben. Bei der späteren Selektion reduziert sich die Anzahl der Spells auf ein " normales" Maß<sup>5</sup>.

Bei der Spalte 6 (Endmonat/Spellende) zeigt sich ein ähnliches Bild:

- Innerhalb eines Jahres enden viele SpeIls im Dezember, was wiederum durch die auf Jahresbasis erhobenen Daten verursacht wird.
- Der Monat 90 (Juni 1990) und der Monat 99 (März 1991) sind neben dem Dezember überdurchschnittlich stark besetzt mit 1397 bzw. 1201 Spells. Dies steht wie bei dem oben genannten SpeIlanfang in Verbindung mit der Erhebung in Ostdeutschland und kann daher unbeachtet bleiben.

Von den Spalten aus *artkalen.dat* verwende ich nur die Spalten 2, 4,5 und 6 (Personennummer, Art des Ereignisses, Anfangsmonat und Endmonat). Die Stichprobenzugehörigkeit, die für Selektionen notwendig ist, wird später aus einer anderen Datei hinzugenommen<sup>6</sup>.

### *3.2.3 pbiospe. dat*

Die Datei *pbiospe. dat* vereinigt in sich die Erwerbsdaten der Biographieerhebungen und des 11-Jahres-Fensters. Da die Start- und Endzeitpunkte der Spelldaten auf Jahresbasis festgelegt wurden, gehen die monatsbezogenen Informationen der in den einzelnen Wellen erhobenen Daten verloren. Dieser Informationsverlust kann etwas ausgeglichen werden, indem aus dieser Datei nur die SpeIls bis zu dem Jahr herangezogen werden, bis die monatsbezogenen Daten aus den einzelnen Wellen vorliegen. Von da an greife ich auf die Daten aus *artkaien. dat* zurück; hier liegen die Anfangs- und Endzeitpunkte monatsbezogen vor. Der Aufbau der Datei *pbiospe. dat* ist in der Tabelle 3.3 dargestellt.

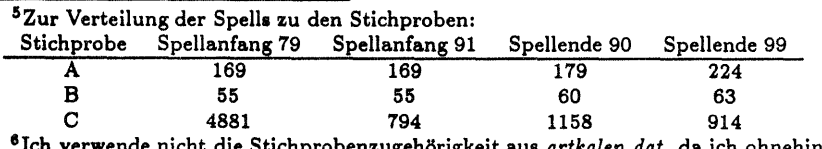

benzugehörigkeit aus *artkalen.dat*, da ich ohnehin weitere Daten aus der Datei (ppfad.dat) benötige und es sich gezeigt hat, daß diese Datei in Bezug zur Güte der Daten anderen Dateien oft überlegen, aber zumindest gleich ist.

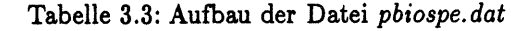

- Spalte 1: Ursprungshaushaltsnummer
- Spalte 2: eindeutige Personennummer
- Spalte 3: fortlaufende SpeIlnummer , bezogen auf eine Person
- Spalte 4: SpeIltYPi Zustand einer Person
- Spalte 5: Beginn des SpeIls
- Spalte 6: Ende des SpeIls Beginn und Ende liegen jahresbezogen vor, wobei die Jahreszahlen dem Alter der Person entsprechen.
- Spalte 7: Startiahr des Anteils des Spells, der aus dem Biographieschema stammt

Spalte 8: Endjahr des Anteils des SpeIls, der aus dem Biographischema stammt

- Spalte 9: Start jahr des Anteils des Spells, der aus dem Kalendarium stammt
- Spalte 10: Endjahr des Anteils des Spells, der aus dem Kalendarium stammt
- Spalte 11: Zensierung für kombinierte Spells, mit:  $1 = \text{nicht zensiert}, 2 = \text{links zensiert},$ 
	- $3 =$  rechts zensiert,  $4 =$  links und rechts zensiert.
- Spalte 12: Information zum SpeIl In dieser Spalte wird aufgezeigt, aus welchen Teilen sich der Spell zusammensetzt. Dieser kann rein aus der Biographieerhebung stammen, rein aus dem Kalender stammen, ein kombinierter SpeIl aus Biographie und Kalendarium sein und geschlossene Lücken beinhalten.
- Spalte 13: Erhebungsjahr des Biographieschemas
- Spalte 14: Fehlercode
- Spalte 15: Stichprobenzugehörigkeit

 $1 =$  Stichprobe A ;  $2 =$  Stichprobe B ;

 $3 =$  Stichprobe C;

Für die Aufbereitung der Daten sind, wie bereits bei *artkalen.dat* angedeutet, nicht alle Spalten von Bedeutung, weshalb innerhalb dieses Arbeitspapiers auch nur eingehender auf die Spalten eingegangen wird, die für die weitere Arbeit notwendig sind. Dies sind innerhalb der Datei *pbiospe.dat* die Spalte 2, 4, 5 und 6.

An dieser Stelle möchte ich auf zwei Fehlercodes hinweisen, die immer wieder als Wert erscheinen: -1 und -2. Der Wert -1 bedeutet sinngemäß "keine Angabe", d.h. der Befragte hat die Frage nicht beantwortet. Der Wert -2 erscheint, wenn die zugrundeliegende Frage nicht gestellt worden ist. Dies ist z.B. der Fall, wenn eine Person nicht verheiratet ist, dann macht eine Frage nach dem Heiratsjahr keinen Sinn und wird daher weggelassen.

Die Datei *pbiospe.dat* beinhaltet insgesamt 96768 Rekords. Wichtig ist die Betrachtung der Zustände: es werden 9 Zustände unterschieden; diese Anzahl ist niedriger als die Anzahl der aufgelisteten Zusände in *artkaien. dat,* in der 12 Zustände unterschieden werden. In der Tabelle 3.4 sind die Zustände und eine Häufigkeitsauszählung aufgelistet.

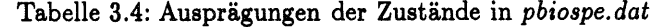

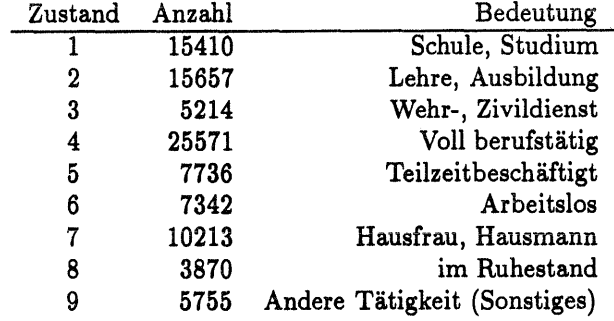

## 3.3 Aufbereitung der Datensätze *artkaien. dat* und *pbiospe. dat*

Aus den Datensätzen *artkalen.dat* und *pbiospe.dat* selektieren wir jeweils die Spalten Personennummer, Zustand, Anfangszeitpunkt und Endzeitpunkt. Im weiteren Verlauf benötige ich zu jeder Person drei weitere Spalten: Geschlecht, Geburtsjahr und Stichprobenzugehörigkeit. Diese Spalten sind mit der Datei *ppfad.dat7* innerhalb des SOEP gegeben. Zugleich empfiehlt sich die Reduktion der Daten, da der Umfang der Dateien die Schnelligkeit der Programm ausführung bestimmt. In der vorliegenden Arbeit sollen die Personen der Stichproben A und B erhalten bleiben.

Für die Analysen des Projektes B6 sollten nur Personen herangezogen werden, die 1918 oder später geboren sind, da hier i. A. keine Lücken zwischen dem Biographieschema8 und dem Beginn der monatsbezogenen Daten des SOEP erwartet werden. Um einen allgemeineren Datensatz zu erstellen schien uns eine erweiterte Selektion nach dem Geburtsdatum ab 1900 angebracht<sup>9</sup>.

TDiese Datei ist im Umfang dei SOEP enthalten. Sie besitzt für alle 27618 Personen, die jemals am SOEP teilgenommen haben, je einen Eintrag.

<sup>&</sup>lt;sup>8</sup>Das Biographieschema erhebt die Daten vom 15. bis zum 65. Lebensjahr. Dies bedeutet für Personen, die 1918 geboren sind, daß ihre Daten der Erwerbskarriere durchgehend von 1933 bis 1983 vorliegen. 1983 beginnen die monatbezogenen Daten durch die Erhebungen in den einzelnen Wellen.

<sup>&</sup>lt;sup>9</sup>Dies ist auch nicht weiter problematisch, da vermutet werden kann, daß die Mehrheit der Personen ab dem 65. Lebensjahr in Rente gegangen ist, bzw. pensioniert ist.

### 3.3.1 Anpassung von *artkalen.dat*

Innerhalb der beiden Ursprungs-Datenfiles *pbiospe.dat* und *artkalen.dat* gibt es zwei offensichtliche Unterschiede, die im weiteren Verlauf der Spellerzeugung zu beheben sind: Dies ist die unterschiedliche Anzahl von Zuständen und die unterschiedliche Form der Darstellung der Anfangs- und Endzeitpunkte der SpeIls.

Die unterschiedlichen Zustandsräume beruhen auf einer Erweiterung der Zustände 1991 (8. Welle) und 1992 (9. Welle). In diesen Jahren wurden die Zustände Mutterschafts-Freistellung, nebenberufliche Tätigkeit und Kurzarbeit aufgenommen, die ihre Entsprechung in *artkalen.dat* gefunden haben. Zur Generierung eines allgemeingültigen Zustandsraumes muß eine Reduktion auf den Zustandsraum aus *pbiospe. dat* erfolgen: die Spalte Anfangszustand muß entsprechend des oben angegebenen Zustandsraumes neu codiert werden. An dieser Stelle erfolgt eine weitere Entscheidung: welchem Zustand sollen die neu hinzugekommenen Zustände Kurzarbeit, Mutterschafts-Freistellung und nebenberufliche Tätigkeit zugewiesen werden?

Kurzarbeit stellt eine von der Arbeitgeberseite her bestimmte verkürzte Dauer einer Vollzeitbeschäftigung dar, weshalb Kurzarbeit als Vollzeit-Erwerbstätigkeit betrachtet werden kann. Mutterschafts-Freistellung wurde bereits in den vorherigen Wellen unter dem Zustand "sonstiges" summiert, so daß hier in Analogie die Zuordnung zu "sonstiges" vorgenommen wurde. Die nebenberufliche Tätigkeit kann als Zusatztätigkeit betrachtet werden, so daß sie ebenfalls unter "sonstiges" plaziert werden kann.

Zur einfachen Handhabung der Start- und Endzeiten der Spelldaten und der Ereignismonate ist die Darstellung in Jahrhundertmonaten geeignet. Hierbei werden die Jahres- und Monatsangaben in eine neue Spalte überführt, indem sie folgendermaßen umgerechnet werden:

(J ahresangabe-1900) \* 12+ Monatsangabe

Daraus ergeben sich z.B. folgende Werte:

Oktober 1959 = (1959-1900)\*12+10 = 722<br>Mai 1993 = (1993-1900)\*12+5 = 1121  $1993 = (1993 - 1900)^*12 + 5 = 1121$ 

In *artkaien. dat* liegen die Angaben folgendermaßen vor:

 $1 =$  Januar 1983<br> $12 =$  Dezember 19

 $12 =$  Dezember 1983<br> $13 =$  Januar 1984

 $13 =$  Januar 1984<br> $24 =$  Dezember 19

 $=$  Dezember 1984

etc., bis

132 = Dezember 1993

Die Umrechnung auf die Jahrhundertmonate ist somit:

 $Jahrhundertmonat = Zahl + (83*12) = Zahl + 996<sup>10</sup>$ 

Als eine kleine Erweiterung nehme ich die neue Spalte "Herkunft" in die Datei auf. Diese Spalte soll die Herkunft eines Spells festhalten. Die Werte dieser Spalte sind:

- $1 =$  Spell stammt aus artkalen.dat
- $2 =$  Spell stammt aus pbiospe.dat
- 3 = kombinierter SpeIl aus *artkaien. dat* und *pbiospe. dat*

### 3.3.2 Anpassung von *pbiospe.dat*

Innerhalb der Daten aus *pbiospe. dat* sind keine großen Veränderungen der Daten vorzunehmen: Die Spalte Spelltyp/Zustand ist durch Umkodierung der Werte mit den Ausprägungen in der Datei *artkalen.dat* in Einklang zu bringen (Siehe Tabelle 3.5).

Tabelle 3.5: Umkodierung der Werte in *pbiospe.dat* 

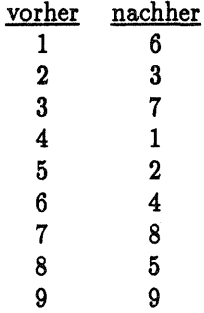

Die bisher in Lebensjahren gegebenen Start- und Endzeitpunkte der SpeIls sind in Jahrhundertmonate umzurechnen. Als Übereinkommen im Projekt B6 wurde beschlossen, daß bei der Angabe von Start- und Endmonat des SpeIls beide Monate zum SpeIl gehören sollen. So ergibt sich folgende Umrechnung der Start- und Endzeitpunkte:

Startzeitpunkt: (Geburtsjahr-1900+Altersangabe)\*12+1. Endzeitpunkt: (Geburtsjahr-1900+Altersangabe)\*12+12.

Die duration oder Dauer des SpeIls ergibt sich dann aus Endmonat-Anfangsmonat+1.

Eine Alternative besteht darin, den Endmonat als nicht zum Spell gehrend zu betrachten. Wodurch sich folgende Umrechnung ergibt:

Startzeitpunkt: (Geburtsjahr-1900+Altersangabe) \* 12+1. Endzeitpunkt: (Geburtsj ahr-1900+ Altersangabe) \* 12+ 13.

 $10996 =$  Dezember 1982.

Die Duration oder Dauer des SpeIls berechnet sich dann aus Endmonat-Anfangsmonat.

## 3.4 Zwischenstand

Durch die genannten Schritte

- Erweiterung um die vier Grundvariablen aus *ppfad.dat,*
- Anpassung des Zustandsraumes der SpeIltypen,
- Rekodierung der Anfangs- und Endzeiten der SpeIls,
- Erweiterung um die Spalte Herkunft des SpeIls.
- Eingrenzung der Daten auf Personen aus den Stichproben A und B,
- Eingrenzung der Daten auf Personen, die 1900 oder später geboren sind

und das anschließende Zusammenführen der Daten aus *artkalen.datund pbios*pe.dat ergibt sich die Datei erwerb.dat<sup>11</sup>. In dieser Datei sind 125841 Rekords enthalten, 58617 von Männern und 67224 von Frauen. Durch die Selektion ist die älteste Person 1900 geboren, die jüngste 1979. Da es sich bei dem Geburtsdatum 1979 eine Fehlcodierung handelt, da Individualpersonen erst ab dem 16. Lebensjahr enthalten sein können, sollten diese Spells<sup>12</sup> aus dem Datensatz entfernt werden.

93493 Rekords sind von Personen aus der Stichprobe A und 32348 von Personen aus der Stichprobe B gegeben. Der Zustandsraum der SpeIls ist in der Tabelle 3.6 aufgelistet. Hier gibt es 1921 SpeIle mit dem Wert 0 als Zustand. Diese müssen entfernt werden, da keine Zuordnung zu brauchbaren Werten vorgenommen werden kann.

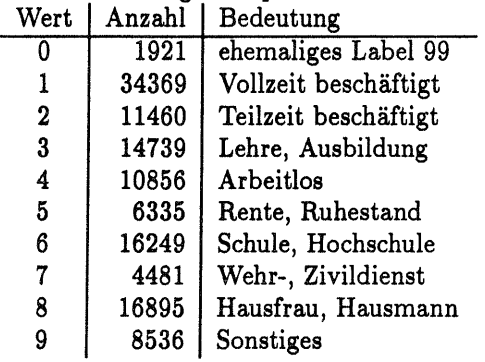

Tabelle 3.6: Auszählung der Spalte Zustanin *erwerb.dat* 

11 Zur Erstellung dieser Datei sind im Anhang A einige Informationen, wie die TDAcommandfiles und statistische Auszählungen, gegeben.

<sup>12</sup>Das sind nur zwei Spells einer Person, bei der offensichtlich das Geburtsdatum falsch ist. Daneben gibt es keine Speils von Personen mit dem Geburtsjahr 1978.

Der früheste Startzeitpunkt eines Spells ist 181 (Januar 1915), was auch mit dem frühesten Geburtsdatum (1900) in Einklang steht. Bis zum Startzeitpunkt 998 (Februar 198313) liegt in jedem Jahr nur der Januar als Startzeitpunkt vor, da die retrospektive Erhebung jahresbezogen vorgenommen wurde. Erst mit Beginn der Erhebungswellen des SOEP ist jeder Monat als Startmonat der SpeIls möglich. Durch Ausfälle und Hinzukommen von Personen in das SOEP sind die Monate Januar aber weiterhin hoch besetzt. Da im Projekt B6 11 Wellen des SOEP vorliegen, setze ich den letztmöglichen SpeIlanfang auf Dezember 1994 (1140) fest. Die letzten 7 Spells liegen außerhalb dieses Zeitraumes und werden entfernt.

Als frühestes SpeIlende ist 192 (Dezember 1916) gegeben, was wiederum in Einklang mit den anderen Daten steht. Die Spellenden liegen bis 996 (Dezember 1982) ausschließlich im Dezember der Jahre und verteilen sich ab diesem Zeitpunkt auf das gesamte Jahr. Die Begrenzung des Zeitraumes liegt bei dem spätesten Ende eines SpeIls im Dezember 1994 (1140), wodurch 25 SpeIls entfernt werden müssen.

Der neu eingeführte Marker zeigt die Herkunft jeden SpeIls: 52036 Spells stammen aus *artkaien. dat* und 73805 aus *pbiospe. dat.* 

Durch das Entfernen der angesprochenen Spells aus dem Datensatz verringert sich die Spellanzahl um 1947 auf 123894 Einträge.

## 3.5 Überschneidungen und Lücken

Eine Betrachtung der Anfangs- und Endzeiten der SpeIls zeigt, daß hier einige Probleme zu lösen sind. Die SpeIls liegen nicht schön aneinandergereiht vor, es gibt auch SpeIls, die sich überschneiden oder es liegen Lücken zwischen aufeinanderfolgenden SpeIls vor.

Vor der Behebung dieser Probleme sollen die Überschneidungen und Lücken genauer betrachtet werden 14:

#### Überschneidungen

Überschneidung heißt: Der Startzeitpunkt eines SpeIls liegt vor dem Endzeitpunkt des vorhergehenden SpeIls einer Person. Eine einfache Kontrolle des Datensatzes auf diese Bedingung ergab über 60000 Überschneidungen, wobei zu beachten ist, daß die hohe Anzahl der Überschneidungen auf die Tatsache zurückzuführen ist, daß die Daten, die aus der Datei *pbiospe.dat* stammen, sich zwangs-

<sup>&</sup>lt;sup>13</sup>D.h. der Februar 1983 ist der erste Monat neben dem Januar, in dem Spells beginnen können.

<sup>14</sup>Die Feststellung von Überschneidungen und Lücken ist nicht trivial. Der Aufwand zur Generierung von exakten statistischen Daten zu Überschneidungen steht in keinem Verhältnis zum Nutzen, weshalb hier darauf verzichtet wurde. Zur Analyse von Lücken mußte eine zusätzliche Datei erstellt werden, da leicht ersichtlich ist, daß auch bei geordneten Spells die Erkennung von Lücken aufgrund der untenchiedlichen Spelllängen nicht sofort möglich ist.

läufig mit den Daten aus der Datei *artkalen.dat* überschneiden müssen, da *pbiospe.dat* die Zusammenführung aller Biographiedaten zum Erwerbsleben darstellt.

Überschneidungen sind nur dann ein Problem, wenn die SpeIltypen nicht übereinstimmen. Für diesen Fall muß eine Rangfolge der Erwerbszustände erstellt werden. Der Spell mit der höheren Priorität überschreibt dann den Spell mit der niedrigeren Priorität. Die Prioritätenliste des Projektes B6 ist in der Tabelle 3.7 abgebildet.

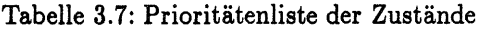

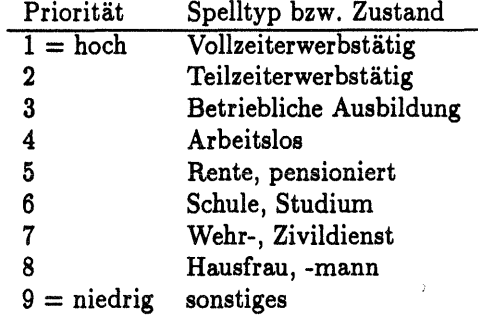

#### Lücken

Bei Lücken gibt es zwei zwei Möglichkeitenr: sie können als Lücken erhalten bleiben oder aufgefüllt werden. Die Entscheidung, welche dieser beiden Alternativen angewandt wird, hängt auch von der Forschungsfrage ab. Da die Forschung des Projektes B6 auf den ganzen Lebenslauf ausgerichtet ist und andererseits Personen, deren Lebensläufe durch Nichtteilnahme am SOEP unterbrochen sind auch nicht ausgeschlossen werden sollten, fiel die Entscheidung, die Lücken aufzufüllen. Dies ist ein schwierigeres Problem, da zum Auffüllen der Lücken Annahmen über den zeitlichen Zwischenraum getroffen werden müssen.

Eine Auszählung der Lücken liefert folgendes Resultat:

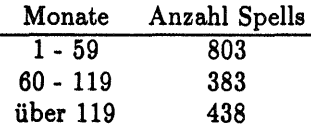

Bei Betrachtung des Fragebogens zur Biographieerhebung ist ein Grund für die Lücken bis zu 5 Jahren erkennbar, der für die Entscheidung, wie die Lücken geschlossen werden sollen, bedeutend ist: Das Biographieschema ist optisch in 5er Gruppen eingeteilt, wobei über jedem 5. Jahr eine große Markierung gegeben ist. Es ist leicht vorstellbar, daß Personen sich veranlaßt sahen, nur dies hervorgehobene Kästchen anzukreuzen statt der vorgesehenen 5. Aus dieser berlegung heraus sollten Lücken mit einer Dauer bis zu 5 Jahren aufgefüllt werden, wenn die Zustände vor und nach dem SpeIl gleich sind. Bei ungleichen Zuständen kann nicht entschieden werden, welcher Zustand in der Lücke vorherrscht, weshalb eine Aufsplittung der Lücken in zwei gleich große Teile angebracht erschien, die jeweils dem SpeIl vor bzw. nach der Lücke zugeordnet werden.

Zu den restlichen Lücken wurde entschieden, jene mit einer Dauer von weniger als 10 Jahren noch systematisch, die noch längeren nur ausnahmsweise aufzufüllen. Die Zustände "im Ruhestand?;, "arbeitslos" bzw. "in Wehr- oder Zivildienst" sollten dabei speziell behandelt werden, da der Zustand "im Ruhestand" zumeist der endgültige Austritt aus dem Arbeitsleben bedeutet, die Zustände "arbeitslos" bzw. "in Wehr- oder Zivildienst" nur von kurzer Dauer sind.

Aus diesen Betrachtungen heraus wurde schießlich folgende Behandlung der Lücken durchgeführt:

Sei  $SP = Type$  des Spells vor der Lücke und  $SF = Type$  des Spells nach der Lücke.

1. Lücken, deren Dauer kleiner 5 Jahren ist:

- ist  $SP = SF$ , so fülle die Lücke auf (es entsteht ein einziger Spell);
- ist  $SP \neq SF$ , so zerlege die Lücke in zwei gleiche Teile und füge diese Teile dem jeweiligen SpeIl zu; (bei ungerader Anzahl von Monaten wird dem vorderen SpeIl der überhängende Monat zugeteilt)
- 2. Lücken, deren Dauer größer oder gleich 5 Jahren und kleiner 10 Jahren ist:
	- $\bullet$  ist  $SP = SF$ , so fülle die Lücke auf;
	- $\bullet$  ist  $SP = 5$  (im Ruhestand), so füge die Lücke an den vorderen Spell an;
	- ist  $SP = 4$  (arbeitslos) oder 7 (Wehr- oder Zivildienst), so füge ein Jahr der Lücke an den vorderen Spell an, den Rest zum folgenden SpeIl;
	- ist  $SF = 4$  (arbeitslos) oder 7 (Wehr- oder Zivildienst), so füge ein Jahr der Lücke dem hinteren SpeIl zu, den Rest der Lücke zum vorderen SpeIl;
	- ist SP  $\neq$  SF und weder SF noch SP entsprechen den Zuständen 4 oder 7, so teile die Lücke in zwei gleiche Teile und füge diese Teile dem jeweiligen SpeIl zu;
- 3. Lücken, deren Dauer größer oder gleich 10 Jahren ist:
	- ist  $SP = 5$ , so füge die Lücke dem vorderen Spell an;
	- alle anderen Lücken bleiben erhalten;

Mit den Entscheidungen, wie mit Überschneidungen und Lücken umzugehen ist, kann nun die Bearbeitung der Erwerbsspells fortgesetzt werden. Für diese Arbeit wurde ein C-Programm geschrieben, welches die Datei *erwerb.dat* einliest und die Erwerbsspells aufarbeitet. Als Ergebnis liegt die Datei erwerb\_spells.dat vor.

Wie das C-Programm die Arbeit im Einzelnen ausführt, ist nicht weiter interessant und soll daher hier nicht erläutert werden. Entscheidend ist nur, daß die Überschneidungen und Lücken anhand der oben dargestellten Lösungen überarbeitet wurden. Darüber hinaus generiert das Programm zusätzliche Spalten:

#### • Endzustand:

In dieser Spalte wird der Zustand/Spelltyp des folgenden SpeIls eingetragen, so daß erkennbar wird, welcher Zustand nach dem vorliegenden SpeIl folgt. Ist der vorliegende SpeIl der letzte SpeIl der Person oder folgt eine Lücke, so ist Anfangszustand  $=$  Endzustand. An dieser Kombination ist damit auch eine Rechtszensierung zu erkennen .

• Zensierung:

Diese Spalte hat die in der Tabelle 3.8 aufgelisteten Werte

#### Tabelle 3.8: Werte und Label zur Zensierung

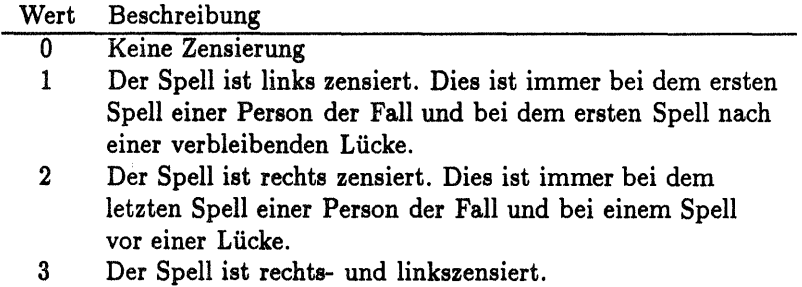

• Marker zur Lückenbehandlung:

In dieser Spalte wird vermerkt, ob und wie eine Lücke behandelt worden ist. Für die getroffene Entscheidung ergeben sich die in der Tabelle 3.9 aufgelisteten Möglichkeiten.

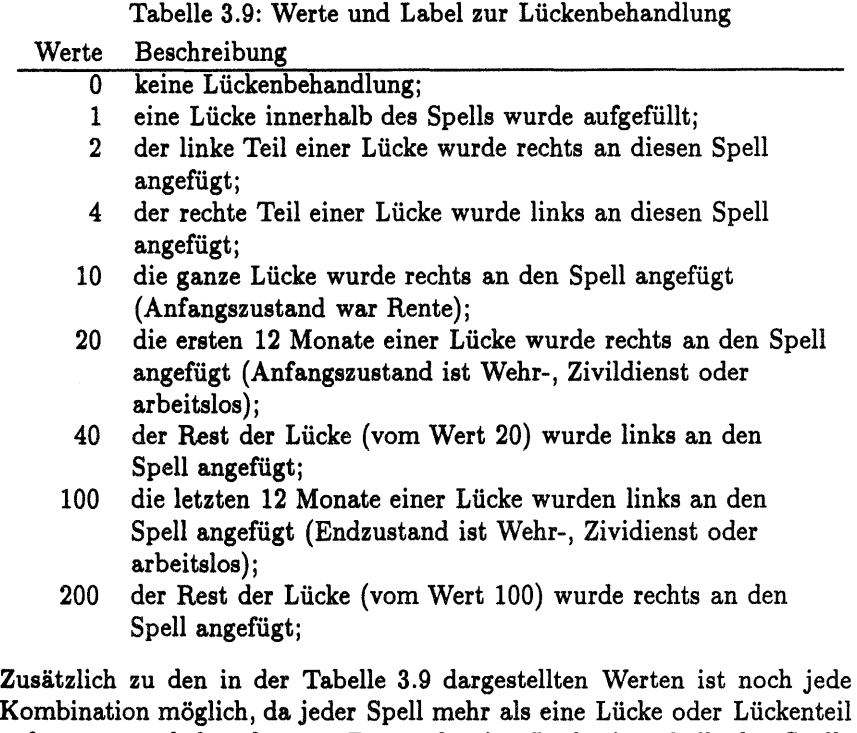

Kombination möglich, da jeder SpeIl mehr als eine Lücke oder Lückenteil aufgenommen haben kann: z.B. wurde eine Lücke innerhalb des SpeIls gefüllt (1) und gleichzeitig der linke Teil einer Lücke rechts angefügt (2), so ergibt sich der Wert 3<sup>15</sup>.

• Marker zur Herkunft des SpeIls:

Wert Beschreibung

- 1 Der Spell stammt rein aus dem Kalendarium<br>2 Der Spell stammt rein aus dem Biographiesch
- 2 Der Spell stammt rein aus dem Biographieschema
- 3 Der SpeIl ist aus Kalendarium und Biographieschema zusammengesetzt.

Durch die Bearbeitung entsteht der Datensatz *erwerb...spells.dat,* der im folgenden Abschnitt näher erläutert wird.

## 3.6 Einige Informationen zu *erwerb\_spells. dat*

Die Datei erwerb\_spells.dat stellt für Personen der Stichproben A und B, die 1900 oder später geboren sind, die Daten ihrer Erwerbskarriere in SpeIldatenformat zur Verfügung. Der Aufbau der Datei ist in der Tabelle 3.10 dargestellt.

<sup>15</sup> Nicht jeder Wert oder jede Kombination tritt später auf, es handelt sich hierbei um die m5glichen Werte.

#### Tabelle 3.10: Aufbau der Datei *erwerb..spells.dat*  Spalte Beschreibung

- 1 Personennummer<br>2 Geschlecht
- **Geschlecht**
- 3 Geburtsdatum
- 4 Stichprobenzugehörigkeit
- 5 SpeIlnummer
- 6 Anfangszustand
- 7 Endzustand
- 8 Anfangsmonat
- 9 Endmonat
- 10 Zensierung
- 11 Dauer
- 12 Marker für die Herkunft
- 13 Marker für die Lückenbehandlung

Welche Werte im einzelnen möglich sind, ist in den vorherigen Abschnitten dargelegt worden oder aus Anhang B ersehbar.

Zu den statistischen Daten<sup>16</sup> der Datei erwerb\_spells.dat:

- Insgesamt gibt es 63364 SpeIls.
- 29359 SpeIls sind von Männern und 34005 von Frauen.
- Die älteste Person ist 1900 geboren, die jüngste 1977.
- 47873 SpeIls stammen von Personen aus der Stichprobe A und 15491 von Personen aus der Stichprobe B.
- Die maximale Spellanzahl einer Person ist 25.
- Der Zustandsraum von Anfangs- und Endzustand (Origin- und Destinationstate) umfaßt die Zustände 1 bis 9.
- Der früheste Startzeitpunkt eines SpeIls ist 181 (Januar 1915), der späteste 1129 (Januar 1994). Der Anfang von SpeIls die vor der monatsbezogenen Erhebung des SOEP (997 = Januar 1983<sup>17</sup>) liegen, fangen erwartungemäß vor allem im Januar des Jahres an. Ausnahmen, die durch die Lückenauffüllung einer ungeraden Anzahl von Jahren entstanden sind, starten immer im Juli des Jahres.

<sup>18</sup>Siehe auch Anhang B.

<sup>17</sup> Die Daten der Erwerbskarriere werden auch bezogen auf das Vorjahr erhoben. Somit ergeben sich mit der ersten Befragung 1984 die Daten aus dem Jahr 1983.

• Der früheste Endzeitpunkt eines Spells ist 192 (Dezember 1915), der späteste 1140 (Dezember 1994). Das Spellende von SpeIls die vor der monatsbezogenen Erhebung des SOEP (997) liegen, enden erwartungsgemäß vor allem im Dezember des Jahres. Ausnahmen, die durch die Lückenauft'üllung einer ungeraden Anzahl von Jahren entstanden sind, enden immer im Juni des Jahres.

Die bei weitem höchste Anzahl von Spells endet im Monat 1128 (Dezember 1993): es sind 8848 Spells. Dies ist gegeben durch die Befragung der 11. Welle 1994, in der die Erwerbsdaten des vorherigen Jahres erfragt wurden. Problematischer sind die 189 Spells, die den Monat 1140 (Dezember 1994) als Endzeitpunkt haben. 185 dieser Fälle ergeben sich durch die Befragung der Biographiedaten, die für diese Personen im Jahr 1994 stattgefunden hat. Dadurch ergibt sich der Monat 1140 (Dezember 1994) als Endmonat der Spells durch die Behandlung dieser jahresbezogenen Daten. Es bleiben 4 Fälle<sup>18</sup> von den 189 Spells übrig, die sich durch falsche Daten in der Datei *pbiospe. dat* ergeben.

- Die Zensierung zeigt 31930 unzensierte SpeIls, 14877 links-, 14877 rechtsund 1630 beidseitig zensierte Spells.
- Die kürzeste Dauer eines Spells ist 1 Monat, die längste 768 Monate (64 Jahre). Erwartungsgemäß sind die Monate, die exakten Jahresangaben entsprechen, überrepräsentiert.
- e Der Marker für die Herkunft19 der Spells zeigt auf, daß 5503 SpeIls rein aus den Biographiedaten stammen, 53282 Spells rein aus dem 11-Jahres-Fenster stammen und 4579 Spells aus beiden Datenquellen zusammengesetzt wurden.
- Mit dem Marker für die Lückenbehandlung ist erkennbar, daß:
	- 60511 Spells nicht verändert wurden (Wert=O),
	- $-$  bei 1054 Spells mindestens eine Lücke gefüllt wurde (Wert=1),
	- $-$  bei 858 der linke Teil einer Lücke rechts angehängt wurde (Wert=2),
	- bei 10 Spells sowohl eine Lücke gefüllt als auch der linke Teil einer Lücke rechts angehängt worden ist (Wert=3),
	- bei 851 Spells der rechte Teil einer Lücke links angehängt wurde  $(Wert=4),$
	- bei 17 Spells mindestens eine Lüecke gefüllt und der rechte Teil einer Lücke links angehängt wurde (Wert=5),

<sup>&</sup>lt;sup>18</sup>Das sind die Personen mit den Nummern 304801, 436305, 512402 und 521902.

<sup>19</sup>Dabei darf nicht vergessen werden, daß die Daten aus dem ll-Jahres-Fenster immer die höhere Priorität bei der Übernahme besitzen. So ergibt sich die relativ geringe Anzahl der SpeIls rein aus den Biographiedaten.

- bei 2 SpeIls eine Lücke rechts angehängt wurde (Wert=10),
- bei 6 Spells die ersten 12 Monate einer Lücke rechts angehängt wurde (Wert=20),
- bei 6 Spells der Rest der Lücke links angehängt wurde (Wert=40),
- bei 1 Spell mindestens eine Lücke gefüllt und der Rest einer Lücke links angehängt wurde (Wert=41),
- bei 4 Spells die letzten 12 Monate einer Lücke links angehängt wurde (Wert=100),
- bei 1 Spell die ersten 12 Monate einer Lücke rechts und die letzten 12 Monate einer Lücke links angehängt wurde (Wert=120),
- bei 5 Spells der Rest einer Lücke rechts angehängt wurde (Wert=200).

## Kapitel 4

# Daten zu Ehen und Kindern

Als wichtige Statuspassagen des Lebenslaufs betrachtet das Projekt B6 die Eheschließung, Ehescheidung und die Geburt von Kindern. Diese Ereignisse werden in einer Datei zusammengefaßt, wodurch eine leichte Verbindung mit den Daten über das Erwerbsleben möglich ist<sup>1</sup>.

In diesem Kapitel gebe ich zuerst eine Übersicht über die Anforderungen des Projektes B6 an den Ergebnisdatensatz. Zwei Abschnitte befassen sich dann getrennt mit der Erzeugung der Daten von Ehen bzw. Kindern. In diesen Abschnitten erfolgt zunächst eine Beschreibung der Ausgangsdatensätze des SOEP. Daran schließt sich die Darstellung der vorgenommenen Veränderungen zur Erzeugung des Ergebnisdatensatzes an.

### 4.1 Anforderungen an den Datensatz *ereignisse.dat*

Die Daten zu Ehen und Kindern sollen in die Datei *ereignisse.dat* übernommen werden. Die Grundvariablen Geschlecht, Geburtsjahr und Stichprobenzugehörigkeit sollen ebenfalls in diesen Datensatz Eingang finden, so daß folgende Daten mit dem Datensatz *ereignisse.dat* bereitgestellt werden:

- Personennummer
- Geschlecht
- Geburtsdatum
- Stichprobenzugehörigkeit
- Heiratsdatum als Anfang einer Ehe
- Datum von Scheidung oder Tod des Partners als Ende einer Ehe

<sup>&</sup>lt;sup>1</sup>Z.B. über die Splittung der Erwerbsspells zu den Zeitpunkten des Ereigniseintrittes.

• Kindergeburten

Die Datei *ereignisse.dat* soll den in der Tabelle 4.1 ausgeführten Aufbau vorweisen.

> Tabelle 4.1: Aufbau der Datei *ereignisse.dat*  Spalte

- $\overline{1}$ Personenummer
- 2 Geschlecht
- 3 Geburtsjahr
- 4 Stichprobenzugehörigkeit
- 5 Jahr des Ereigniseintrittes
- 6 Monat des Ereigniseintrittes
- 7 Ereignisart
- 8 10 Zusatzinformationen zum Ereignis

Kurze Beschreibung der Spalten: Spalte 1: Personennummer Die eindeutige Personennummer;

Spalte 2: Geschlecht Die Angabe des Geschlechts einer Person: l=männlich, 2=weiblich.

Spalte 3: Geburtsjahr

Das Geburtsjahr der Person, angegeben als Jahreszahl.

Spalte 4: Stichprobenzugehörigkeit

Angabe der Stichprobenzugehörigkeit der Person:  $1 =$  Stichprobe A,  $2 =$  Stichprobe B.

Spalte 5: Jahr des Ereigniseintrittes

Die Angabe des Jahres, in dem das Ereignis eingetreten ist, als Jahreszahl.

#### Spalte 6: Monat des Ereigniseintrittes

Von Ereignissen, die innerhalb des ll-Jahres-Fensters eingetreten sind, sind die Monatsangaben bekannt und können hier übernommen werden. Retrospektiv erhobene Ereignisse weisen diese Angabe nicht auf, sie haben als Wert eine O. Bei späteren Analysen bleibt es somit dem Forscher überlassen, ob er jahresbezogene oder monatsbezogene Daten bevorzugt. Bei einer Entscheidung zugunsten monatsbezogener Daten, ist zu überlegen, welcher Monat den Ereignissen mit dem Wert 0 zugewiesen werden soll.

Spalte 7: Ereignisart

Da unterschiedliche Ereignisse in diese Datei übernommen werden sollen, sind diese anhand von Kennzahlen zu unterscheiden. Ich habe Ereignisse in Gruppen zusammengefaßt, so daß ein Spektrum an Kennzahlen für jede Gruppe zur
Verfügung steht. Bei einer späteren Erweiterung der Ereignisse ist damit weiterhin für eine sinnvolle Zuordnung von Kennzahlen zu den Ereignissen gesorgt. Meine Zuordnung sieht folgendermaßen aus:

Bereich 100 bis 199 Ehe Bereich 200 bis 299 sonstige Partnerschaft<sup>2</sup> Bereich 300 bis 399 Kinder Bereich 400 bis 499 Bildung 199 Problemfall3

Im Detail bedeutet das:

Wert Bedeutung

110 Anfang einer Ehe

120 Ende einer Ehe

300 Geburt eines Kindes

#### Spalten 8 bis 10:

Spalte 8:

Viele Ereignisse erfordern zusätzliche Informationen. Für diesen Zweck werden drei Spalten zur Verfügung gestellt: 8 bis 10. Diese drei Spalten stehen also in enger Verbingung mit dem in der Spalte 7 genannten Ereignis.

Für das Ereignis 110 (Anfang einer Ehe) sind folgende Angaben<sup>4</sup> vorgesehen:

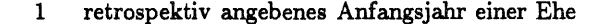

- 6 Anfang einer Ehe durch Anfang der Befragung (Familienstand)
- 8 Anfang einer Ehe durch einen angegebenen Heiratsmonat
- 12 Anfang einer Ehe durch Wechsel der Partnernummer
- 14 Anfang einer Ehe durch Wechsel des Partnerzeigers
- 21 Zugewiesene Heirat an diese Person als Korrektur der falschen Daten

Spalte 9: Spalte 10: Angabe der Partnernummer; 0 falls der Partner unbekannt ist Nummer der Ehe

Für das Ereignis 120 (Ende einer Ehe):

<sup>&</sup>lt;sup>2</sup>Im vorliegenden Arbeitspapier wurden Partnerschaften ohne Trauschein nicht behandelt. Da eine spätere Erweiterung nicht auszuschließen ist, wurde dieser Gruppe bereits ein Bereich von Kennzahlen zugeordnet.

SEine Person, der wegen falscher oder unvollständiger Daten ein Ereignis nicht eindeutig zugewiesen werden kann. Auf diese Fälle wird in den Abschnitten der Datenerzeugung gesondert eingegangen.

<sup>4</sup>Die scheinbar nicht sortierte Nummerierung faßt gleichartige Ereignisse zu Gruppen zusammen, um eine spätere Selektion zu erleichtern.

Spalte 8:

2 retrospektiv angegebenes Ende einer Ehe durch Scheidung 3 retrospektiv angegebenes Ende einer Ehe durch den Tod des Partners

- 4 retrospektiv angegebenes Ende einer Ehe ohne Angabe des Grundes
- 9 Ende einer Ehe durch einen angegebenen Scheidungsmonat
- 10 Ende einer Ehe durch den angegebenen Tod des Partners
- 13 Ende einer Ehe durch einen Wechsel in der Partnernummer
- 15 Ende einer Ehe durch einen Wechsel des Partnerzeigers
- 22 Ende einer Ehe durch die Korrektur der Daten:
- Eine Scheidung wurde eingefügt
- 23 Ende einer Ehe durch die Korrektur der Daten: Der Tod des Partners wurde eingefügt
- 24 Ende einer Ehe durch die Korrektur der Daten: Grund des Eheendes ist unbekannt

Spalte 9: Spalte 10: Angabe der Partnernummer; 0 falls der Partner unbekannt ist Nummer der Ehe

Die Werte 1 bis 4 beziehen sich auf die retrospektiv erhobenen Ehedaten. Der Wert 6 sollte vergeben werden, wenn eine bereits verheiratete Person in das SOEP hineinkommt, die jedoch nicht retrospektiv befragt wurde und von der die vollständigen Daten nicht vorliegen. Die Werte 8 bis 10 gehören zu Ehen, die im II-Jahres-Fenster geschlossen oder beendet wurden. Ich habe noch einige vermutete Problemfalle in Betracht gezogen, denen die Werte 12 bis 15 zugeordnet werden sollten: Personen, denen auf Grund von Veränderungen in der Partnernummer oder des Familienstandes der Anfang oder das Ende einer Ehe hinzugefügt werden sollte. Die Werte 21 bis 24 schließlich sollten Personen erhalten, bei denen die Daten individuell mit Durchsicht der Datensätze zu ändern waren. Die Werte 6 und 12-15 mußten später nicht vergeben werden.

Für das Ereignis 300 (Geburt eines Kindes) sind bisher keine weiteren Angaben in den Spalten 8 bis 9 geplant. Mögliche Erweiterungen könnten sich für die Spalte 7 (Ereignisart) durch die Einführung der Altersübergänge der Kinder ergeben: z.B. 306: ein Kind erreicht das sechste Lebensjahr. Die Spalte 10 gibt die Anzahl der Kinder dieser Person in diesem Jahr an.

Wie bereits bei den Erwerbspells beschrieben, sollen auch bei den jetzt zu erstellenden Datensätze die Selektionen von Personen der Stichproben A und B und ab dem Geburtsjahr 1900 erfolgen.

#### 4.2 Partnerschaften, Partner, Partnerzeiger

Die Erkennung von Partnerschaften stellt innerhalb der Datenaufbereitung des SOEP eine besondere Herausforderung dar. Dies ist vor allem der Fall, wenn für Analysen die zugehörigen Partner identifiziert werden sollen.

Da bei der retrospektiven Biograhieerhebung der Familiendaten nur Ehen erhoben wurden, sind nicht eheliche Partnerschaften nur innerhalb des II-JahresFensters zu rekonstruieren. Bei den Analysen des Projektes B6 beschäftigen sich die Fragestellungen mit Ehen, so daß Partnerschaften ohne Trauschein nicht bearbeitet wurden. Die spätere Erweiterung ist durch die allgemeine Struktur der Datei *ereignisse.dat* jedoch einfach möglich.

Im weiteren Verlauf konzentriere ich mich also auf die Erkennung von Ehen und Ehepartnern. Als Ehedaten sollen Anfang und Ende einer Ehe sowie der Ehepartner rekonstruiert werden. Trennungszeiten der Ehepartner vor der Scheidung bleiben unbeachtet.

Ehedaten liegen in zwei Quellen vor. Erstens wurden innerhalb der Biographiedatenerhebung die bis zum Erhebungszeitpunkt stattgefundenen Ehen retrospektiv auf Jabresbasis erfragt (Datensatz *biolela.dat).* Zweitens stehen im II-Jabres-Fenster Heirats-, Scheidungsmonate und Monate des Todes eines Partners zur Verfügung (Datensätze *ap.dat* bis *ak.dat).* 

Die Erkennung des Partners ist nur im I1-Jahres-Fester möglich; nur hier kann die Zuordnung einer Partnernummer über den Partnerzeiger erfolgen. Der Partnerzeiger bestimmt dabei, wie die Partnernummer dieses Jahres zu interpretieren ist:

1 = die Partnernummer ist der eindeutige Ehepartner

 $2 =$  die Partnernummer ist der eindeutige Lebenspartner

3 = die Partnernummer ist der vermutliche Ehepartner

- 4 = die Partnernummer ist der vermutliche Lebenspartner
- <sup>9</sup>= Partner ja, aber wer?; keine Angabe in der Partnernummer

In den folgenden Abschnitten soll nacheinander auf die Aufbereitung der Datensätze *biolela. dat* und der Daten aus dem II-J abres-Fenster eingegangen werden.

#### 4.2.1 Ehedaten aus *biolela.dat*

Grundlage der folgenden Arbeiten stellt der Datensatz *biolela.dat* dar. Hier wurden retrospektiv erhobene Daten der Personen zeilenweise aufgenommen, so daß jeder Person maximal ein Rekord zugordnet werden kann.

Der Datensatz *biolela. dat* beinhaltet für jede Person 262 Spalten. Nach einer ersten Überprüfung des Datensatzes, stellte sich heraus, daß einige Daten nur unzureichend enthalten sind. So stehen von insgesamt 21747 Personen nur 1143 Geburtsdaten in der Spalte 10 bereit. Daber besteht einer der ersten Schritte darin, die erwähnten vier Grundvariablen zu vervollkommnen um die erforderlichen Selektionen durchzuführen.

Für die Erstellung der Ehedaten sind die Spalten<sup>5</sup>

• 46 (Beginn 1. Ehe), 47 (Beginn 2. Ehe), 48 (Beginn 3. Ehe),

<sup>&</sup>lt;sup>5</sup>Der Datensatz biolela. dat bietet sehr viele Informationen. Ich beschränke mich hier auf die für das Anliegen wichtigen Spalten. Weitere Informationen zum Aufbau der Datei findet sich in der Datei *biolela.var,* die mit der Datei *biolela.dat* geliefert wird.

- 49 (Status 1. Ehe), 50 (Status 2. Ehe), 51 (Status 3. Ehe),
- 52 (Ende 1. Ehe), 53 (Ende 2. Ehe) und 54 (Ende 3. Ehe)

entscheidend<sup>6</sup>.

Eine statistische Betrachtung der Spalten 46 bis 547 ergibt folgendes Bild: (in den Tabellenfeldern steht die Anzahl, ein Leerfeld bedeutet 0)

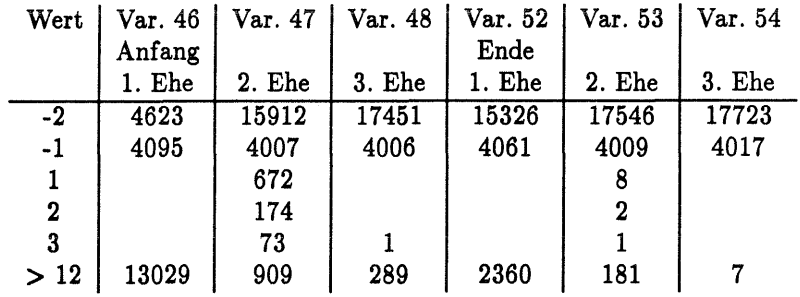

Die Werte -2 und -1 wurden oben bereits erläutert. Die anderen Werte geben das Jahr des Ereignisses an, bzw. sollen das Jahr angeben. Aus dieser Auflistung läßt sich jedoch ein krasser Fehler der Daten erkennen, denn die Jahreszahlen 1 (für 1901), 2 (für 1902) und 3 (für 1903) können als Heiratsjahr nicht in dieser Häufigkeit auftauchen, da nur 277 Personen überhaupt vor 1901 geboren sind und bei einem Heiratsalter von mindestens 10 Lebensjahren bleiben davon nur 10 Personen übrig. Der Grund dieses Fehlers liegt in der Reihenfolge der Spalten, wie sie für die in der zweiten Welle erhobenen Biographiedaten erstmals benutzt worden ist. Hier liegt eine etwas andere Reihenfolge der Spalten für die retrospektiv erhobenen Daten der Ehen zugrunde:

- Beginn 1. Ehe, Status 1. Ehe, Ende 1. Ehe,
- Beginn 2. Ehe, Status 2. Ehe, Ende 2. Ehe,
- Beginn 3. Ehe, Status 3. Ehe und Ende 3. Ehe.

In dieser Reihenfolge ist offensichtlich ein Teil der in *biolela. dat* enthaltenen Daten gegeben. Dies ist bei der späteren Datenaufbereitung zu beachten.

Erstaunlich und unerklärlich bei der Betrachtung der Daten ist die Tatsache, daß die zwischen den Spalten 48 und 52 liegenden Spalte des Status' diese Struktur nicht aufweisen, d.h. hier sind keine Jahresangaben, die auf einen Eheanfang oder -ende schließen ließen, zu sehen:

<sup>&</sup>lt;sup>6</sup>Es wurden nur drei Ehen retrospektiv erhoben. Dies ist jedoch nicht problematisch, da, wie sich später zeigen wird, nur sehr wenige Personen die dritte Ehe als beendet angeben und somit Kandidaten für eine vierte weitere Ehe wären.

 $7$ Eine ausführlichere Liste befindet sich im Anhang C.

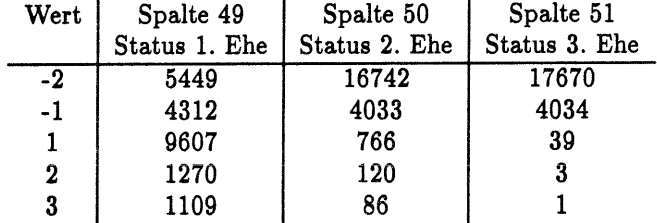

Die Spalte für den Status hat neben den Werten -2 und -1 die Ausprägungen 1 (Ehe besteht zum Befragungszeitpunkt ), 2 (Ehe ist durch eine Scheidung beendet worden) und 3 (Ehe wurde durch den Tod des Partners beendet). Darüber hinaus gibt es keine Angaben.

Im ersten Schritt erweitere ich die aus *biolela. dat* selektierten Daten zu den Ehedaten um die drei Grundvariablen Geschlecht, Geburtsjahr und Stichprobenzugehörigkeit, die der Datei *ppfad.dat* entnommen werden. Dadurch sind die Selektionen bezüglich Stichprobenzugehörigkeit (Stichprobe A und B) und Geburtsjahr (1900 und später) durchführbar.

Aus diesen Daten können jetzt nicht einfach Ereignisdaten erstellt werden, da Überschneidungen mit Eheangaben aus dem 11-Jahres-Fenster möglich sind. Für jede Person müssen also zuerst zusätzlich alle Angaben bezüglich Ehen (Heirat, Scheidung, Tod des Partners, Partnernummer, Partnerzeiger) aus den Daten des 11-Jahres-Fensters gewonnen und in eine gemeinsame Datei übertragen werden, aus der dann die Ehedaten rekonstruiert werden.

Einige statistische Informationen zu den retrospektiv erhobenen Ehedaten

Bei Betrachtung der statistischen Daten zu den retrospektiv erhobenen Ehedaten<sup>8</sup> ist erkennbar:

- Die Auszählung der Spalte ANFANG1EHE (Anfang der ersten Ehe) zeigt, daß von insgesamt 6872 Personen keine Angaben zu einer ersten Ehe vorliegen. Das sollten neben den Unverheirateten vor allem Kinder sein .
- Die Spalte ANFANG2EHE (Anfang der zweiten Ehe) zeigt den oben beschriebenen Fehler: bei 841 Personen ist als Anfang der zweiten Ehe 1, 2 oder 3 eingetragen. Da dies in der Mehrzahl dieser Fälle ein Fehler sein sollte, werden im weiteren Verlauf die Daten dieser Personen anders aufbereitet, für sie werden die Daten als in der alten Reihenfolge vorliegend behandelt.

Desweiteren ist für 14780 Personen kein Anfang einer 2. Ehe angegeben. Der letzte Anfang einer zweiten Ehe ist 1994.

<sup>8</sup>Siehe auch Anhang C.

• Der Anfang einer dritten Ehe (ANFANG3EHE) ist bei 15891 Personen nicht gegeben. Eine Person hat als Anfangsjahr der Ehe 1903 angegeben. Hierbei handelt es sich um einen Fehler, da diese Person 1909 geboren ist und als Anfangsjahr der ersten Ehe 1934 angegeben hat. Die Angabe zum Beginn der dritten Ehe bleibt bei der Datenaufbereitung unbeachtet.

Die letzten dritten Ehen beginnen 1993.

- Die drei Spalten des Status (STATUSIEHE, STATUS2EHE, STATUS3EHE) weisen nur die erwarteten Werte -2, -1, 1, 2 und 3 auf. Von den dritten Ehen werden 2 als beendet angegeben<sup>9</sup>. Nur diese Personen sind Kandidaten für eine mögliche vierte Ehe, die aber nicht retrospektiv erhoben wurde<sup>10</sup>. Wegen der geringen Anzahl der möglichen vierten Ehen, sollte kein relevanter Fehler durch eine fehlende Ehe entstehen.
- Die Spalte ENDEIEHE (Ende der ersten Ehe) zeigt keine Besonderheiten.
- Bei der Spalte ENDE2EHE (Ende der zweiten Ehe) erscheint wiederum der oben erwähnte Datenfehler: die Angaben 1, 2 und 3 sind 11 Mal gegeben und sind als Fehler anzusehen. Bei diesen Personen werden die Daten als in der alten Reihenfolge vorliegend betrachtet und aufbereitet.
- Die Spalte ENDE3EHE (Ende der dritten Ehe) zeigt Jahresangaben von 5 dritten Ehen, die beendet wurden.
- Es sind 7947 Männer und 8184 Frauen im Datensatz gegeben.
- In diesem Datensatz ist auch die Person mit dem Geburtsjahr 1979 wieder vorhanden und muß daher später entfernt werden.
- Es sind 11603 Personen aus der Stichprobe A und 4528 Personen aus der Stichprobe B gegeben.

#### 4.2.2 Ehedaten aus dem 11-Jahres-Fenster

Für die Gewinnung von Ehedaten aus dem 11-Jahres-Fenster sollen unterschiedliche Angaben herangezogen werden. Durch die jährlich stattfindenden Befragungen stehen mit Bezug zur Ehe folgende Daten monatsbezogen zur Verfügung:

- Heirat,
- Scheidung und
- Tod des Partners.

<sup>&</sup>lt;sup>9</sup> Diese Zahl vergrößert sich auf maximal 7, wenn die Spalte ENDE3EHE betrachtet wird. <sup>10</sup>Es ist jedoch jederzeit möglich, durch eine weitere Ehe innerhalb der monatsbezogenen Datenerhebung der 11 Wellen auf vier oder mehr Ehen zu kommen.

Hinzugefügt werden jahresbezogen nach den erhobenen Angaben:

- Familienstand,
- Partnernummer und
- Partnerzeiger .

Bei der Selektion der Daten zu Hochzeit, Scheidung und Tod des Partners ist zu beachten, daß diese Daten auf zwei Spalten<sup>11</sup> verteilt für jedes Jahr vorliegen. Dies liegt an dem Zeitpunkt der Befragung, der nicht am Ende, sondern innerhalb des Jahres liegt. Für die Datei *familie.dat,* die die Familiendaten aus dem 11-Jahres-Fenster aufnehmen soll, müssen beide Spalten in eine überführt werden. Hier ist zu beachten, daß z.B. je nach Heiratsrnonat, der Monat in einer oder beiden Spalten enthalten ist. An dieser Stelle können auch Inkonsistenzen auftauchen, falls beide Monatsangaben nicht übereinstimmen.

Der einfache Weg, um eine gemeinsame Spalte zu erstellen, ist es, die erste Angabe<sup>12</sup> zu übernehmen, und nur wenn dort keine Angabe ist, die zweite Spalte heranzuziehen.

Die Angaben müssen zusammen mit der Personennummer aus den jährlichen Datenquellen *ap.dat, bp.dat* bis *kp.dat* in eine Datei selektiert werden. An dieser Stelle bietet es sich an, die Angaben zu den Geburten von Kindern mit zu selektieren, da diese im weiteren Verlauf benötigt werden. Bei der Selektion der Daten kann auch sofort die Eingrenzung erfolgen, die für alle bisher erstellten Dateien vorgenommen wurden: es sollen nur Personen aus den Stichproben A oder B und einem Geburtsjahr ab 1900 aufgenommen werden. Der Aufbau der dadurch entstandenen Datei *familie.dat* ist in der Tabelle 4.2 erläutert.

| Tabelle 4.2: Aufbau der Datei familie.dat |                                 |  |  |  |
|-------------------------------------------|---------------------------------|--|--|--|
| Spalte                                    | Bedeutung                       |  |  |  |
|                                           | Personennummer                  |  |  |  |
| $2 - 12$                                  | Partnerzeiger 84 - 94           |  |  |  |
| $13 - 23$                                 | Partnernummer 84 - 94           |  |  |  |
| $24 - 34$                                 | Familienstand 84 - 94           |  |  |  |
| $35 - 45$                                 | Heiratsmonat 84 - 94            |  |  |  |
| $46 - 56$                                 | Scheidungsmonat 84 - 94         |  |  |  |
| $57 - 67$                                 | Todesmonat des Partners 84 - 94 |  |  |  |
|                                           |                                 |  |  |  |

 $^{11}{\rm{Die Befragung}\,jeder}$  Welle findet irgendwann im Jahr (zumeist im März) statt. Es werden die Verinderungen des Vorjahres erhoben (ente Spalte) und die Veränderung des gegenwärtigen Jahres bis zum Erhebungsmonat (zweite Spalte).

<sup>12</sup>In der Annahme, daß die Erinnerung der Ehegatten an die Heirat aktueller ist, da diese erst vor ca. einem halben Jahr war.

#### Einige statistische Informationen zu *familie.dat*

Die Tabelle 4.3 liefert einen Überblick über die Anzahl der Ereignisse Heirat, Scheidung und Tod des Partners von Personen der Stichproben A und B (siehe Seite 4), die 1900 oder später geboren sind (Siehe auch Anhang C).

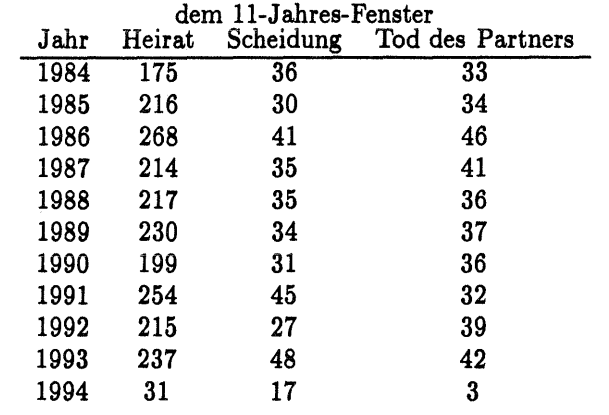

Tabelle 4.3: Auszählung der Heiraten, Scheidungen und Tode des Partners aus

#### 4.2.3 Zusammenstellung der Ehe-Ereignisse

Die Daten der Dateien *biolela.dat, ppfad.dat* und *familie.dat* können jetzt zusammengebracht werden, wobei sich die Zusammenführung an der Personennummer orientiert, so daß für jede Person weiterhin genau ein Rekord gegeben ist (Siehe dazu auch Anhang C).

Die so erstellte Datei *ehen.dat* muß nun überarbeitet werden. Herauszufiltern sind:

- die Anfänge von Ehen, die gegeben sind durch
	- die retrospektiye Angabe eines Eheanfangs,
	- einen Hochzeitsmonat im 11-Jahres-Fenster,
	- einen Wechsel im Familienstand,
	- einen Wechsel im Partnerzeiger oder
	- das Hereinkommen ins SOEP mit dem Familienstand "verheiratet".
- die Endpunkte von Ehen, die gegeben sind durch
	- die retrospektive Angabe einer Scheidung (über Status der Ehe)
	- die retrospektive Angabe des Todes des Partners
	- einen Scheidungsmonat im 11-Jahres-Fenster,
	- einen Todesmonat des Partners
- den Wechsel im Familienstand oder
- den Wechsel im Partnerzeiger .

Ein Wechsel in Familienstand oder Partnerzeiger, der ohne Angabe einer Heirat, Scheidung oder den Tod des Partners vorkommt, wird als Ereignis der Person beachtet; ein solches Ereignis tritt aber, wie noch zu sehen sein wird, nicht ein.

#### Anfang und Ende einer Ehe

Die Anfangs- und Endpunkte der Ehen werden durch eine Jahresangabe angegeben und, falls dies möglich ist, durch die Angabe des Monats.

Die Erstellung dieser Daten ist recht kompliziert, wenn die Details betrachtet werden. So kann Anfang oder Ende einer retrospektiv angegebenen Ehe auch im Il-Jahres-Fenster liegen, falls die retrospektive Befragung später durchgeführt wurde. Fehler bei der Datenübertragung vom Fragebogen in die Datei oder irrige Angaben des Befragten, beides kann nicht immer auseinandergehalten werden, führen zu fehlenden Hochzeiten oder Bigamisten.

Zur Erstellung der Ehedaten aus der Datei *ehen.dat* habe ich ein C-Programm entwickelt. Innerhalb dieses Programms wird auf jeden möglichen Fehler reagiert, indem der gefundene Fehler als Fehlernummer und die Nummer der Person, bei der der Fehler aufgetreten ist, ausgegeben werden. Anhand dieser Liste kann nun der Fehler individuell behoben werden oder die Person wird als Problemfall gekennzeichnet. Die Markierung als Problemfall heißt dann: dieser Person konnten keine Ereignisdaten im Ehebereich zugeordnet werden, sie kann aber bei der Analyse anderer Daten, wie den ErwerbsspeIls, durchaus herangezogen werden.

Anfänglich habe ich mich für die erste Methode entschieden und einzelne Personendaten angesehen, um Fehler individuell zu behandeln. Da jedoch sehr viele Personen Fehler aufweisen und sich die Bearbeitung dieser als sehr arbeitsaufwendig herausgestellt hat, ging ich bald zur zweiten Methode über.

#### Ehepartner

Die Generierung der Partnernummer zu einer gegebenen Ehe ist eine weitere Anforderung an das C-Programm, welches die Ehedaten erzeugt. Die Partnernummer kann nur zu den Ehen gegeben sein, die auch im Il-Jahres-Fenster vorkommen<sup>13</sup>.

Soll eine Partnernummer einer Ehe zugeordnet werden, so sind einige Bedingungen zu erfüllen:

• Die Partnernummer sollte während der Ehe, bzw. dem Teil der Ehe, der im Il-Jahres-Fenster verläuft, möglichst gleich bleiben.

l3D.h. Ehen, die im ll-Jahres-Fenster geschlossen wurden, aber auch Ehen, die vor der monatsbezogenen Erhebung liegen und in das 11-Jahres-Fenster hineinreichen.

- Bezüglich der Partner nummer ist gefordert, daß der Partnerzeiger während der Ehedauer unverändert eine 1 oder 3 (eindeutiger Ehepartner bzw. vermutlicher Ehepartner) als Wert besitzt. Eine Ausnahme davon ist nur im ersten oder letzten Ehejahr erlaubt, da dann ein anderer Partner noch bzw. schon vorhanden sein kann .
- In diese Problematik hinein spielen auch die Trennungszeiten vor dem Eheende. Während dieser Zeiten kann ein anderer Partner vorliegen, obwohl die Ehe noch viele Jahre besteht.

Aus den geforderten Bedingungen und den möglichen Fehlern, ist sofort die Komplexität des C-Programms abzuleiten. Dieses sollte möglichst jeden Fehler erkennen und anzeigen. Auch hier gibt das C-Programm wie bereits bei den Ehedaten eine Fehlerliste mit der Personennummer und der Partnernummer aus. Mit den Erfahrungen bzgl. des Aufwandes einer Kontrolle der individuellen Fehler, wurden hier alle Personen mit Fehlerausgaben als Problemfall markiert.

#### Die Problemfälle

Das C-Programm hat im ersten Durchlauf 294 Personen mit den unterschiedlichsten Fehlern ausgegeben. Von diesen Personen habe ich 93 Personen durch Zuweisungen bzw. Veränderungen von Daten auf individueller Ebene<sup>14</sup> korrigiert:

- bei 6 Personen wurde eine Heirat hinzugefügt;
- bei 8 Personen wurde der Tod des Partners entfernt;
- bei 17 Personen wurde eine Scheidung hinzugefügt;
- bei 20 Personen wurde eine Heirat entfernt;
- bei 19 Personen wurde eine Scheidung entfernt;
- bei 1 Person wurde die Scheidung verschoben;
- bei 1 Person wurden alle Ereignisse entfernt;
- bei 14 Personen mußte das Ende der Ehe eingetragen werden. Da aber das Jahr nicht eindeutig identifiziert werden konnte, habe ich das Label "unbekanntes Ende einer Ehe" eingeftihrt und für die Personen verwandt;
- bei 9 Personen stellte sich dasselbe Problem bezgl. des Anfangs einer Ehe: ihnen mußte eine Heirat durch das Label "unbekannter Anfang einer Ehe" hinzugefügt werden.

<sup>&</sup>lt;sup>14</sup>Diese Korrekturen hat das C-Programm durchgeführt; ich habe nicht die Daten direkt verändert.

Die übrigen Personen wurden, als Problemiälle gekennzeichnet, in die Datei *ehe\_ereignisse. dat* übernommen.

#### Statistische Informationen zur Datei *ehe\_ereignisse.dat*

Das C-Programm erzeugte schließlich 13631 Einträge für die Datei ehe\_ereignis*se.dat15 :* 

- 11106 Anfangspunkte von Ehen (Spalte EREIGNIS, Wert 110), mit:
	- $-$  9648 retrospektiv angegebene Heiraten (Spalte ART, Wert=1);
	- $-$  1449 Heiraten im 11-Jahres-Fenster<sup>16</sup> (Spalte ART, Wert=8);
	- 9 Ereignisse des Labels " unbekannte Heirat" (Spalte ART, Wert=21);
- 2307 Endpunkte von Ehen (Spalte EREIGNIS, Wert 120);
	- 896 retrospektiv angegebene Scheidungen (Spalte ART, Wert=2);
	- 813 retrospektiv angegebener Tod des Ehepartners  $(Spalte ART, Wert=3);$
	- 26 retrospektiv angegebene Endpunkte einer Ehe, ohne Angabe des Grundes (Spalte ART, Wert=4);
	- 252 Scheidungen im 11-Jahres-Fenster (Spalte ART, Wert=9);
	- 306 Todesfälle eines Partners (Spalte ART, Wert=10);
	- 8 Ereignisse des Labels "unbekannte Scheidung" (Spalte ART, Wert=22);
	- 2 Ereignisse des Labels "unbekannter Tod des Partners" (Spalte ART, Wert=23);
	- 4 Ereignisse des Labels "unbekanntes Ende einer Ehe" (Spalte ART,  $Wert=24$ );
- 201 Problemfälle (Spalte EREIGNIS, Wert 199);

#### 4.3 Kinder

Zur Generierung der Geburtsdaten von Kindern stehen einerseits die retrospektiv erhobenen Daten aus dem Biographiekomplex und andererseits die Angaben der Eltern im 11-Jahres-Fenster zu den Geburten ihrer Kinder zur Verfügung. Beide Datenquellen werden zur Erzeugung der Datei *kinder. dat,* in die die Geburtsdaten der Kinder einfließen, herangezogen.

<sup>&</sup>lt;sup>15</sup>Siehe auch Anhang E.

<sup>&</sup>lt;sup>16</sup> Hierbei ist zu beachten, daß retrospektiv angegebene Heiraten, auch wenn sie im 11-Jahres-Fenster liegen, als retrospektiv angegebene Heiraten, Scheidungen etc. gelten.

#### 4.3.1 Retrospektiv erhobene Daten über Kinder

Innerhalb der Biographiedatenerhebung wurden die Geburtsdaten von maximal acht Kindern retrospektiv erhoben. Die Herauslösung dieser Daten aus der Datei *biolela.dat,* in der die Biographidaten gegeben sind, ist eine einfache Selektion.

Problematisch und unvorteilhaft gestalten sich die Daten aufgrund der Art ihrer Erhebung. Die Geburtsdaten der Kinder wurden nur von den Müttern erhoben mit der Frage: "Haben Sie Kinder geboren". Vergessen wurde dabei zum einen der Vater, für den es somit keine retrospektiv erhobenen Daten über Kinder gibt, und andererseits Pflege- oder Adoptivkinder. Daß nur maximal acht Kinder retrospektiv erhoben wurden ist ein nicht abzuschätzendes Problem, denn immerhin gibt es 43 achte Kinder und selbst mit der Selektion auf Personen der Stichproben A und B (KSample 1 und 2) verbleiben 35 achte Kinder.

Innerhalb späterer Analysen, die mit den hier erzeugten Datensätzen arbeiten, können die Kinder einer Mutter einfach dem Vater, falls dieser bekannt ist, ebenfalls zugeordnet werden. Dazu ist die Verbindung über die Partnernummer , die für Ehen eingetragen ist, heranzuziehen. Dies ist zwar nicht ganz korrekt, dürfte aber dem Umstand, daß Kinder in einer Ehe von Bedeutung sind und das (Erwerbs-) Verhalten der Eltern beeinflussen, gerecht werden. Verloren sind auf jeden Fall alleinerziehende Väter, die jedoch vor 1984 eine Ausnahme darstellten und Ehepartner, deren Ehe nicht bis in das 11-Jahres-Fenster hineinreicht, so daß die Ehefrau also nicht befragt werden konnte.

Durch die Selektion der Geburten aus der Datei *biolela. dat* ergibt sich ein Teil der Daten der Datei *kinder. dat,* zu der im folgenden Abschnitt einige statistische Daten angegeben werden<sup>17</sup>. Bereits mit der Übernahme der Geburten in die Datei *kinder.dat* erfolgte die Selektion auf Personen der Stichproben A und B.

#### Einige statistische Daten zur Datei *kinder. dat*

Durch die Selektion auf die Stichproben A und B verbleiben 16212 Personen in der Datei, 7975 Männer und 8237 Frauen. Einen Überblick über die retrospektiv angegebenen Kindergeburten gibt die Tabelle 4.4.

<sup>17</sup>Siehe dazu auch Abschnitt D.

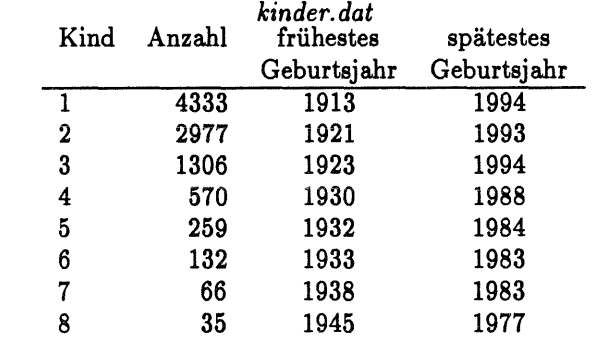

Tabelle 4.4: Auszählung der retrospektiv erhobenen Daten über Kinder in

Die Reihenfolge der retrospektiv angegebenen Kindergeburten ist nicht bei allen Personen aufsteigend nach den Geburtsdaten sortiert. Es gibt 33 Personen, bei denen die Geburten der Kinder nicht sortiert sind. Dies ist nicht problematisch, muß jedoch bei der späteren Bearbeitung der Daten beachtet werden (Kinderanzahl bezogen auf die Jahre).

Interessanter und für die weitere Datenaufbereitung ebenso beachtenswert sind Mehrlingsgeburten. Für die retrospektive Erhebung der Kindergeburten bedeutet dies mehr als ein Kind in einem Jahr. Da nicht aueinandergehalten werden kann, ob es sich um eine tatsächliche Mehrlingsgeburt oder Geburten in verschiedenen Monaten handelt, werden diese Fälle als Mehrlingsgeburten behandelt. Es gibt 79 Personen, bei denen Mehrlingsgeburten gegeben sind.

#### 4.3.2 Geburten im I1-Jahres-Fenster

Innerhalb des ll-Jahres-Fensters werden die Geburten monatsbezogen erhoben. Die Daten liegen in den Dateien *ap. dat, bp. dat* bis *kp. dat* in jeweils zwei Spalten pro Jahr vor<sup>18</sup>. Wie bereits bei den Ehedaten werde ich die erste Spalte als höhere Priorität<sup>19</sup> zuerst verwenden. Zu beachten ist hierbei, daß bei der Datenerhebung nur eine Geburt pro Jahr erfaßt wurde, Mehrlingsgeburten also nicht vorkommen können.

Die Daten aus den Dateien *ap.dat, bp.dat* bis *kp.dat* werden in die Datei *kinder.dat* übernommen. Die Tabelle 4.5 gibt einen Überblick über die Anzahl der Geburten in den einzelnen Wellen<sup>20</sup>.

<sup>18</sup>Es erfolgte auch ein Erhebung von Geburten auf der Haushaltsebene. Da jedoch diese Kinder keiner Person zugeordnet werden können, verbleibt als Quelle für Kindergeburten die Erhebung innerhalb des Personenfragebogens.

<sup>&</sup>lt;sup>19</sup>Dies mit der Annahme, da sich Personen besser an kürzer zurückliegende Ereignisse erinnern können.

<sup>:30</sup> Siehe auch Anhang D.

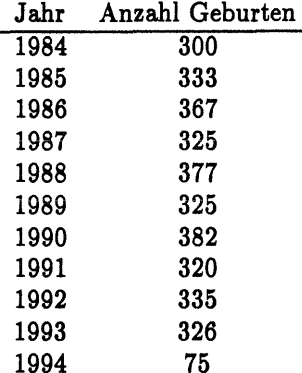

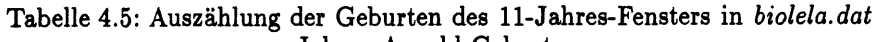

Die weitere Verarbeitung übernimmt ein C-Programm, welches ausgehend von den retrospektiv erhobenen Kinderdaten diese um die Daten der Geburten des I1-Jahres-Fensters erweitert. Kindergeburten, die zwar im Zuge der Biographiedatenerhebung erhoben wurden, können gleichzeitig innerhalb des 11- Jahres-Fensters liegen. Das Programm muß in diesem Fall die Monatsangaben den Geburten zuweisen und darf keine weitere Geburt eintragen.

Mit der Überarbeitung der Kindergeburten entsteht die Datei *kinder\_ereignisse.dat, in der nach der Struktur der Datei ereignisse.dat<sup>21</sup> die Kindergeburten* aufgelistet sind.

#### Einige statistische Daten zur Datei *kinder\_ereignisse.dat*

Die Datei *kinder\_ereignisse.dat* enthält 12756 Geburten<sup>22</sup>. Entsprechend der unglücklichen Erhebung, die auf Frauen ausgerichtet war, gibt es 11062 Rekords von Frauen und nur 1694 von Männern<sup>23</sup>. Von 9292 Geburten ist der Monat nicht bekannt, die anderen verteilen sich recht gleichmäßig über das Jahr. Die maximale Kinderanzahl ist 10, jedoch muß dabei beachtet werden, daß die retrospektive Befragung maximal acht Kinder in Betracht gezogen hatte.

#### 4.4 Zusammenführung der Ereignisdaten

Die beiden fertigen Dateien, *ehe\_ereignisse.dat* und *kinder\_ereignisse.dat,* besitzen dieselbe Struktur und können somit einfach aneinandergehängt werden. Jedes Betriebssystem eines Computers stellt dazu einen einfachen Befehl zur Verfügung. Durch diese Zusammenführung entsteht die Datei *ereignisse.dat,* die

<sup>&</sup>lt;sup>21</sup> Siehe Abschnitt 4.1.

<sup>22</sup> Siehe auch Anhang E.

<sup>23</sup>Wenn man bedenkt, daß 3465 Geburten im ll-Jahres-Fenster angegeben sind, ist auch dieses merkwürdig. Von mir konnte aber keine Ursache ausgemacht werden.

noch sortiert werden kann, um die Daten einer Person an einer Stelle zu kummulieren und in der richtigen zeitlichen Reihenfolge abzulegen. Dadurch kann der Lebenslauf einer Person bezüglich familiärer Daten sehr einfach verfolgt werden.

### Anhang A

# Statistische Kennzahlen **zur**  Datei *erwerb. dat*

In diesem Abschnitt werden einige Informationen zur Erstellung der Datei *erwerb.dat* gegeben.

Aus der Datei *artkalen.dat* entsteht mit dem TDA-commandfile *artkalen.cf*  die Datei *artkalen\_spells. dat.* Analog entsteht aus der Datei *pbiospe. dat* mittels des TDA-commandfiles *pbiospe.cf* die Datei *pbiospe\_spells.dat.* Beide Dateien, *artkalen\_spells.dat* und *pbiospe\_spells.da,* können mit einem einfachen Befehl aneinandergehängt werden, da beide Dateien dieselbe Struktur aufweisen.

#### A.l *artkaien. cf*

```
section = "Einlesen aus der Datei artkalen.dat";<br>dfile = artkalen.dat:
 dfile x artkalen.dat;<br>noc x 67170;
           = 67170:
 H = [8.0] = c1;<br>
PH = [8.0] = c2;PH [8.0] = c2;<br>SH [2.0] = c3:
 SX [2.0] = c3;<br>ORG [2.0] = c4;
 ORG [2.0] = c4;<br>TS [4.0] = c5:
 TS [4.0] = c5;<br>TF [4.0] = c6;[4.0] = c6;CEIS [2.0] = c7:
IS [1.0] = c8:
 .--------------------------------------------------------------
•• ctiona"Matchen mit Daten aus ppfad.dat"j 
dfile = ppfad.dat;noc = 30000;
PH1 [8.0] = c1;
SEX [1.0] = c2;
GEB [4.0] = c3;
K31 [1.0] = c4;
match=PI1, PI;
 .--------------------------------------------------------------
.action-"Bestimme neue Variable": 
ORG_NEU [2.0] = if eq(ORG,1) then 1 else
                     if eq(ORG, 2) then 1 else
                     if eq(ORG,3) then 2 else
                     it eq(ORG,4) then 3 else 
                     if eq(ORG, 5) then 4 else
                     if eq(ORG, 6) then 5 else
                     if eq(ORG, 7) then 9 else
                     if eq(ORG, 8) then 6 else
                     if eq(ORG,9) then 7 else
                     if eq(ORG, 10) then 8 else
                     if eq(ORG, 11) then 9 else
                     if eq(ORG, 12) then 9 else 0;
DES \qquad [2.0] \equiv 0:
TS_NEU [4.0] = if \, 1e(TS, 0) \, then \, 0 \, else \, ((83*12)*TS) ;<br>TP_NEU [4.0] = if \, 1e(TF, 0) \, then \, 0 \, else \, ((83*12)*TF) ;[4.0] = if le(TF,0) then 0 else ((83*12)+TF);
DURATION [4.0] = TF_NEU-TS_NEU+1;
MARKER [1.0] = 1;
```
tsel =  $ge(GEB, 1900)$ .  $(eq(KS1, 1)+eq(KS1, 2))$ ; Selektionen

 $keep = PI, SEX, GEB, KS1, SI, ORG\_HEU, DES, TS\_HEU, TF\_HEU, CEBS,$ DURATION, MARKER;  $pdata = artkalen_spells.dat;$ .<br>dtda = artkalen\_spells.cf;

#### $p_{\textit{biospe.cf}}$  $A.2$

section="Einlesen aus der Datei pbiospe.dat";

dfile " pbiospe.dat;  $= 96768;$ noc PH  $[8.0] = c2;$ SH  $= c3$ : ORG  $[2.0] = c4$ ; TS  $[4.0] = c5;$ <br>TF  $[4.0] = c5;$ TP  $[4.0] = c6;$ CENS [3.0] =  $c11$ ;  $B - - -$ section="Matchen mit Daten aus ppfad.dat";  $dfile = ppfad.dat;$  $\frac{1}{2} = 30000$ PH1  $[8.0] = c1;$ SEX  $[1.0] = c2;$ GEB  $[4.0] = c3$ ; KS  $[1.0] = c4;$ match=PN1, PN;  $H = - -$ section="Berechnen neuer Variablen"; tsel=(eq(KS,1)+eq(KS,2)).ge(GEB,1900); Selektionen ORG\_NEU  $[2.0]$  = if eq(ORG,1) then 6 else if  $eq(ORG, 2)$  then 3 else if eq(ORG,3) then 7 else if  $eq(ORG, 4)$  then 1 else if eq(ORG,5) then 2 else if  $eq(ORG, 6)$  then 4 else if eq(ORG, 7) then 8 else if  $eq(ORG, 8)$  then 5 else if  $eq(0RG, 9)$  then  $9$  else  $0$ ;  $[2.0] = 0;$ DES **TS\_NEU**  $[2.0] = if 1e(TS,0)$ then O else if  $gt(T5, 65)$  then -1 else ((GEB-1900+TS)\*12+1); **TF\_BEU**  $[2.0] = if$   $le(TF, 0)$  then 0 else If  $gt(TF, 65)$  then -1 else ((GEB-1900+TF)\*12+12);<br>DURATION [2.0] = TF\_NEU-TS\_NEU+1; **MARKER**  $[2.0] = 2$ ; keep = PH, SEX, GEB, KS, SH, ORG\_HEU, DES, TS\_HEU, TF\_HEU, CEHS, DURATION, MARKER; pdata = pbiospe\_spells.dat;

dtda = pbiospe\_spells.cf;

#### $A.3$  $artkalen\_spells.dat$

1.0000

2.0000

Aus Gründen der Platzersparnis wurden einige Tabellen gekürzt. Die Stellen sind mit Punkten (...) gekennzeichnet.

```
TDA. Analysis of Transition Data (6.01). Thu Aug 29 13:57:57 1996
\mathtt{Command}(s): \mathtt{cf} \mathtt{mspells}.\mathtt{cf}Module: tda_gd [data generation]. Current memory: 134799 bytes.
New variables: 12
Set maximum number of cases to: 70000
Will generate a new data matrix with a maximum of 70000 cases.
Data file(s): artkalen_spells.dat
Assuming free format data file(s).
Idx Variable T S PFmt Definition
  1 PH
          34 8.0 c1<br>34 1.0 c2<br>34 4.0 c3
  2 SEX
  3 GEB4 KS
           3\sqrt{4}1.0 c45 S I3<sub>4</sub>0.0 c56 ORG
           3\,42.0 c67 DES
                2.0 c7388 TS
            3<sub>4</sub>4.0 c89<sub>T</sub>F344.0 c910 CENS
           3 4 0.0 c10
 11 DURATION 3 4 4.0 c11<br>12 MARKER 3 8 1.0 c12
Reading data file: artkalen_spells.dat
Read records: 52036
Created data for 12 variable(s) and 52036 cases.
Created a new data matrix.
Records containing (other types of) missing values: 0
End of module tda_gd (4055034).
 -------
Module: tda_ds [descriptive statistics]. Current memory: 4055034 bytes.
Descriptive statistics: dstat
Temporary case selection (tsel): not active.
Humber of cases: 52036
Variable Minimum Maximum
                                 Mean Std.Dev.
PE
      101.0000 965902.0000 343093.0019 202399.6390
SEX
```
0.4984

1.5406

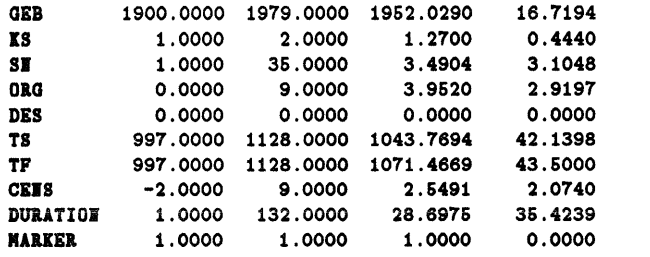

----------........... Frequency distribution: freq1=SEX, GEB, KS, ORG, TS, TF, DURATION, MARKER Maz number *ot* eategories: 52036

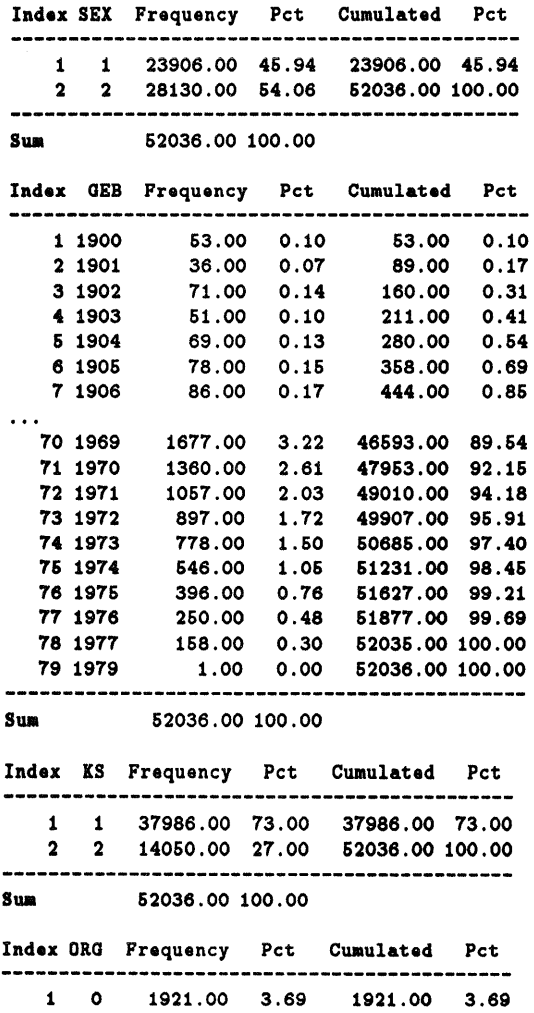

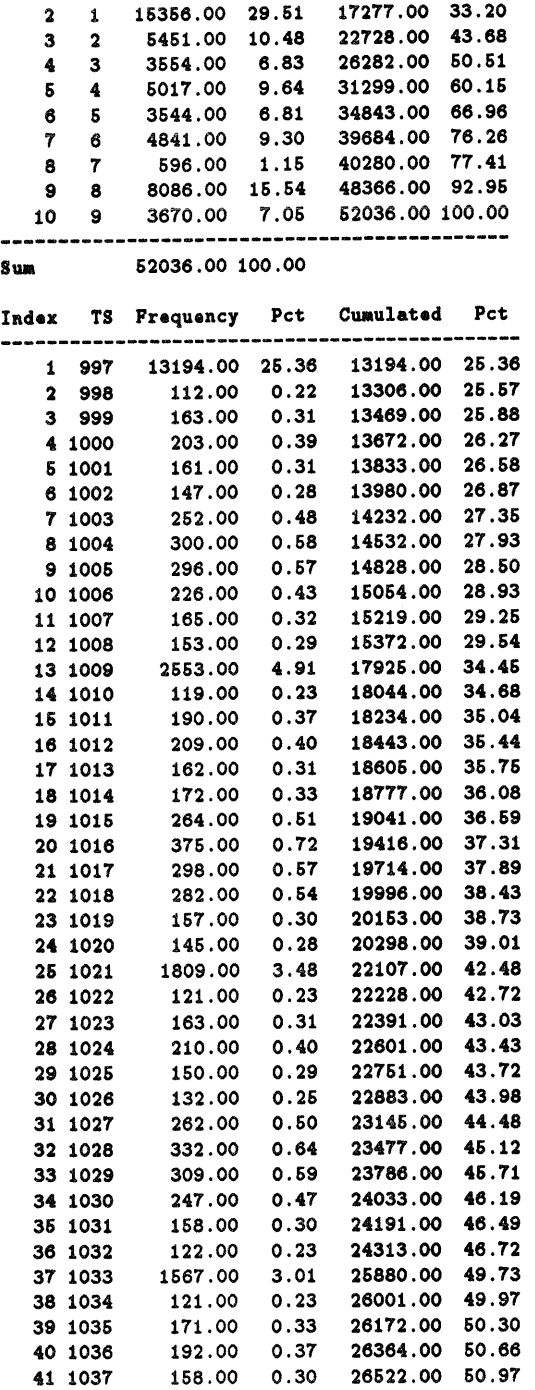

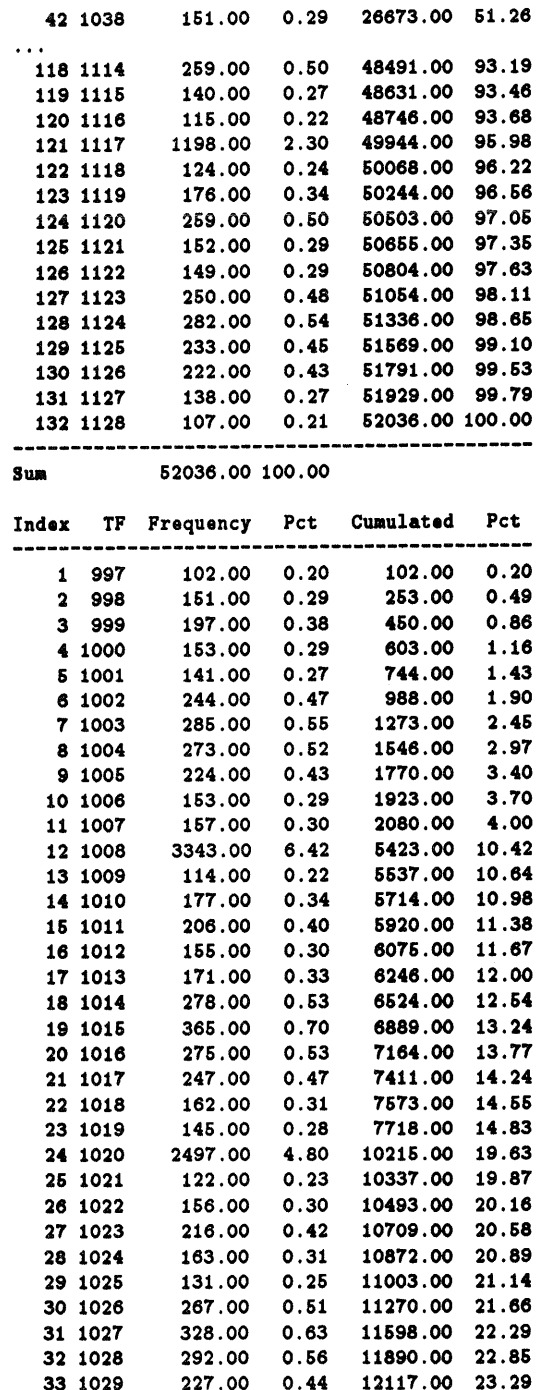

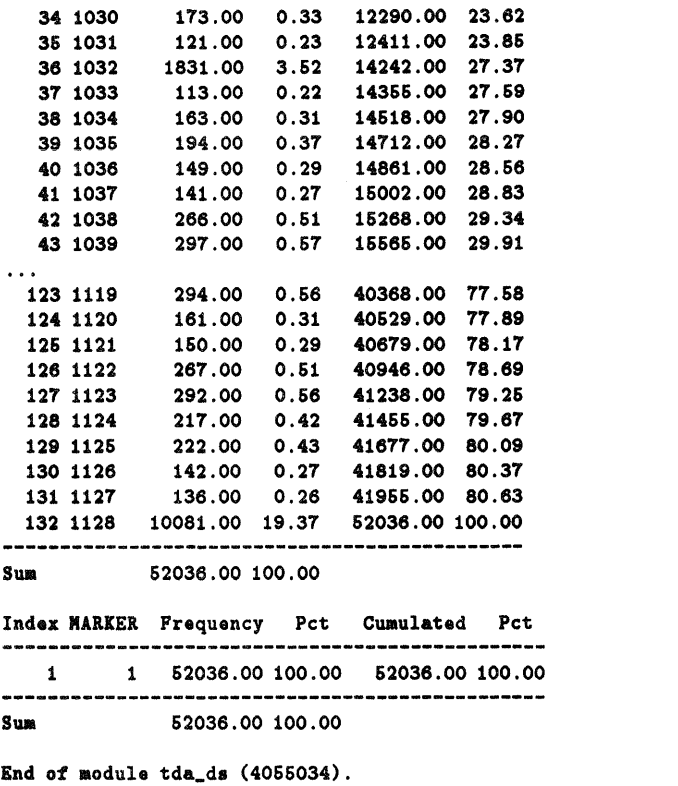

End of program. Memory used: 6553130 bytes. Thu Aug 29 13:58:38 1996

### A.4 *pbiospe\_spells. dat*

Aus Gründen der Platzersparnis wurden einige Tabellen gekürzt. Die Stellen sind mit Punkten (...) gekennzeichnet.

TDA. Analysis of Transition Data (6.01). Thu Aug 29 14:16:19 1996  $Commoned(s): cf = spells.cf$ ............... Nodule: tda\_gd [data generation]. Current memory: 134798 bytes. New variables: 12 Set maximum number of cases to: 70000 Will generate a new data matrix with a maximum of 70000 cases. Data file(s): pbiospe\_spells.dat Assuming free format data file(s). Idx Variable T S PFmt Definition

```
1 PN
          34 8.0 c1
                 1.0 \text{ c2}<br>4.0 c3
 2 SEX
            3<sub>4</sub>3 GEB
            3<sub>4</sub>4 KS
            3\,41.0 c43\,40.0 c55S6 ORG
            3<sub>4</sub>2.0 c62.0 c77 DES
            3834 4.0 c8<br>34 4.0 c9
 8 TS
 9 TF10 CENS
            340.0 c1011 DURATION 3 4 4.0 c11
12 MARKER 38 1.0 c12
```
Reading data file: /data/userdat/beate/daten/sfb/pbiospe\_spells.dat

```
Read records: 70000
Created data for 12 variable(s) and 70000 cases.
Created a new data matrix.
Records containing (other types of) missing values: 0
```
End of module tda\_gd (4055033).

Module: tda\_ds [descriptive statistics]. Current memory: 4055033 bytes.

Descriptive statistics: dstat Temporary case selection (tsel): not active. Number of cases: 70000

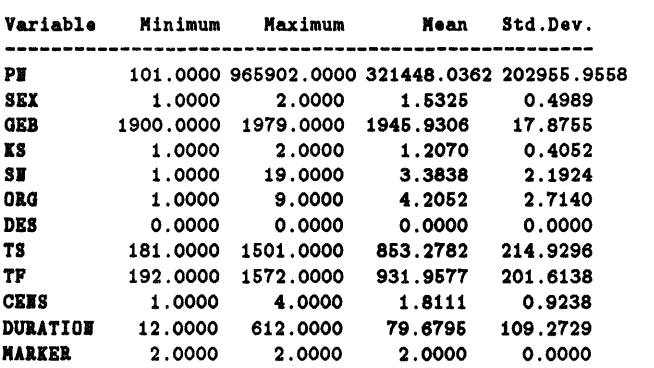

------Frequency distribution: freq1=SEX, GEB, KS, ORG, TS, TF, DURATION, MARKER

Max number of categories: 70000

Index SEX Frequency Pct Cumulated Pct

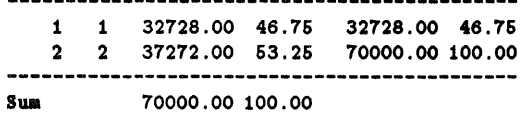

Index GEB Frequency Pct Cumulated Pct

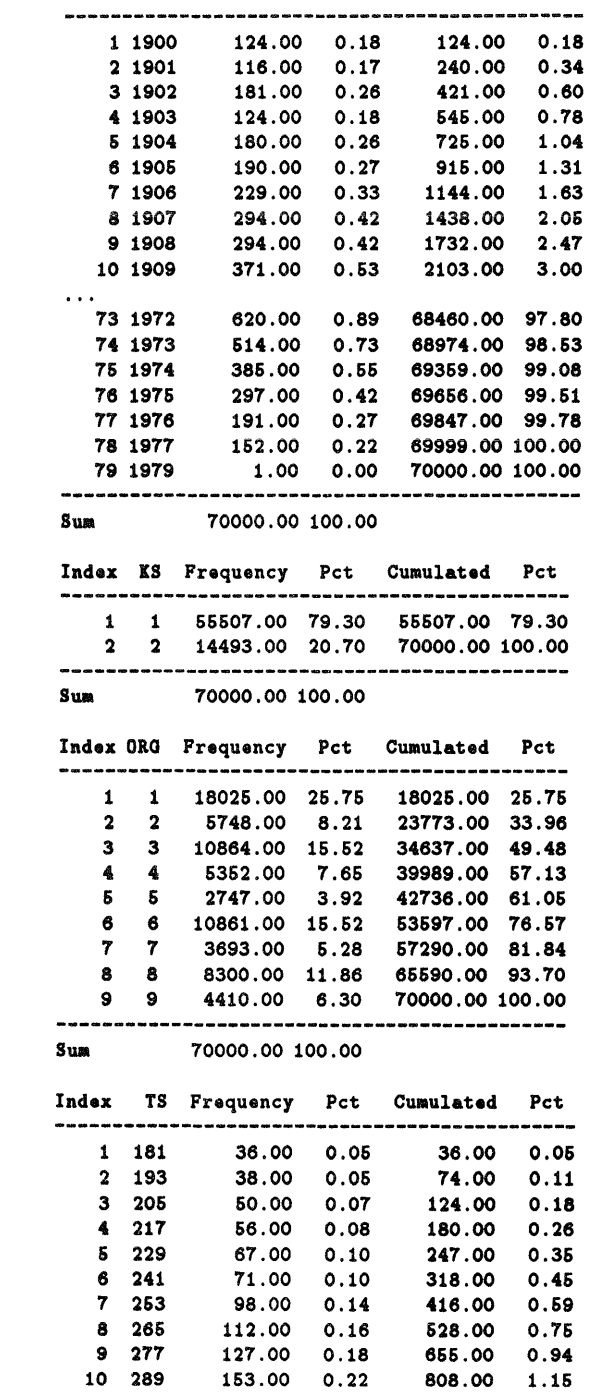

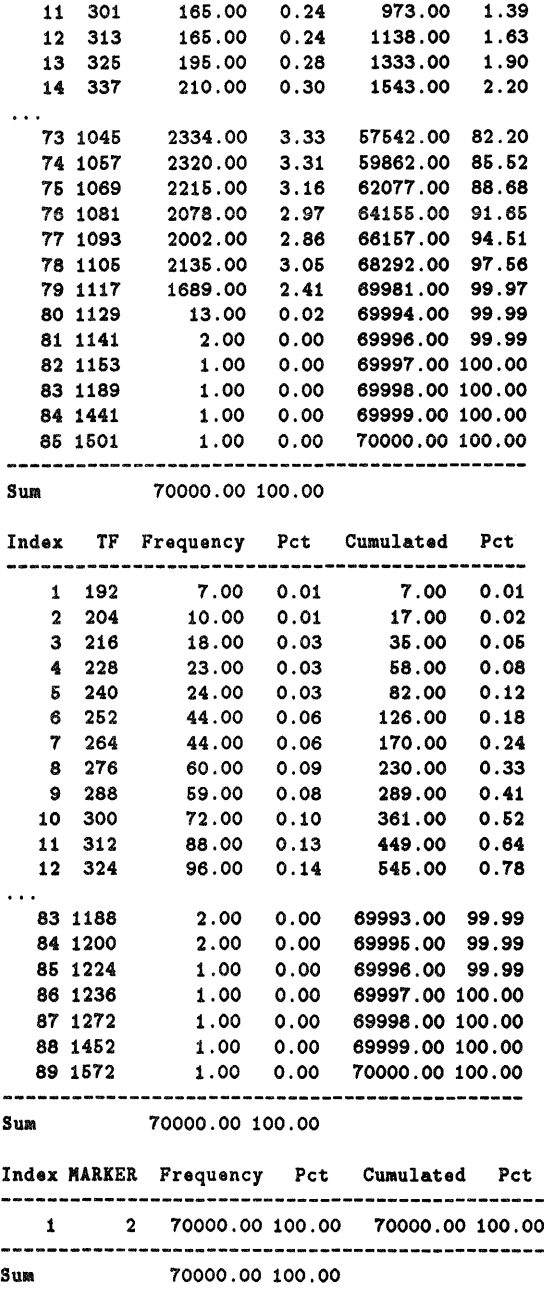

End of module td&\_ds (4055033).

End of program. Memory used: 7415417 bytes. Thu Aug 29 14:17:12 1996

### Anhang B

# Statistische Kennzahlen zur Datei erwerb\_spells.dat

In diesem Abschnitt werden statistische Informationen zur Datei *erwerbspells. dat*  bereitgestellt. Aus Gründen der Platzersparnis wurden einige Tabellen gekürzt. Diese Stellen sind mit Punkten (...) gekennzeichnet.

ूष र ख

```
TDA. Analysis of Transition Data (6.01). Thu Aug 29 16:49:43 1996 
 COMMand(.): ct=erverb_.pell •. ct 
Module: tda_gd [data generation]. Current memory: 134776 bytes. 
New variables: 13
 Set maximum number of cases to: 200000
Will generate a new data matrix with a maximum of 200000 cases.
Data file(s): x.dat 
Assuming free format data file(s).
Idx Variable Label T S PFmt Definition 
 ----------------------------------
                                  --------------
  1 V1 PH 3 4 0.0 c1<br>2 V2 SEX 3 4 0.0 c2
  2 V2 SEX 3 4 0.0 c2<br>3 V3 GEB 3 4 0.0 c3
  3 V3 GEB 3 4 0.0 c3<br>4 V4 KS 3 4 0.0 c4
  4 V4 KS 3 4 0.0 c4<br>5 V5 SN 3 4 0.0 c5
             SH 3 4 0.0 c5
  6 V6 aRG 3 4 0.0 c6<br>7 V7 DES 3 4 0.0 c7
  7 V7 DES 3 4 0.0 c7<br>8 V8 TS 3 4 0.0 c8
  8 V8 TS 3 4 0.0 c8<br>9 V9 TF 3 4 0.0 c9
 9 V9 TF 3 4 0.0 c9<br>10 V10 CENS 3 4 0.0 c10
 10 V10 CENS 3 4 0.0 c10<br>11 V11 DAUER 3 4 0.0 c11
 11 V11 DAUER 3 4 0.0 c11<br>12 V12 MARKER 3 4 0.0 c12
 12 V12 MARKER 3 4<br>13 V13 LUECKEM 3 4
             LUECKEN 3 4 0.0 c13
leading data file: x.dat 
lead records: 63364 
Created data for 13 variable(s) and 63364 cases. 
Created a new data matrix.
Records containing (other types of) missing values: 0
End of module tda_gd (10636074). 
                                     Module: tda_ds [descriptive statistics]. Current memory: 10536074 bytes. 
Descriptive statistics: dstat
remporary case selection (tsel): not active. 
tumber of cases: 63364 
Variable Label Minimum Maximum Mean Std.Dev. 
-------
V1 PI 101.0000 965902.0000 332592.3686 206481.3742<br>
V2 SEX 1.0000 2.0000 1.5367 0.4987
V2 SEX 1.0000 2.0000 1.5367<br>V3 GEB 1900.0000 1977.0000 1944.7506
V3 GEB 1900.0000 1977.0000 1944.7606 18.5722
```
1.0000 9.0000 3.8662 2.6071

V4 KS 1.0000 2.0000 1.2445 0.4298 V5 SI 1.0000 25.0000 2.9870 1.9542<br>V6 DRG 1.0000 9.0000 3.8662 2.6071

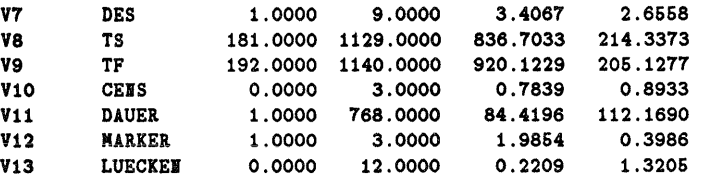

#### Frequency distribution: freq1=V2, V3, V4, V5, V6, V7, V8, V9, V10, V11, V12, V13 Max number of categories: 63364

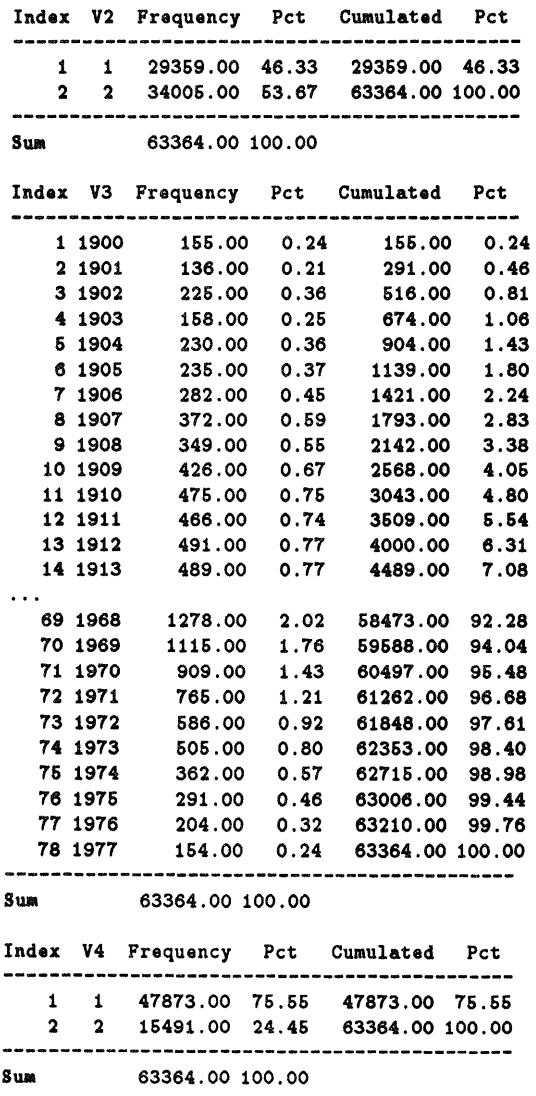

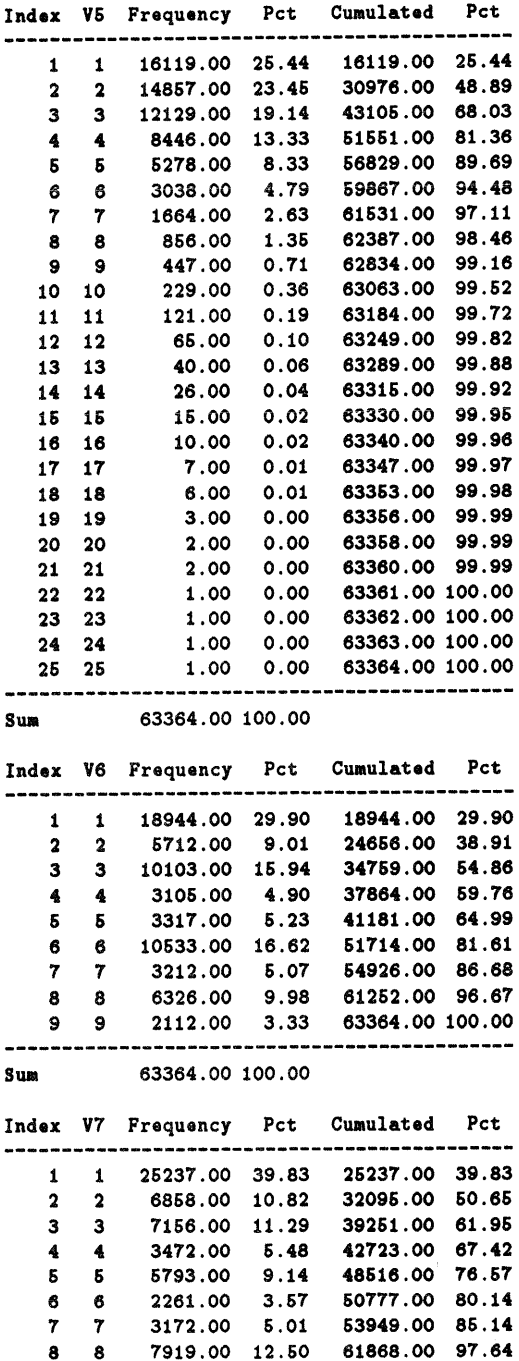

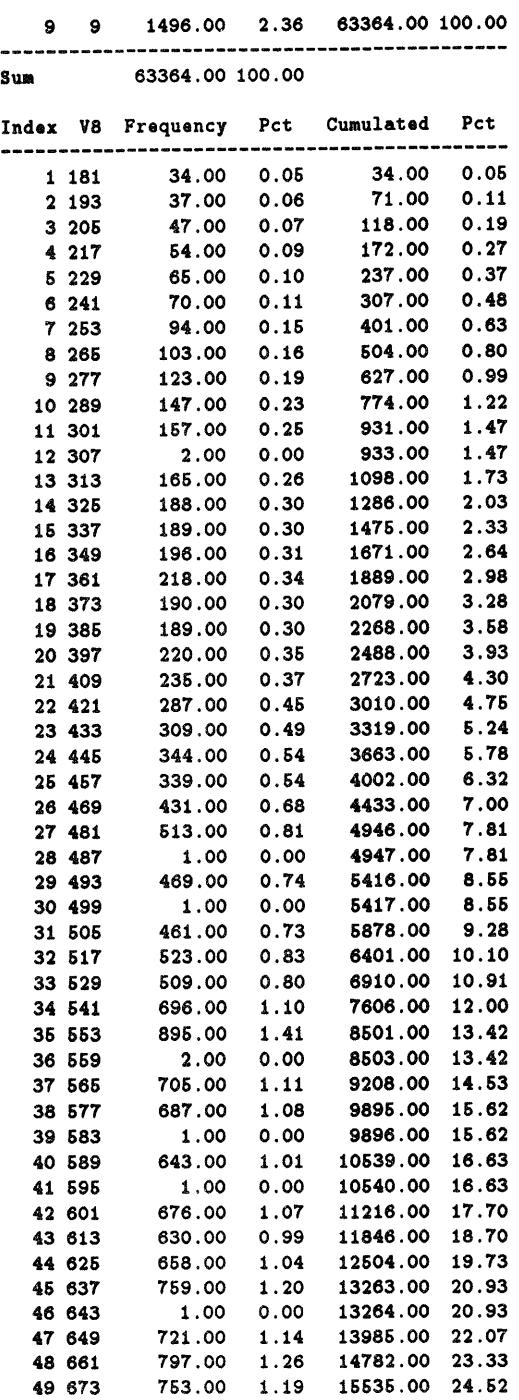

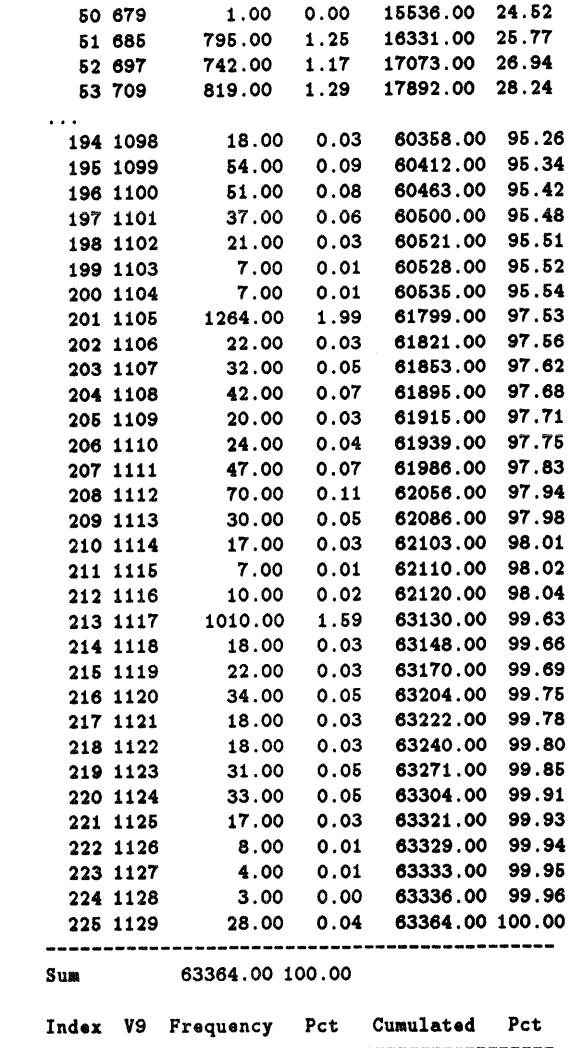

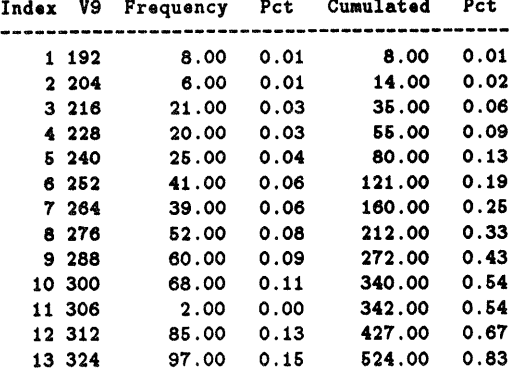

| 14 336   | 94.00   | 0.15  | 618.00          | 0.98  |
|----------|---------|-------|-----------------|-------|
| 15 348   | 103.00  | 0.16  | 721.00          | 1.14  |
| 16 360   | 124.00  | 0.20  | 845.00          | 1.33  |
| 17 372   | 124.00  | 0.20  | 969.00          | 1.53  |
| 18 384   | 132.00  | 0.21  | 1101.00         | 1.74  |
| 19 396   | 154.00  | 0.24  | 1255.00         | 1.98  |
| 20 408   | 161.00  | 0.25  | 1416.00         | 2.23  |
| 21 420   | 172.00  | 0.27  | 1588.00         | 2.51  |
| 22 432   | 162.00  | 0.26  | 1750.00         | 2.76  |
| 23 444   | 203.00  | 0.32  | 1953.00         | 3.08  |
| 24 456   | 203.00  | 0.32  | 2156.00         | 3.40  |
| 25 468   | 284.00  | 0.45  | 2440.00         | 3.85  |
| 26 480   | 346.00  | 0.55  | 2786.00         | 4.40  |
| 27 486   | 1.00    | 0.00  | 2787.00         | 4.40  |
| 28 492   | 306.00  | 0.48  | 3093.00         | 4.88  |
| 29 498   | 1.00    | 0.00  | 3094.00         | 4.88  |
| 30 504   | 285.00  | 0.45  | 3379.00         | 5.33  |
| 31 516   | 344.00  | 0.54  | 3723.00         | 5.88  |
|          |         |       |                 |       |
| 192 1096 | 25.00   | 0.04  | 50478.00        | 79.66 |
| 193 1097 | 18.00   | 0.03  | 50496.00        | 79.69 |
| 194 1098 | 54.00   | 0.09  | 60550.00        | 79.78 |
| 195 1099 | 51.00   | 0.08  | 50601.00        | 79.86 |
| 196 1100 | 37.00   | 0.06  | 60638.00        | 79.92 |
| 197 1101 | 21.00   | 0.03  | 50659.00        | 79.95 |
| 198 1102 | 7.00    | 0.01  | 50666.00        | 79.96 |
| 199 1103 | 7.00    | 0.01  | 50673.00        | 79.97 |
| 200 1104 | 1466.00 | 2.31  | 52139.00        | 82.28 |
| 201 1105 | 22.00   | 0.03  | 52161.00        | 82.32 |
| 202 1106 | 32.00   | 0.05  | 52193.00        | 82.37 |
| 203 1107 | 42.00   | 0.07  | 52235.00        | 82.44 |
|          | 20.00   | 0.03  | 52255.00        | 82.47 |
| 204 1108 |         | 0.04  | 52279.00        | 82.51 |
| 205 1109 | 24.00   |       | 52326.00        | 82.58 |
| 206 1110 | 47.00   | 0.07  |                 | 82.69 |
| 207 1111 | 70.00   | 0.11  | 52396.00        | 82.74 |
| 208 1112 | 30.00   | 0.05  | 52426.00        | 82.76 |
| 209 1113 | 17.00   | 0.03  | 52443.00        | 82.78 |
| 210 1114 | 7.00    | 0.01  | 52450.00        |       |
| 211 1115 | 10.00   | 0.02  | 52460.00        | 82.79 |
| 212 1116 | 1661.00 | 2.62  | 54121.00        | 85.41 |
| 213 1117 | 18.00   | 0.03  | 54139.00        | 85.44 |
| 214 1118 | 22.00   | 0.03  | 54161.00        | 85.48 |
| 215 1119 | 34.00   | 0.05  | 54195.00        | 85.53 |
| 216 1120 | 18.00   | 0.03  | 54213.00        | 85.56 |
| 217 1121 | 18.00   | 0.03  | 54231.00        | 85.59 |
| 218 1122 | 31.00   | 0.05  | 54262.00        | 85.64 |
| 219 1123 | 33.00   | 0.05  | 54295.00        | 85.69 |
| 220 1124 | 17.00   | 0.03  | 54312.00        | 85.71 |
| 221 1125 | 8.00    | 0.01  | 54320.00        | 85.73 |
| 222 1126 | 4.00    | 0.01  | 54324.00        | 85.73 |
| 223 1127 | 3.00    | 0.00  | 54327.00        | 85.74 |
| 224 1128 | 8848.00 | 13.96 | 63175.00        | 99.70 |
| 225 1140 | 189.00  | 0.30  | 63364.00 100.00 |       |
|          |         |       |                 |       |

Sum. 63364.00 100.00

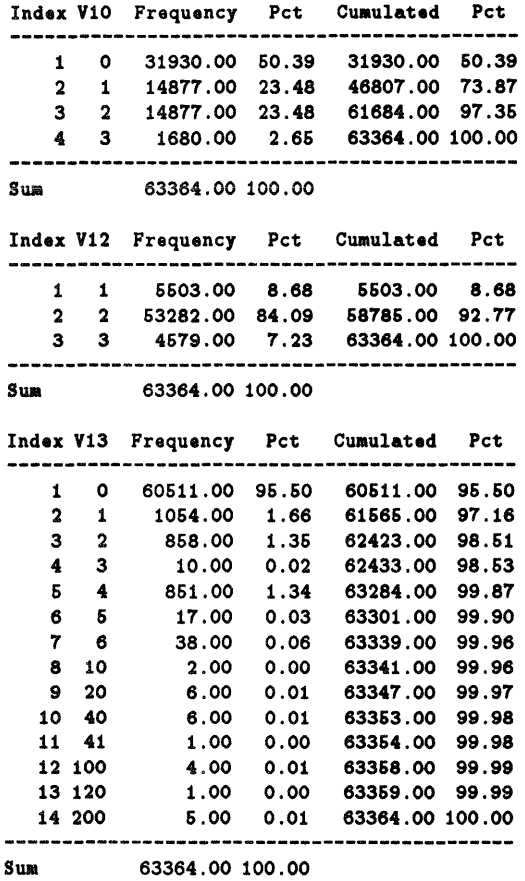

End of module tda\_d. (10636086).

End of program. Memory used: 14590838 bytes. Wed Sep 11 11:50:26 1996

Anhang C

## Statistische Kennzahlen zur Datei ehen.dat

In diesem Abschnitt werden Informationen zur Erstellung der Datei *ehen.dat*  bereitgestellt. Das TDA-commandfile *ehen. cf* setzt Daten aus den Dateien *biolela.dat, ppfad.dat* und *familie.dat* in die Datei *ehen.dat* um.

#### C.l *ehen. cf*

```
section * "einlesen der Daten aus biolela.dat";
 dfile=biolela.dat;
 noc = 21747:
 PI [8.0] = c2:
 EHE1A <1>[2.0] = c46;
 EHE2A <1>[2.0] = c47:
 EHE3A <1>[2.0] = c48;
 EHE1S <1>[2.0] = c49;
 EHE2S <1>[2.0] = c50;
 EHE3S <1>[2.0] = c51;
 EHE1E <1>[2.0] = c52;
 EHE2E \le 1>[2.0] = c53:
EHE3E <1>[2.0] = c54;<br>#---------------------
                            #------------------------------------------------------------------
section = "einlesen der Datei ppfad.dat";
dfile*ppfad.dat;
noc=27620;PH1 [7.0] = c1;SEX \{1\}[2.0] = c2;
GEB \{2\}[4.0] = c3;
KS \langle 1 \rangle [1.0] = c4;match=PH1, PN; -> merge biolela + ppfad
 .------------------------------------------------------------------
•• ction 1III "einle.en der Datei familie.dat": 
dfile = familiar.dat;
noc = 27620;PN2 [7.0] = c1:
PN84 [6.0] = c5;
PI85 [6.0] = c6;
PI86 [6.0] = c7;
PH87 [6.0] = c8;
PN88 [6.0] = c9;
PH89 [6.0] = c10;
PI90 [7.0] = c11;
PH91 [7.0] = c12;
PI92 [7.0] = c13;
PH93 [7.0] = c14;
PI94 [7.0J • c16: 
PZ84 \{1\}[2.0] = c16;
PZ85 \lt1 > [2.0] = c17;
PZ86 <1>[2.0] = c18;
PZ87 <1>[2.0] = c19;
PZ88 \{1\}[2.0] = c20;
PZ89 \{1\}[2.0] = c21;
PZ90 \lt1>[2.0] = c22;
PZ91 \langle 1 \rangle[2.0] = c23;
PZ92 \lt1>[2.0] = c24;
```
PZ93  $(1)$ [2.0] = c25;  $PZ94$  <1>[2.0] = c26; FAMST84 <1>[2.0] =  $c27$ : **FAMST85 <1>[2.0] = c28;** FAMST86 <1>[2.0] =  $c29$ ; FAMST87 <1>[2.0] =  $c30$ ; FAMST88 <1>[2.0] =  $c31$ ; FAMST89 <1>[2.0] =  $c32$ ;  $PANST90 < 1$  /  $[2.0] = c33$ ;  $PANST91$  <1>[2.0] = c34;  $FANSTS2 < 1>[2.0] = c35;$  $PANSTS3 < 1>[2.0] = c36;$ **PAMST94 <1>[2.0] = c37;**  $HRS4 [0.0] = c38;$  $HRS5 [0.0] = c39;$  $MRS6 [0.0] = c40;$  $HR87 [0.0] = c41;$  $MR88 [0.0] = c42;$ HR89  $[0.0] = c43$ ;  $HR90 [0.0] = c44;$  $MB91 [0.0] = c45;$  $HRS2 [0.0] = c46;$  $H193 [0.0] = c47;$  $HRS4 [0.0] = c48;$  $SCK84 [0.0] = c49;$  $SCK85 [0.0] = c50;$  $SCK86$   $[0.0]$  =  $c51$ : SCH87  $[0.0]$  =  $c52$ ; SCH88 [0.0] = c53; SCH89  $[0.0] = c54$ ;  $SCH90 [0.0] = c55;$ SCH91  $[0.0]$  =  $c56$ ;  $SCK92 [0.0] = c57;$  $SCK93 [0.0] = c58;$  $SCK94 [0.0] = c59;$ TOD84 [0.0] = c60; TOD85  $[0.0] = c61$ ; TOD86  $[0.0] = c62;$ TOD87  $[0.0]$  =  $c63$ ; TOD88  $[0.0]$  =  $c64$ ; TOD89  $[0.0] = c65$ ; TOD90 [0.0] • e66; TOD91  $[0.0] = c67$ ; TOD92 [0.0] • c68:  $T0D93 [0.0] = c69;$ TOD94  $[0.0] = c70$ ; .ateh-PI2,PI: .----------------------------------------------------------------- section = "Ausgabe";  $\texttt{tself}(\texttt{eq}(KS,1)+\texttt{eq}(KS,2))$ .ge(GEB,1900); Selektionen

pdata = ehen.dat;

 $\bar{z}$ 

### C.2 *ehen.dat*

Einige Tabellen mußten aus Paltzgründen gekürzt werden. Diese Stellen sind mit Punkten (...) gekennzeichnet.

```
TDA. Analysis of Transition Data (6.01). Tue Sep 10 16:43:22 1996 
Co .. and(s): cf-ehenl.cf 
Module: tda_gd [data generation]. Current memory: 135873 bytes.
```

```
le. variables: 79 
Set maximum number of cases to: 200000
Will generate a new data matrix with a maximum of 200000 cases.
```

```
Data file(s): ehen.dat 
Assuming free format data file(s).
```
Idx Variable T S PFmt Definition

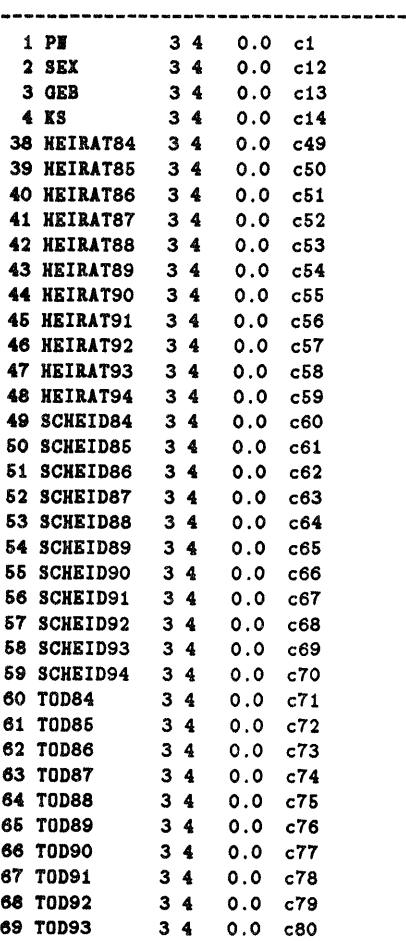

70 T0D94 3 4 0.0 c81<br>71 ANFANG1EHE 3 4 0.0 c2 71 ANFANG1EHE 3 4 0.0 c2<br>72 ANFANG2EHE 3 4 0.0 c3  $72$  ANFANG2EHE 3 4 73 ANFANG3EHE 3 4 0.0 c4<br>74 STATUS1EHE 3 4 0.0 c5<br>75 STATUS2EHE 3 4 0.0 c6 74 STATUS1EHE 3 4 75 STATUS2EHE 3 4 76 STATUS3EHE 3 4 0.0 c7 77 EIDE1EHE 3 4 0.0 c8 **78 ENDE2EHE** 3 4 0.0 c9 79 ENDESEHE 3 4 0.0 c10

Reading data file: ehen.dat

Read records: 16131 Created data for 79 variable(s} and 16131 cases. Created a new data matrix. Records containing (other types of) missing values: 0

End of module tda\_gd (63337697).

Module: tda\_ds [descriptive statistics]. Current memory: 63337697 bytes.

Descriptive statistics: dstat

Temporary case selection (tsel): not active. lumber of cases: 16131

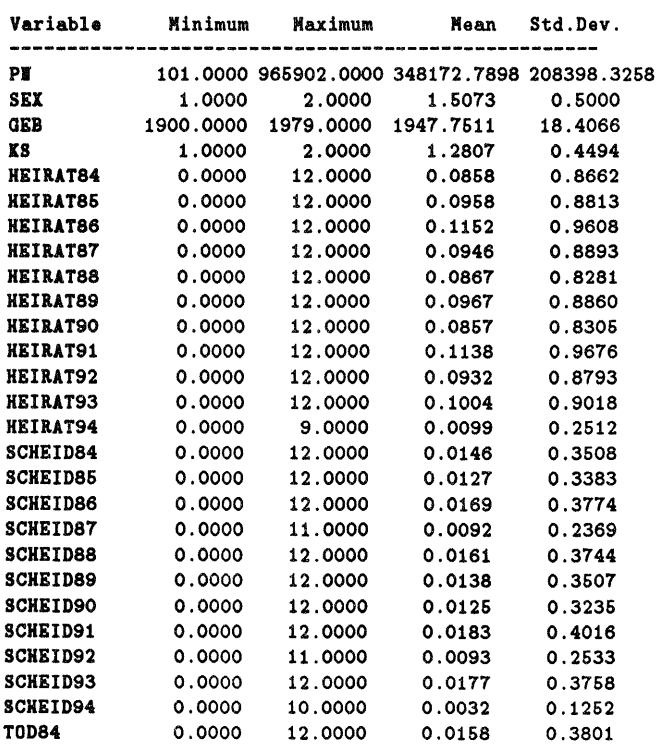

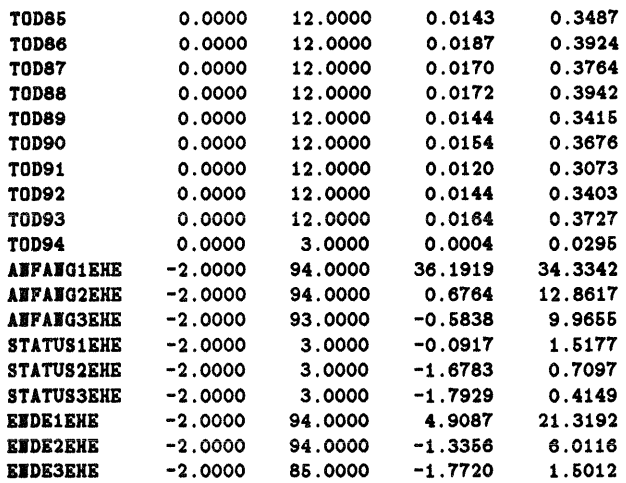

 $\frac{1}{2}$ 

 $\sim$ 

**Max number of categories: 16131** 

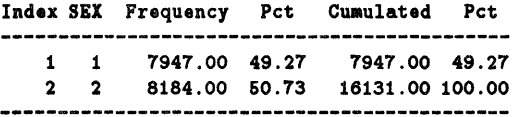

Sum 16131.00 100.00

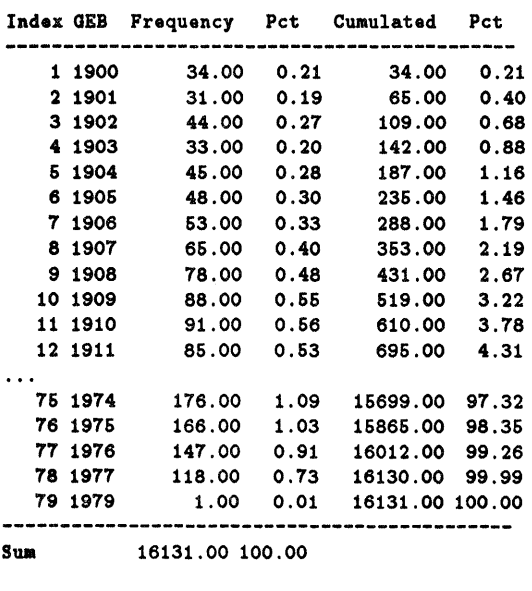

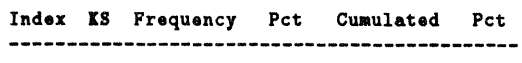

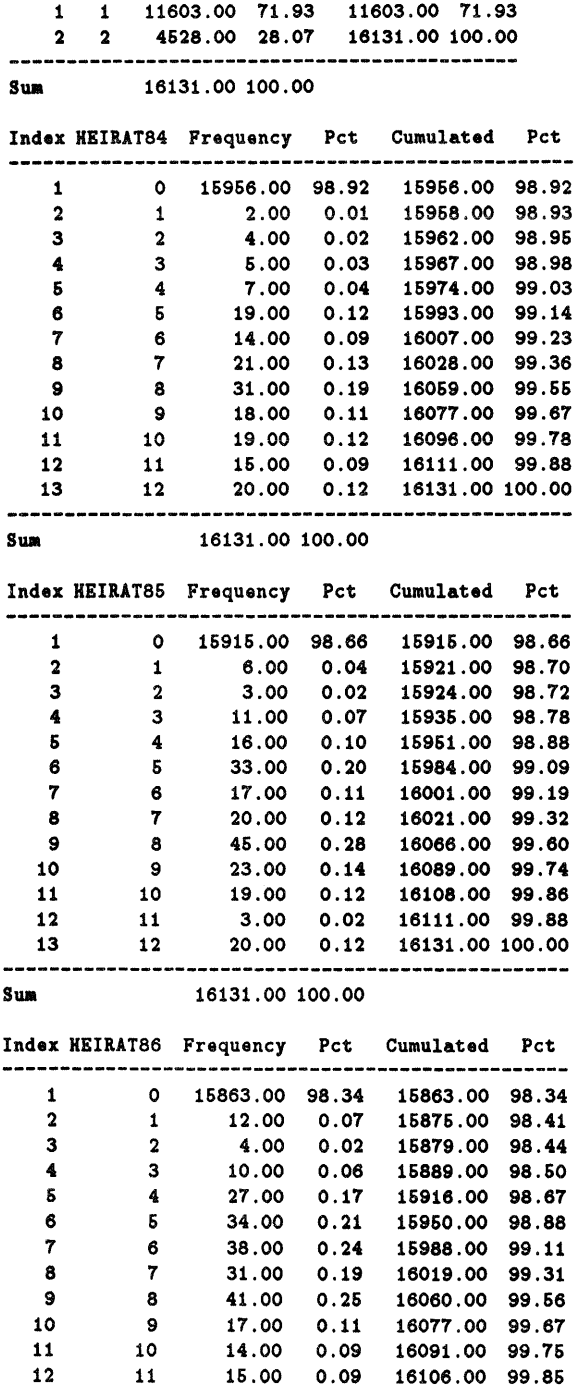

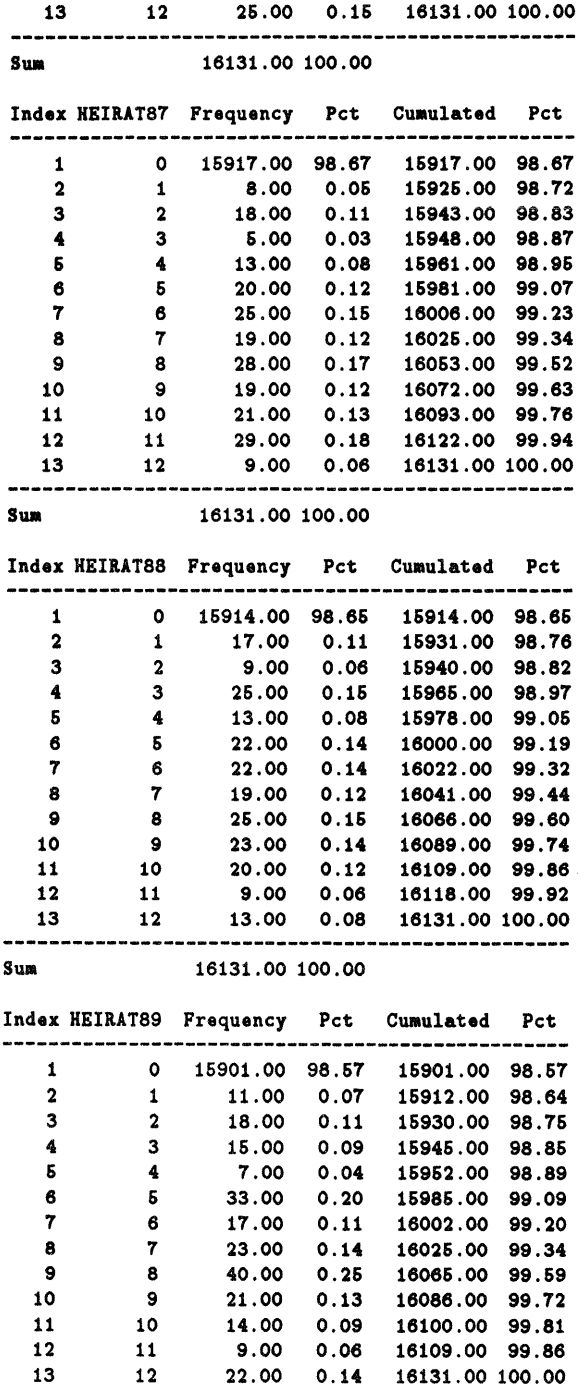

71

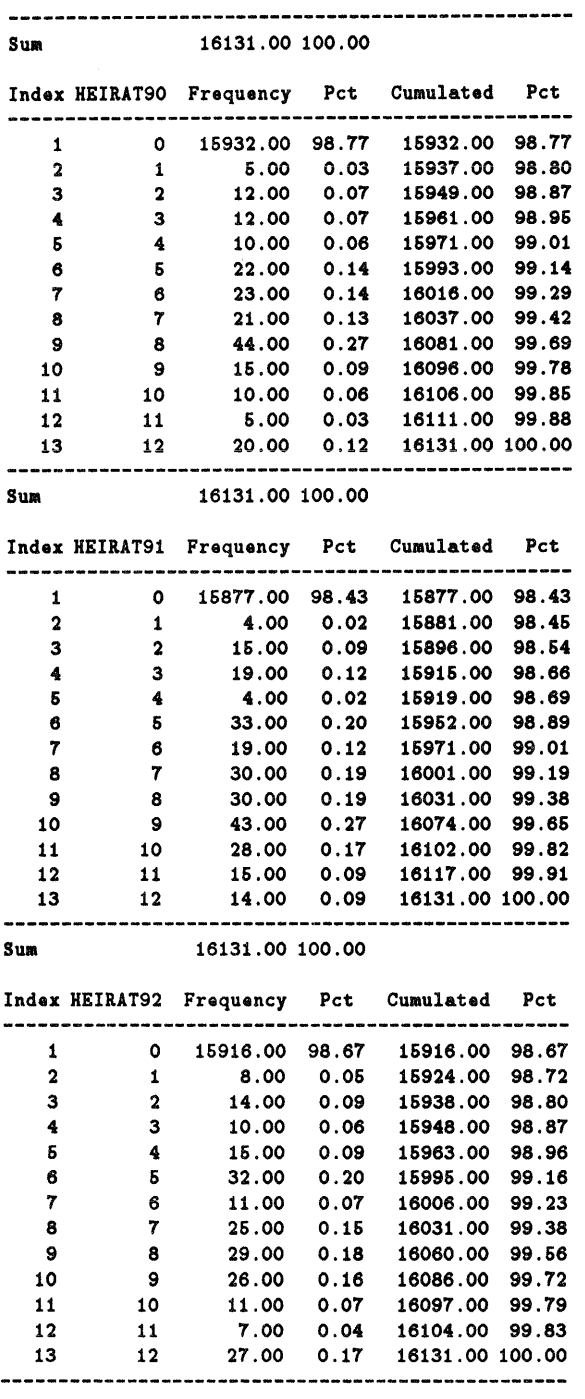

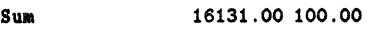

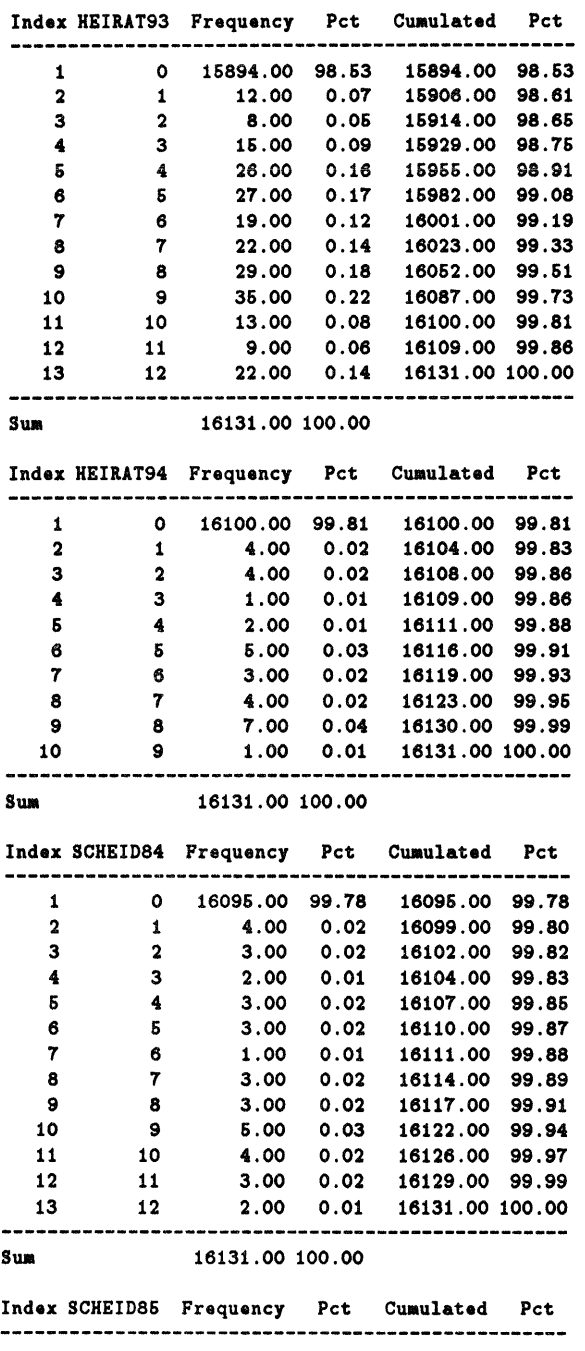

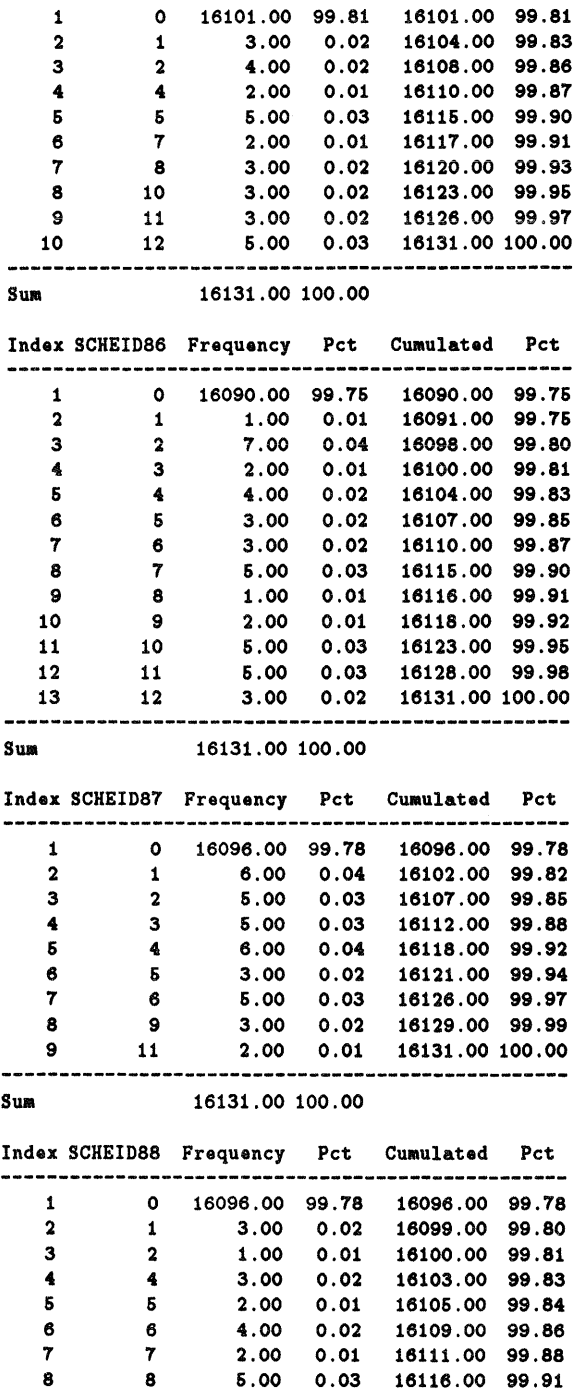

 $\label{eq:2.1} \frac{1}{2} \sum_{i=1}^n \frac{1}{2} \sum_{j=1}^n \frac{1}{2} \sum_{j=1}^n \frac{1}{2} \sum_{j=1}^n \frac{1}{2} \sum_{j=1}^n \frac{1}{2} \sum_{j=1}^n \frac{1}{2} \sum_{j=1}^n \frac{1}{2} \sum_{j=1}^n \frac{1}{2} \sum_{j=1}^n \frac{1}{2} \sum_{j=1}^n \frac{1}{2} \sum_{j=1}^n \frac{1}{2} \sum_{j=1}^n \frac{1}{2} \sum_{j=1}^n \frac{$ 

 $\sim$ 

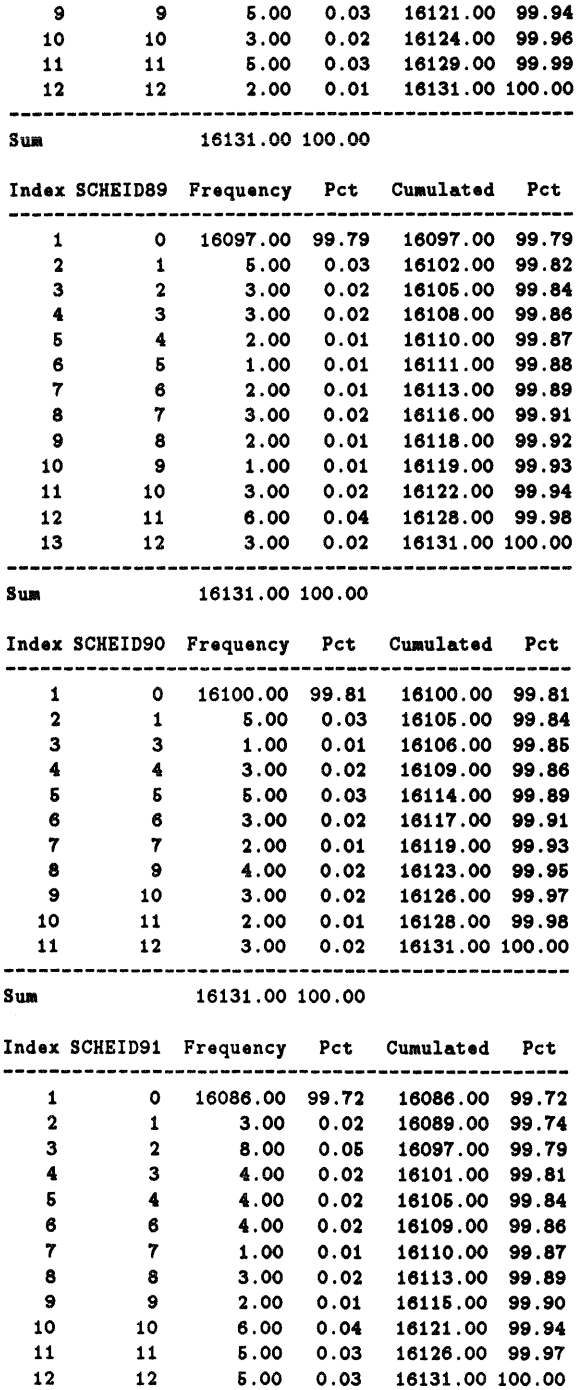

 $\mathcal{L}^{\text{max}}_{\text{max}}$  and  $\mathcal{L}^{\text{max}}_{\text{max}}$ 

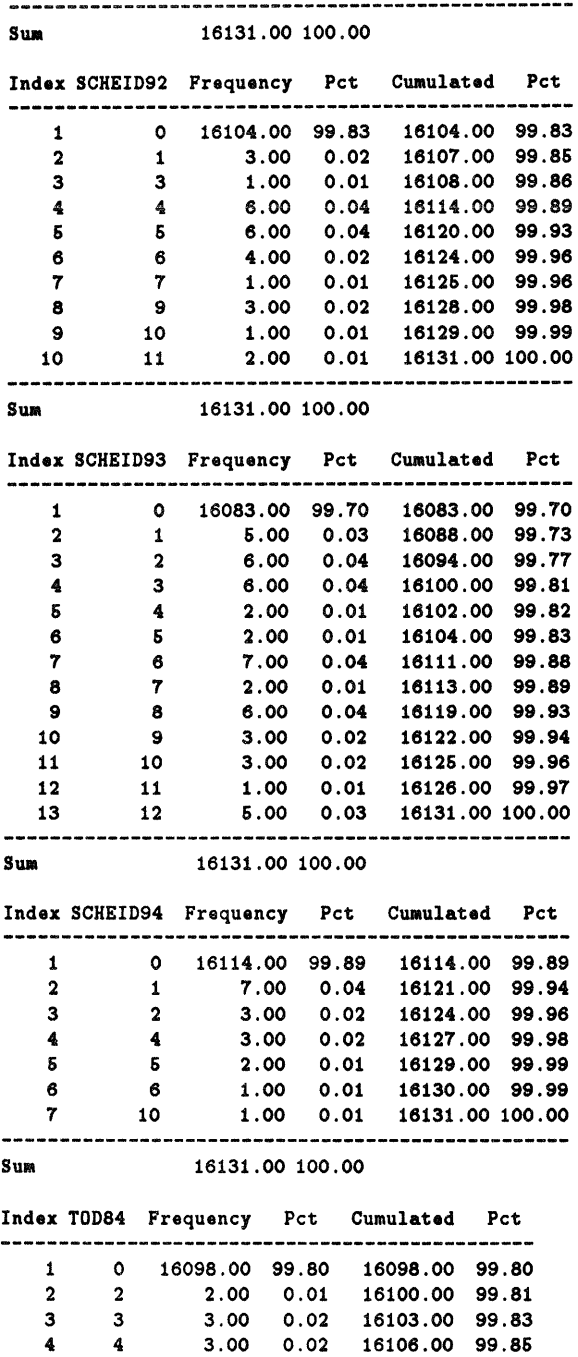

6 6 2.00 0.01 16108.00 99.86

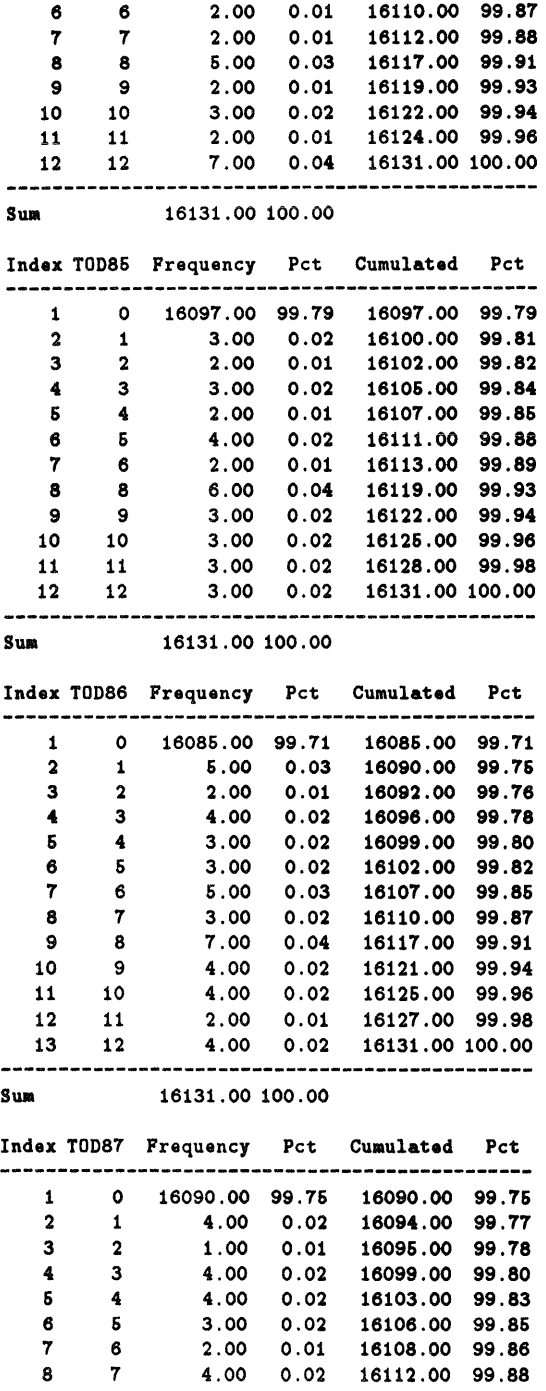

77

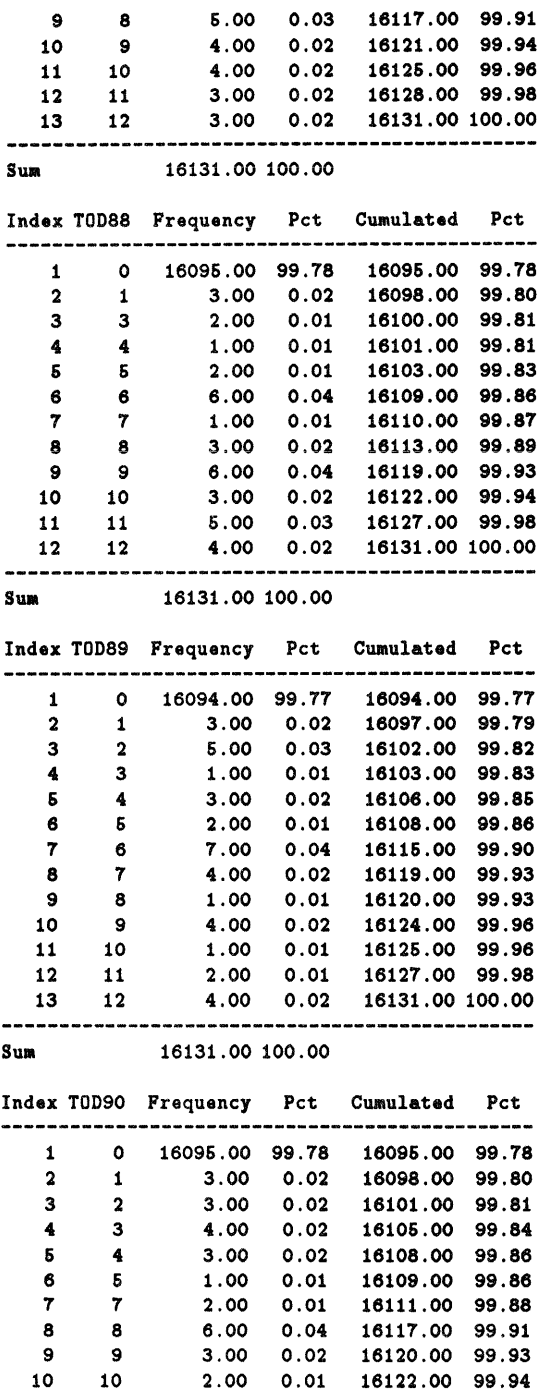

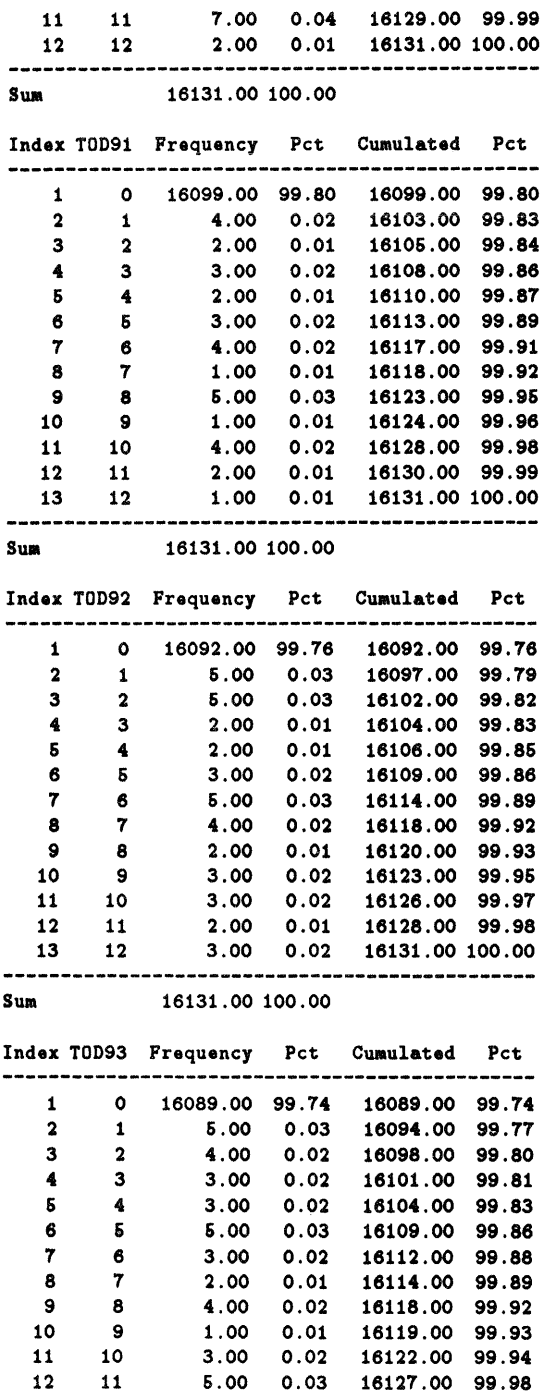

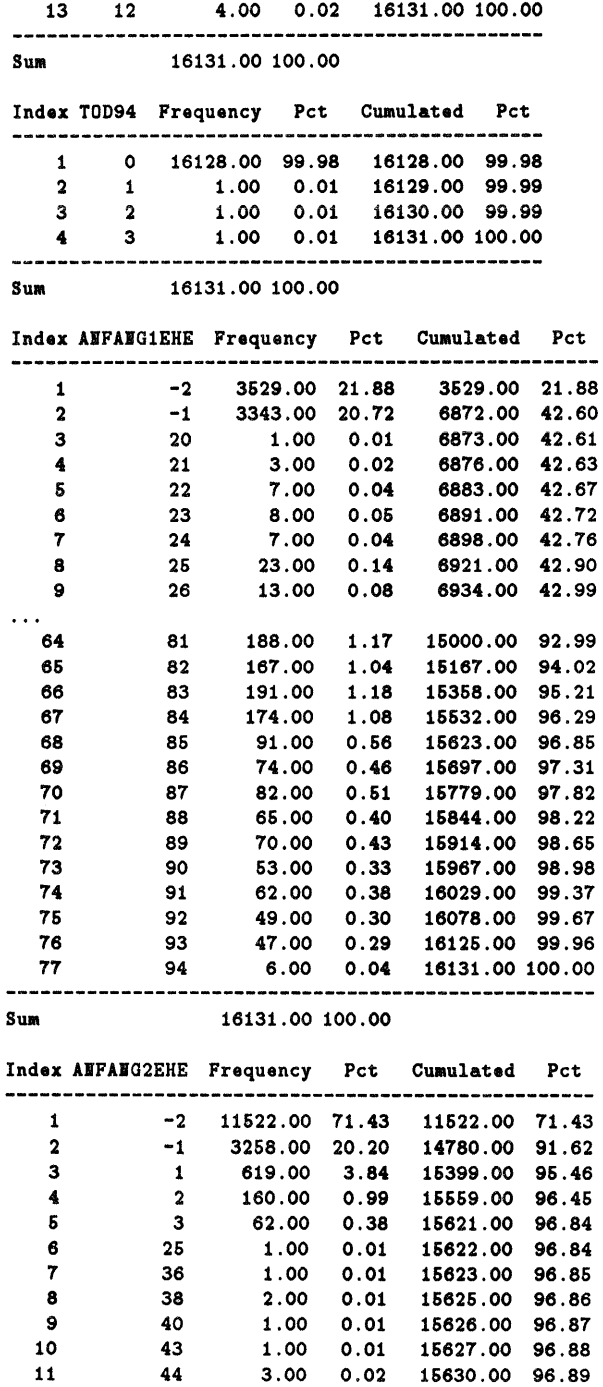

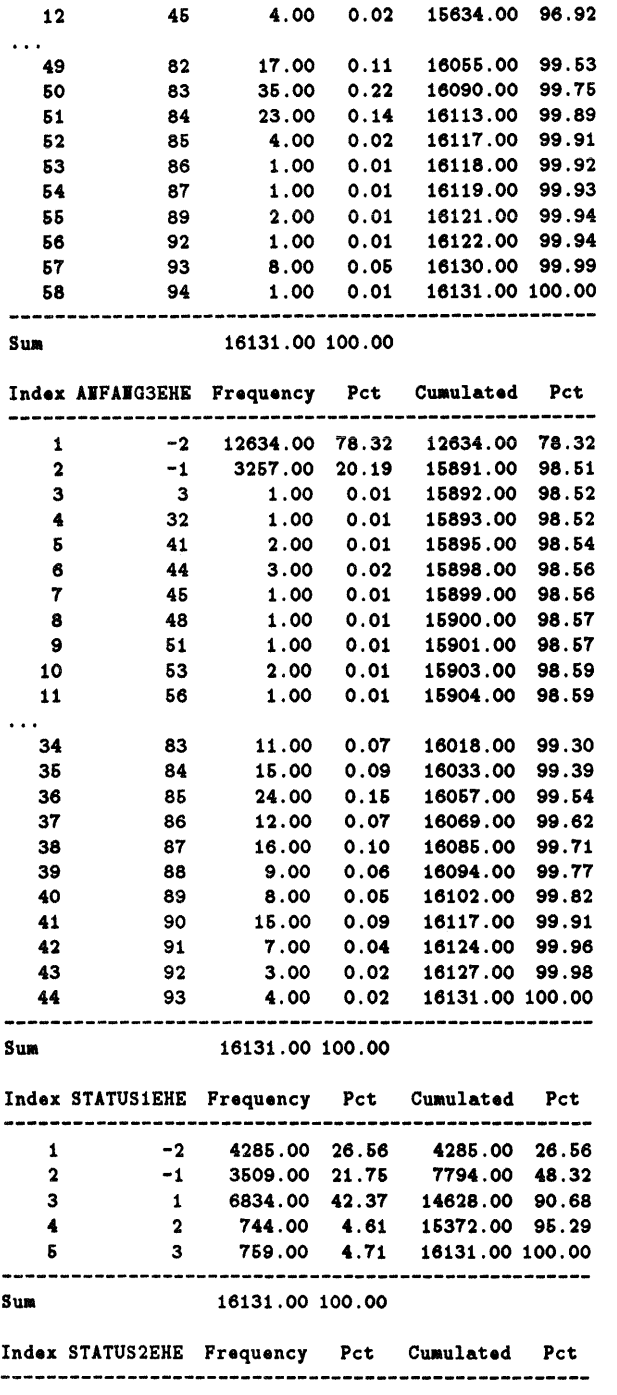

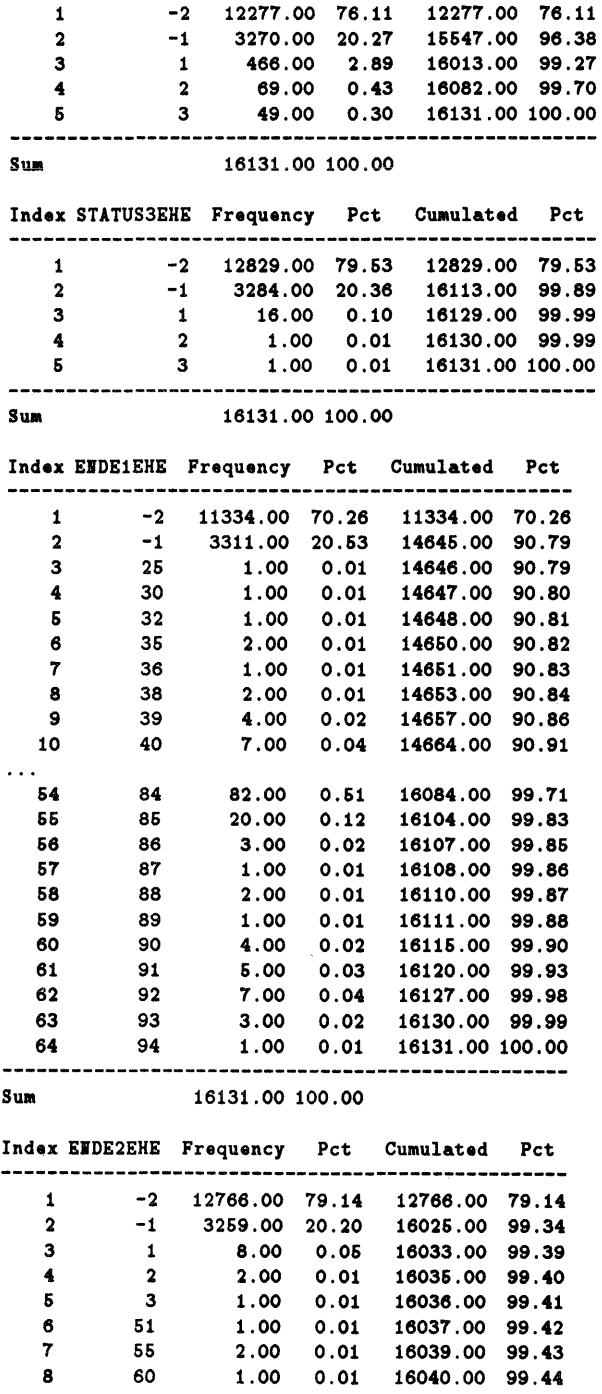

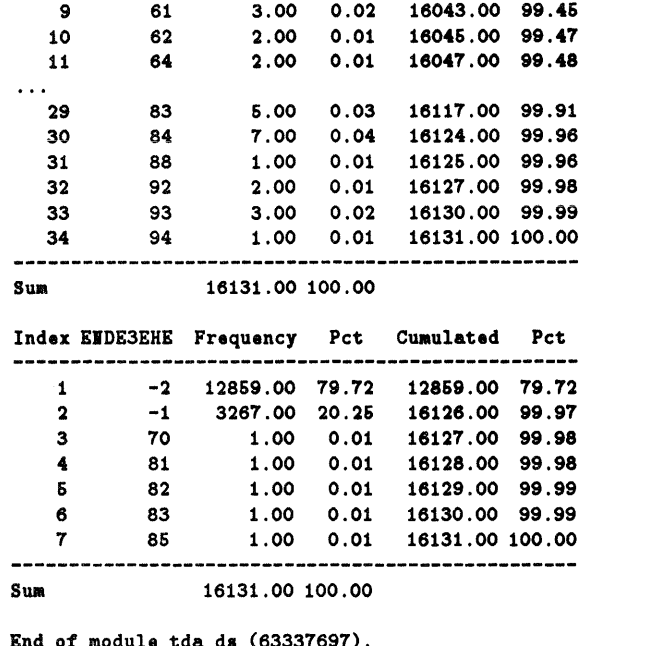

End of module td&\_d8 (63337697).

End of program. Memory used: 67210353 bytes. Tue Sep 10 16:45:17 1996

Anhang D

## Statistische Kennzahlen **zur**  Datei *kinder. dat*

In diesem Abschnitt wird zuerst das TDA-commandfile *kinder. cf* gegeben, mit dem die Daten der Datei *kinder.dat* erzeugt worden sind. Als zweiter Teil sind einige statistische Informationen zu dieser Datei aufgelistet.

#### D.I *kinder. cf*

```
,--------------------------------------------------
.ection·"Einlesen der retrospektiv angegebenen Kinder"; 
 dfile = biolela.dat;noc = 21747;
 PI [8.0](P19) = c2;KIND1 (1)[2.0](B0203) = c13;
 KIND2 <1>[2.0](B0207) = c16;
 KIND3 <1>[2.0](B0211) = c19;
 KIED4 <1>[2.0](B0215) = c22;
 KIND5 <1>[2.0] (B0219) = c25;
 KIND6 <1>[2.0] (B0223) = c28;
 KIND7 <1>[2.0] (B0227) = c31;
 KIND8 <1>[2.0] (B0231) = c34;
 ,--------------------------------------------------
 section="Einlesen der Daten aus ppfad.dat";
 dfile = ppfad.dat;<br>noc = 27620;
PH1 [7.0] \times c1;
SEX \leq 1 > [2.0] = c2;
 GEB \{2\}[4.0] = c3;
KS \quad 1>[1.0] = c4;match=PI1, PI;
 ,--------------------------------------------------
•• ction"Einlesen der Geburten im 11-Jahres-Fenster "j 
dfile = familie.dat;noc = 27620;PH2 [7.0] = c1;GEB84 [0.0] = c71;
GEB85 [0.0] = c72;
GEB86 [0.0] = c73;
GEB87 [0.0] = c74;
GEB88 [0.0] = c75;GEB89 [0.0] = c76;
GEB90 [0.0] = c77;
GEB91 [0.0] = c78;
GEB92 [0.0] = c79;
GEB93 [0.0] = c80;GEB94 [0.0] = c81;
match=PI2, PII;
#-----------------------------------------------------------------
section"selektieren";
```

```
tsel = eq(KS,1)+eq(KS,2);keep- PI,SEI,GEB,KS,KII01,KII02,KII03,KII04,KII06,KII06,KII07,KII08, 
      GEB84,GEB86,GEB86,GEB87,GEB88,GEB89,GEB90,GEB91,GEB92,GEB93,GEB94; 
pdata=kinder.dat;
```
#### D.2 *kinder.dat*

```
TDA. Analysis of Transition Data (6.0). Fri Feb 16 08:25:35 1996 
                                COaMand(s): cf-kinder.cf ...................................................... : •• == •• =============== 
Section 1. [einlesen retro-Kinder]
 --------------------------------
                                                  Module: tda_gd [data generation]. Current memory: 136693 bytes. 
I •• variables: 9 
Set maximum number of cases to: 21747 
Will generate a new data matrix with a maximum of 21747 cases.
Data file(s): biolela.dat 
Assuming free format data file(s).
Idx Variable Label T S WFmt Oefinition 
------------------------------------------- 1 PI PI9 3 4 8.0 c2 
 2 KIND1 B0203 3 1 2.0 c13<br>3 KIND2 B0207 3 1 2.0 c16
  3 KIND2 B0207 3 1 2.0 c16<br>4 KIND3 B0211 3 1 2.0 c19
 4 KIND3 B0211 3 1 2.0 c19<br>5 KIND4 B0215 3 1 2.0 c22
  5 KIND4 B0215 3 1 2.0 c22<br>6 KIND5 B0219 3 1 2.0 c25
 6 KIND5 B0219 3 1 2.0 c25<br>7 KIND6 B0223 3 1 2.0 c28
```
Reading data file: biolela.dat

7 11106 B0223 3 1 2.0 c28 8 KIND7 B0227 3 1 2.0 c31 9 KIND8 B0231 3 1 2.0 c34

```
Read records: 21747
Created data for 9 variable(s) and 21747 cases.
Created a new data matrix.
Records containing (other types of) missing values: 0
```
End of module tda\_gd (396803) . **................................................................ ============**  Section 2. [match ppfad vars]

Module: tda\_gd [data generation]. Current memory: 396803 bytes.

**New variables: 4** Will add variables to the data matrix for 21747 cases.

Data file(s): ppfad.dat Assuming free format data file $(s)$ . Will read a maximum of 27620 records.

```
Idx Variable Label T S WFmt Definition 
  1 PI1 
                     3 4 7.0 cl 
  2 SEX 
                     3 1 2.0 c2 
                    3 2 4.0 c33 GEB 
  4 IS 
                    3 1 1.0 c4 
Nerging with command: match=PE1, PE
Sorting variable(s): PH
leading data file: ppfad.dat 
Read records: 27620
Created data for 4 variable(s) and 21747 cases.
Number of cases with no match: 473
Substituted missing value code: -3Records containing (other types of) missing values: 0
End of module tda_gd (670864) . ................................................................. =-=.=-====-
Section 3. 
Module: tda_gd [data generation]. Current memory: 570854 bytes.
New variables: 12
Will add variables to the data matrix for 21747 cases.
Data file(s): familie.dat
Assuming free format data file(s).
Will read a maximum of 27620 records.
Idx Variable Label T S WFmt Definition 
 1 PM2 3 4 7.0 c1<br>2 GEB84 3 4 0.0 c71
  2 GEB84 3 4 0.0 c71 
  3 GEB86 3 4 0.0 c72 
  4 GEB86 3 4 0.0 c73<br>5 GEB87 3 4 0.0 c74
  6 GEB87 3 4 0.0 c74 
  6 GEB88 3 4 0.0 c76 
 7 GEB89 3 4 0.0 c76<br>8 GEB90 3 4 0.0 c77
  8 GEB90 3 4 0.0 c77
  9 GEB91 3 4 0.0 c78 
 10 GEB92 3 4 0.0 c79 
 11 GEB93 3 4 0.0 c80 
 12 GEB94 3 4 0.0 c81 
Merging vith command: match-PI2.PI 
Sorting variable(s): PH
Reading data file: familie.dat
Read records: 27620
Created data for 12 variable(s) and 21747 cases.
Number of cases with no match: 473
Substituted missing value code: -3
```
Records containing (other types of) missing values: 0

```
End of Module tda_gd (1614971) . .............................................................. -==-========== 
Section 4. 
Module: tda_cd [changing data structure]. Current memory: 1614971 bytes.
Executing command: tsel = q(KS,1)+eq(KS,2)While active, only 16212 cases of the data matrix will be used.
End of module tda_cd (1701977). 
Module: tda_pd [vriting data/aystem files]. Current memory: 1701977 bytes. 
Command: pdata=kinder.dat
Keep: PN, SEX, GEB, KS, KIND1, KIND2, KIND3, KIND4,
     KIND5, KIND6, KIND7, KIND8, GEB84, GEB85, GEB86, GEB87,
     GEB88,GEB89,GEB90,GEB91,GEB92,GEB93,GEB94 
Data (16212 cases, 23 variables) written to output file: kinder.dat
Separation character: blank 
At least one variable is written in free format.
End of module tda_pd (1701977). 
-----------------
```
Module: tda\_ds [deseriptive statisties]. Current memory: 1701977 bytes.

Max number of eategories: 21747

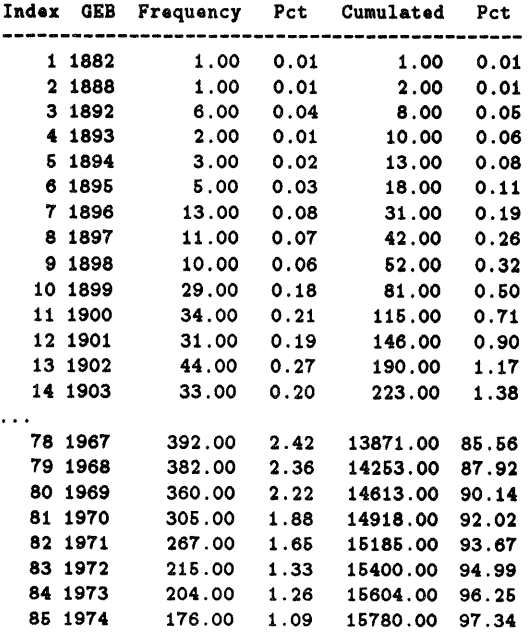

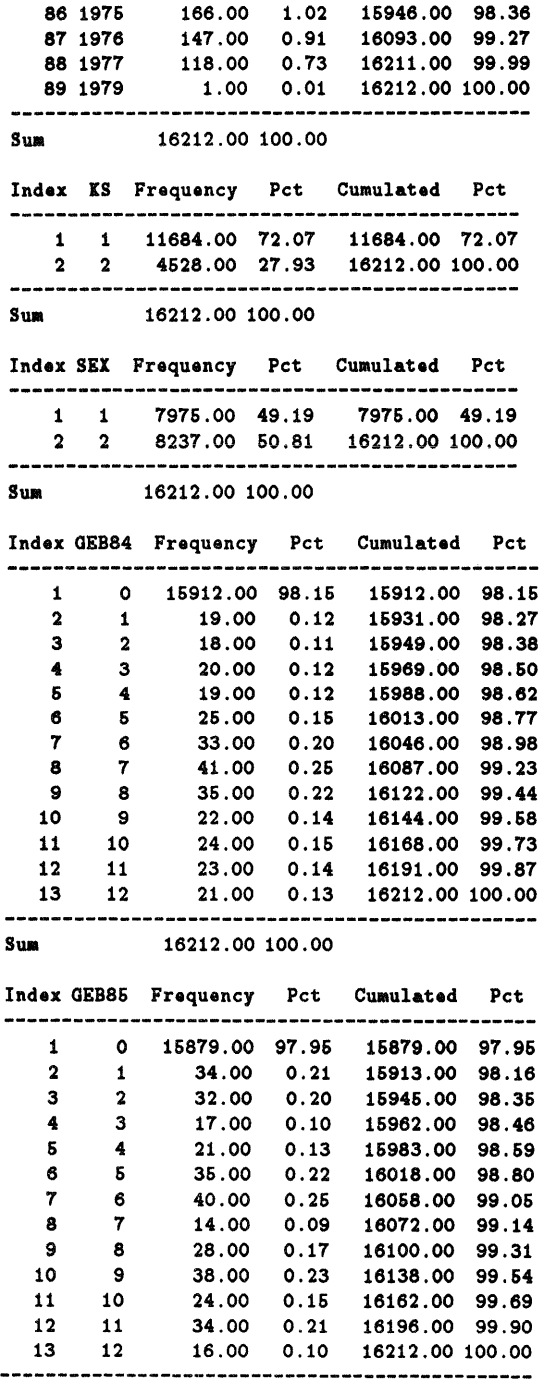

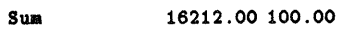

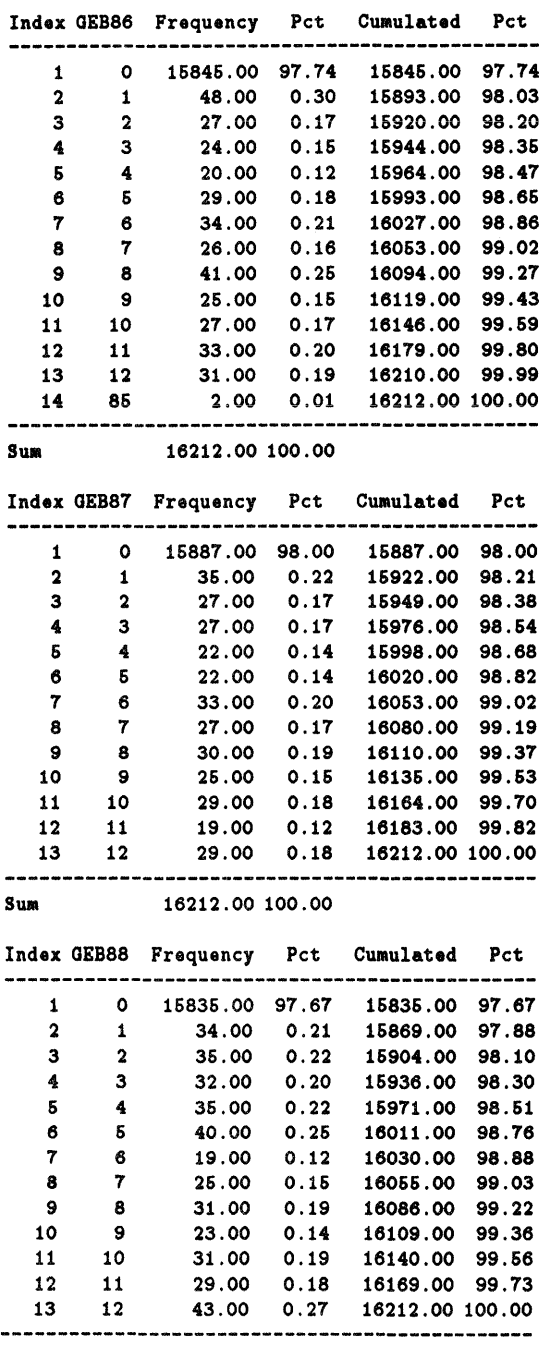

#### Sum 16212.00 100.00

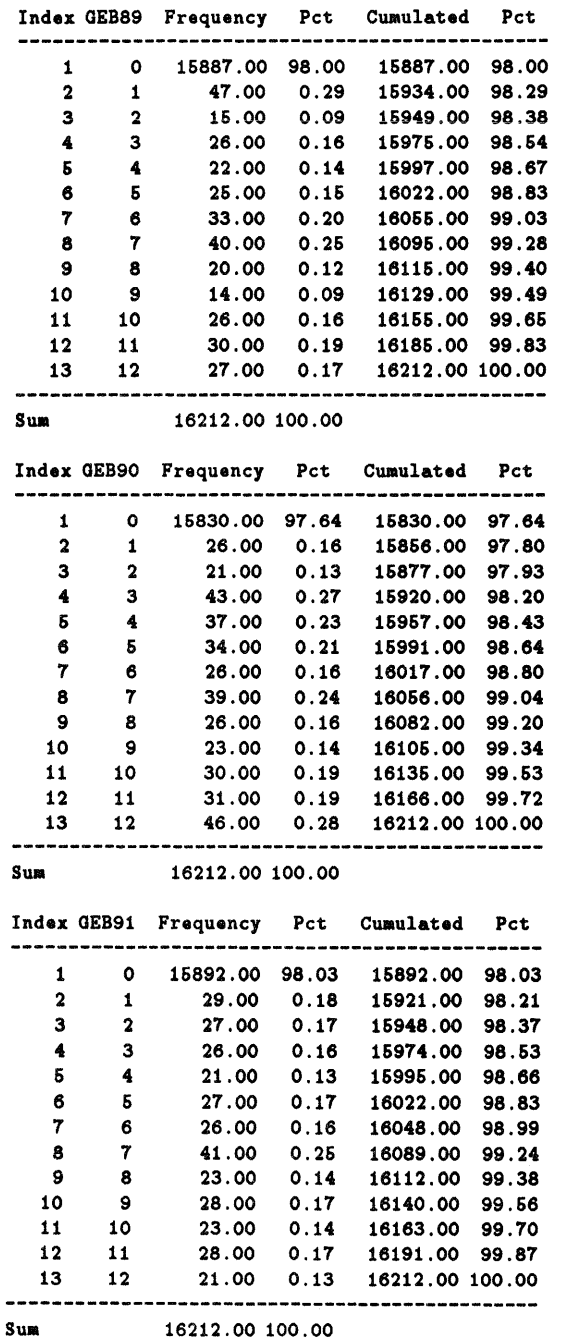

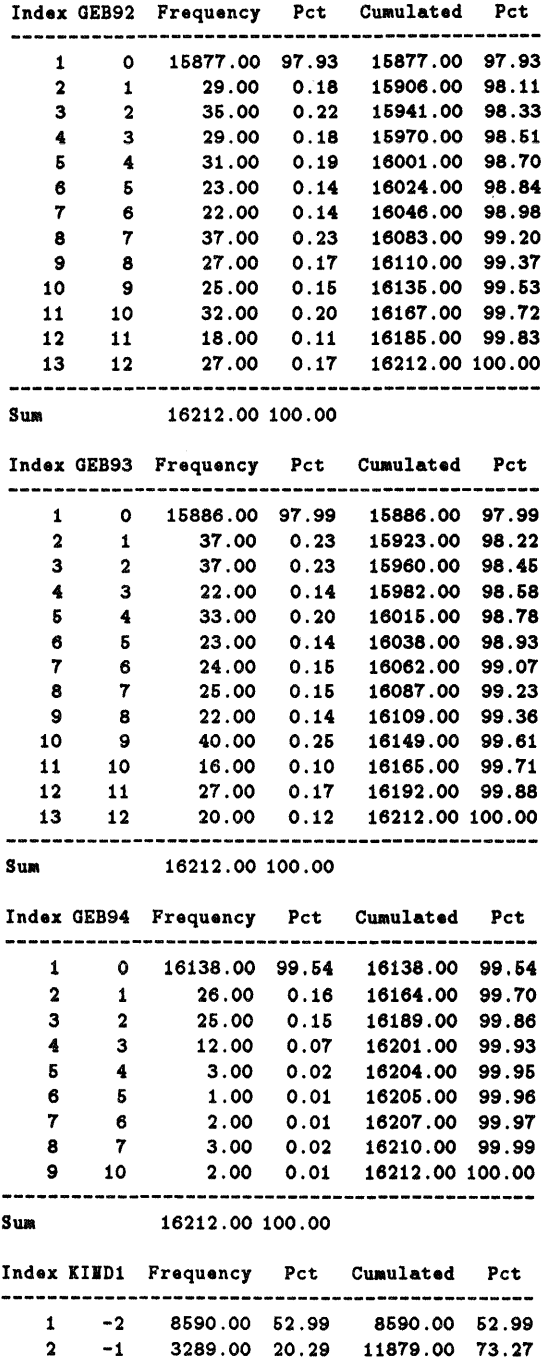

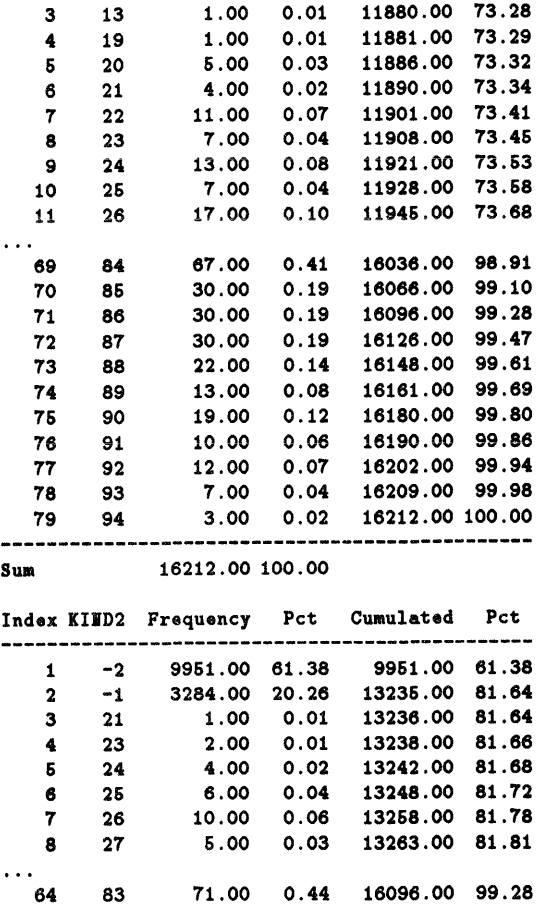

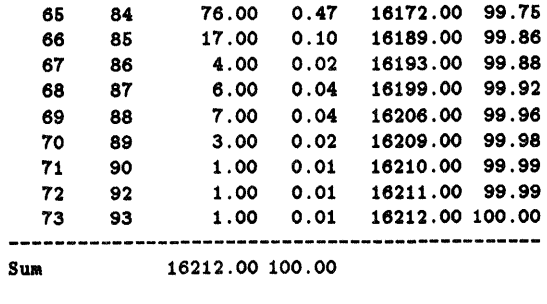

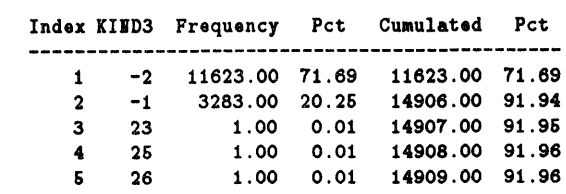

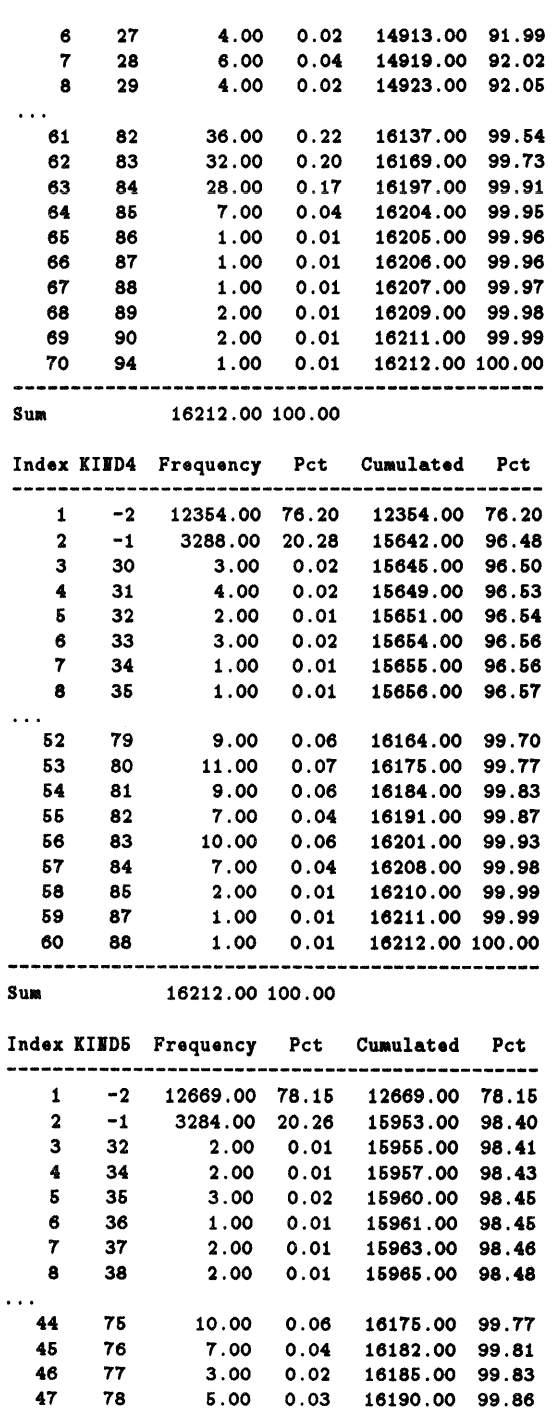

 $\hat{\mathcal{L}}$ 

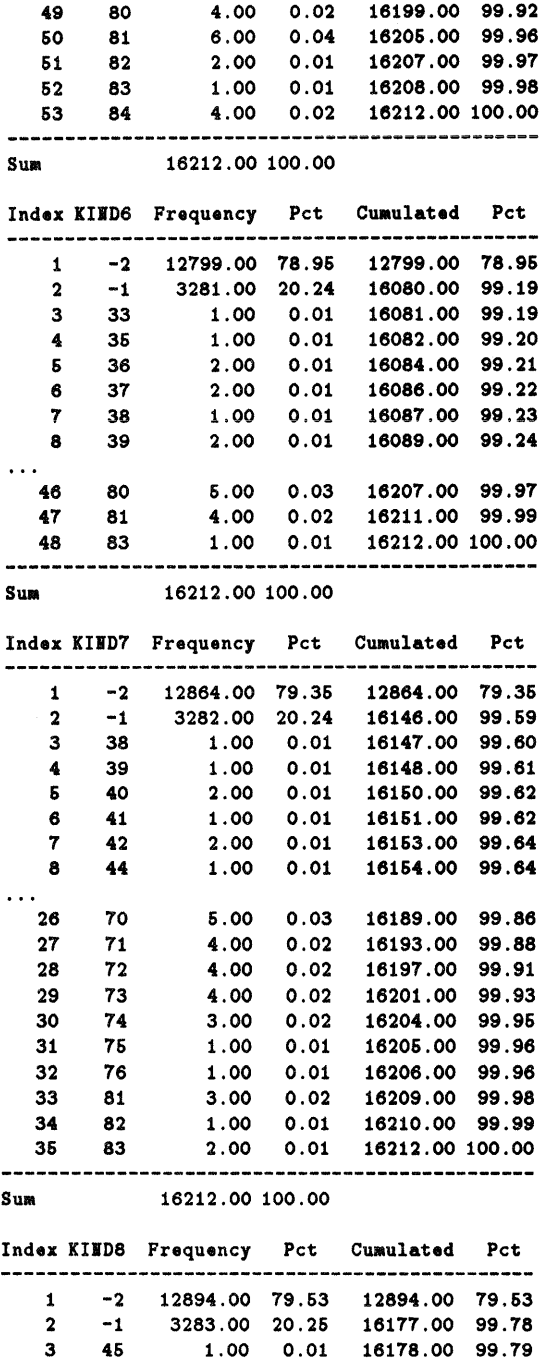

48 79 6.00 0.03 16196.00 99.90

 $\sim 300$ 

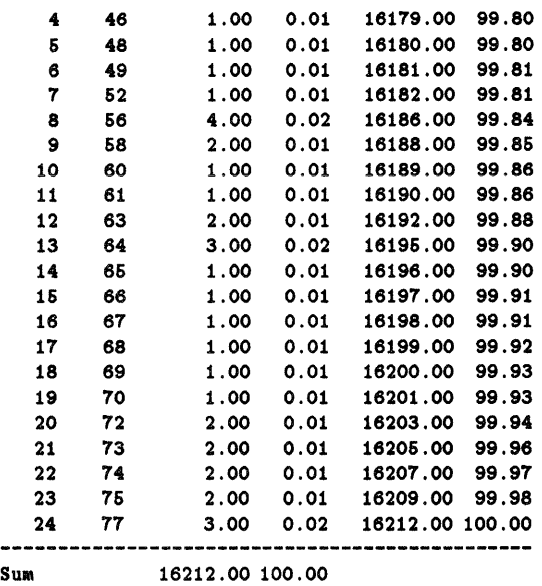

End *oi* module tda\_ds (1701977).

**----------------------------------------------------------------------------**

End *oi* program. Memory used: 3964269 bytes. Fr! Feb 16 08:27:59 1996

### Anhang E

# Statistische **Kennzahlen zur**  Datei *ereignisse. dat*

In diesem Abschnitt werden einige statistische Infromationen zur Datei *ereignisse.dat,* in der die Ehen- und Kinderereignisse enthalten sind, gegeben. Tabellen, die aus Platzgründen gekürzt werden mußten, sind an den entsprechenden Stellen mit Punkten (...) gekennzeichnet.

```
TDA. Analysis of Transition Data (6.01). Wed Sep 11 16:28:36 1996 
 Command(s): cf*ereignisse.cf.............................. = ................. ==.= •• ==== •• ================ S.c~ion 1. [Einlesen der Daten] 
                                                     ________________________
 Module: tda_gd [data generation]. Current memory: 134917 bytes. 
 lev variables: 10 
 Set maximum number of cases to: 200000 
Will generate a new data matrix with a maximum of 200000 cases.
Data file(s): ereignisse.dat 
Assuming free format data file(s).
Idx Variable T S PFmt Definition 
   1 PH 3 4 0.0 c1
   2 SEX 3 4 0.0 c2 
  3 GEB 3 4 0.0 c3<br>4 KS 3 4 0.0 c4
   4 ES 3 4 0.0 c4 
   6 JAHR 3 4 0.0 e6 
  6 MOIAT 3 4 0.0 c6 
  7 EREIGMIS 3 4 0.0 c7
  8 ART 3 4 0.0 c8 
 9 PARTIER 3 4 0.0 c9<br>10 IR 3 4 0.0 c1
          3 4 0.0 c10
leading data file: ereignisse.dat 
Read records: 26370
Created data for 10 variable(s) and 26370 cases. 
Created a nev data matrix. 
Records containing (other types of) missing values: 0
End of module tda_gd (8135117).
                              Module: tda_ds [descriptive statistics]. Current memory: 8136117 bytes. 
Frequency distribution: freq1=EREIGNIS
Max number of categories: 26370 
Index EREIGIIS Frequency Pet Cumulated Pct 
当会自由自己自由自由自由自由自由的公司的自由自由的法律主体主任在全国的责任的职位自由自由重建
   1 110 11106.00 42.12 11106.00 42.12<br>2 120 2307.00 8.75 13413.00 50.86
    2 120 2307.00 8.76 13413.00 60.86 
    3 199 201.00 0.76 13614.00 61.63 
   4 300 12766.00 48.37 26370.00 100.00 
--------------------------------------------------
              Swa 26370.00 100.00
```
End of Module tda\_ds (8136117) . **.......................................................... \_:\_.\_=============**  Section 2. [Selektion der Eheereignisse]

Module: tda\_cd [changing data structure]. Current memory: 8136117 bytes.

Temporary case selection: tsel=EREIGNIS[110,120,199] While active, only 13614 cases of the data matrix will be used.

End of Module tda\_cd (8240619).

Module: tda\_ds [descriptive statistics]. Current memory: 8240619 bytes.

Prequency distribution: freq1=SEX,GEB,KS,MONAT,JAHR,EREIGNIS,ART,PARTNER,NR Max number of categories: 26370

Index SEX Frequeney Pet Cumulated Pet 1 1 6118.00 44.94 6118.00 44.94

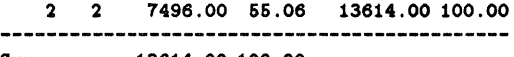

Sua 13614.00 100.00

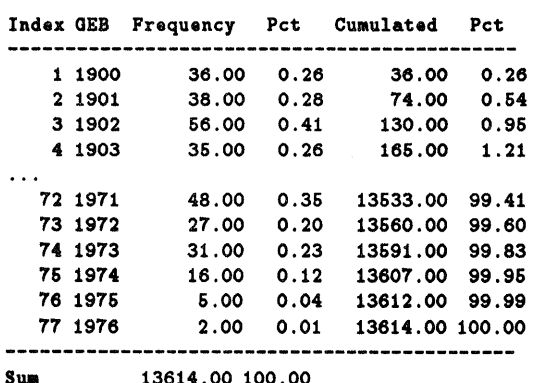

Sua 13614.00 100.00

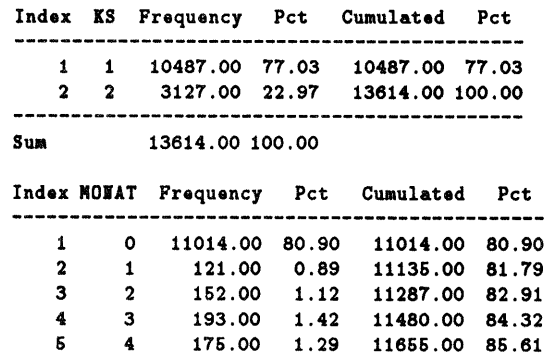

6 6 287.00 2.11 11942.00 87.72

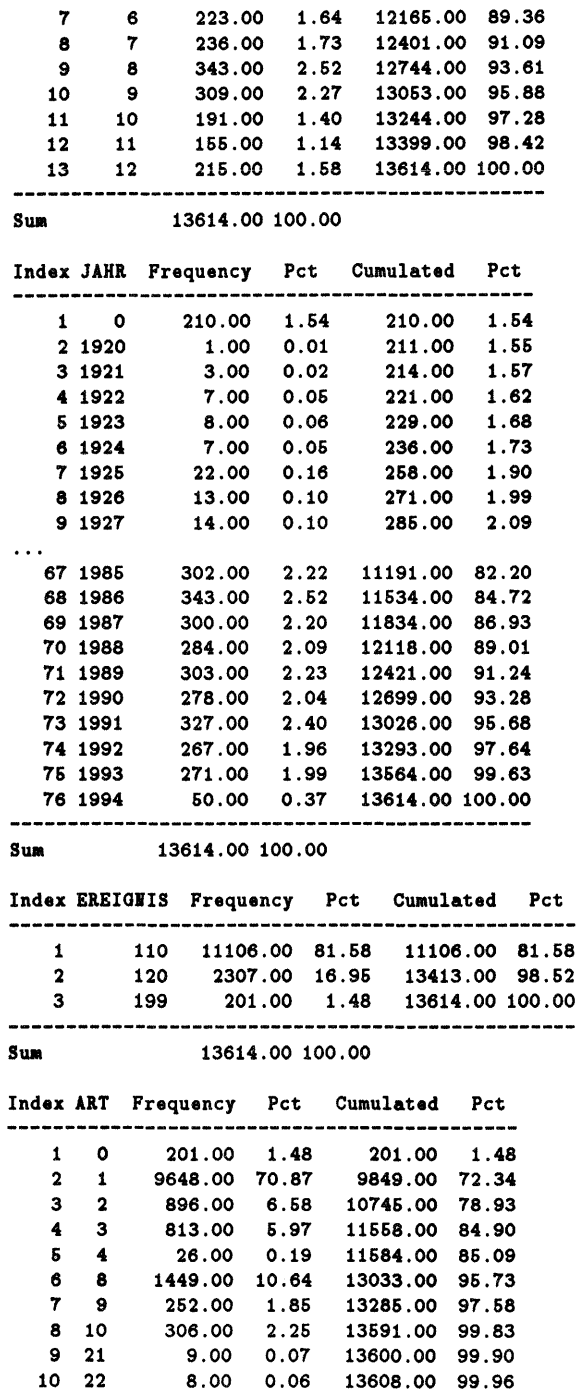

2.00 0.01 13610.00 99.91 11 23 12 24 4.00 0.03 13614.00 100.00 Sum 13614.00 100.00 Index PARTUER Frequency Pct Cumulated Pct -------=-==========================-------------- 1 0 4806.00 36.29 4806.00 36.29 2 101 1.00 0.01 4806.00 36.30 101 1.00 0.01<br>102 1.00 0.01<br>301 1.00 0.01 4 301 1.00 0.01 4808.00 36.32  $\ddotsc$ 8240 926802 1.00 0.01 13612.00 99.99 8241 926803 1.00 0.01 13613.00 99.99 **8242** 927102<br>----------------<br>Sum 8242 921102 1.00 0.01 13614.00 100.00 Sum 13614.00 100.00 Index **IR** Frequency Pct Cumulated Pct -----------------------1 0 201.00 1.48 201.00 1.48 2 1 12466.00 91.66 12666.00 93.04 3 2 903.00 6.63 13669.00 99.61 6 4 2.00 0.01 13614.00 100.00 4 3 43.00 0.32 13612.00 99.99 Sum 13614.00 100.00 End of module tda\_ds (8240619) . **................................................. :==========================**  Section 3. [Selektion der Eheereignisse] Module: tda\_cd [changing data structure]. Current memory: 8240619 bytes. Temporary case selection: tsel=EREIGNIS[300] Current tsel eommand turned off. Current number of cases: 26370 While active, only 12756 cases of the data matrix will be used. End of modul. tda\_ed (8240611). -----------------Module: tda\_ds [descriptive statistics]. Current memory: 8240611 bytes. Frequency distribution: freq1=SEX, GEB, KS, MONAT, JAHR, EREIGNIS, ART, PARTNER, NR Max number of categories: 26370 Index SEX Frequency Pct Cumulated Pct ----------................... 1 1 1694.00 13.28 1694.00 13.28 2 2 11062.00 86.12 12166.00 100.00 12166.00 100.00 Sua Index GEB Frequency Pct Cumulated Pct ---------
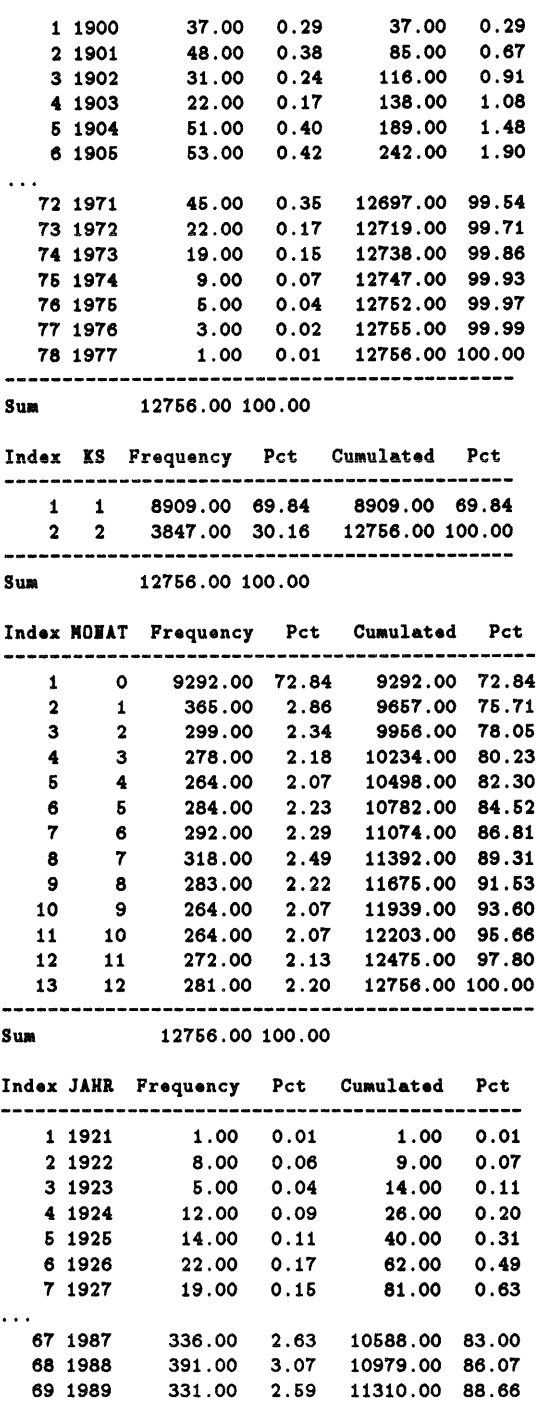

70 1990 386.00 3.03 11696.00 91.69 71 1991 323.00 2.53 12019.00 94.22 72 1992 337.00 2.64 12356.00 96.86 73 1993 326.00 2.56 12682.00 99.42 74 1994 74.00 0.58 12756.00 100.00 **----------------------------------------------** Bua 12766.00 100.00 Index EREIGIIS Frequeney Pet Cumulated Pet ---------------------1 300 12756.00 100.00 12756.00 100.00 SUM 12756.00 100.00 Index ART Frequency Pct Cumulated Pct --------------1 0 12756.00 100.00 12756.00 100.00 Sum 12756.00 100.00 Index PARTIER Frequency Pct Cumulated Pct ----------------1 0 12756.00 100.00 12756.00 100.00 ------------------Sum 12756.00 100.00 Index NR Frequency Pct Cumulated Pct **---------------------------------------------** 1 1 6170.00 48.37 6170.00 48.37 2 2 3846.00 30.14 10016.00 78.61 3 3 1556.00 12.19 11570.00 90.70 4 4 649.00 5.09 12219.00 96.79 6 5 283.00 2.22 12502.00 98.01 6 6 142.00 1.11 12644.00 99.12 7 7 69.00 0.64 12713.00 99.66 8 8 38.00 0.30 12761.00 99.96 9 9 3.00 0.02 12754.00 99.98 **---------------------------------------------** 10 10 2.00 0.02 12766.00 100.00 Sua 12756.00 100.00

End of module tda\_ds  $(8240611)$ . . . . . . . . . . . . . . . . -------------

End of program. Memory used: 9612245 bytes. Wed Sep 11 16:29:07 1996

## **Anhang F**

## **Literatur**

Blo8sfeld, Hans-Peter, Götz Rohwer (1995): *Techniques 01 Event History Modelling. New Approaches to Causal Analysis.* Hillsdale, New Jersey. Lawrence Erlbaum Associates.

Landua, Kerstin (1995): *Dokumentation über die Zusammenführung der Biographiedaten des Sozio-ökonomischen Panels.* Berlin.

Rohwer, Götz (1994a): *TDA working papers.* Universität Bremen.

Rohwer, Götz (1994b): *Das* Sozio~ökonomische *Panel als Datenquelle zur Untersuchung beruflicher Mobilität.* Universität Bremen.